# Parallel typesetting for critical editions: the ledpar package<sup>∗</sup>

Peter Wilson Herries Press† Maïeul Rouquette<sup>‡</sup>

#### Abstract

The ledmac package, which is based on the PLAIN TEX set of EDMAC macros, has been used for some time for typesetting critical editions. The ledpar package is an extension to ledmac which enables texts and their critical apparatus to be typeset in parallel, either in two columns or on pairs of facing pages.

Please, for all bug's report, open a ticket on [https://github.com/](https://github.com/maieul/ledmac/issues/) [maieul/ledmac/issues/](https://github.com/maieul/ledmac/issues/)

# Contents

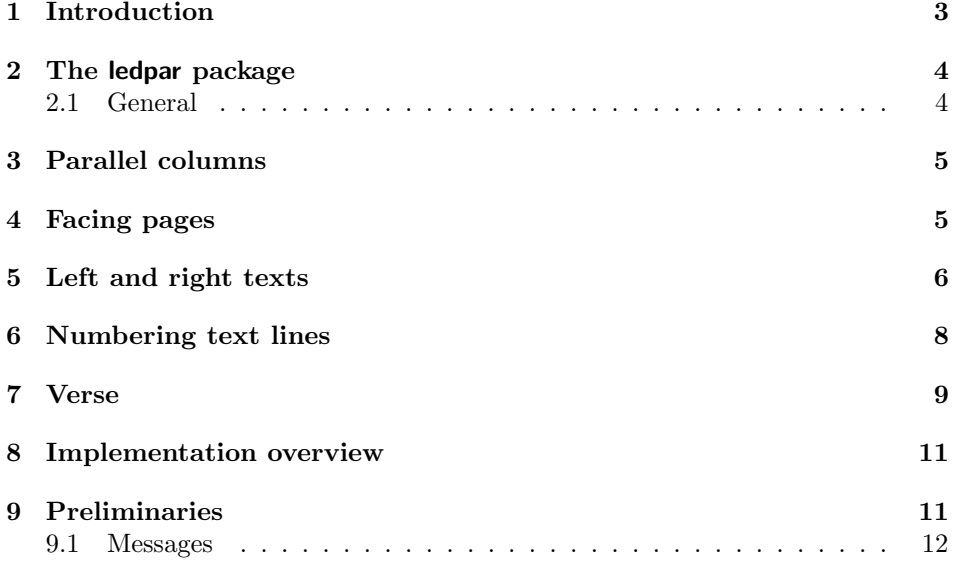

<sup>∗</sup>This file (ledpar.dtx) has version number v0.7, last revised 2011/08/31. †herries dot press at earthlink dot net

<sup>‡</sup>maieul at maieul dot net

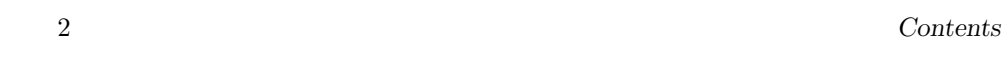

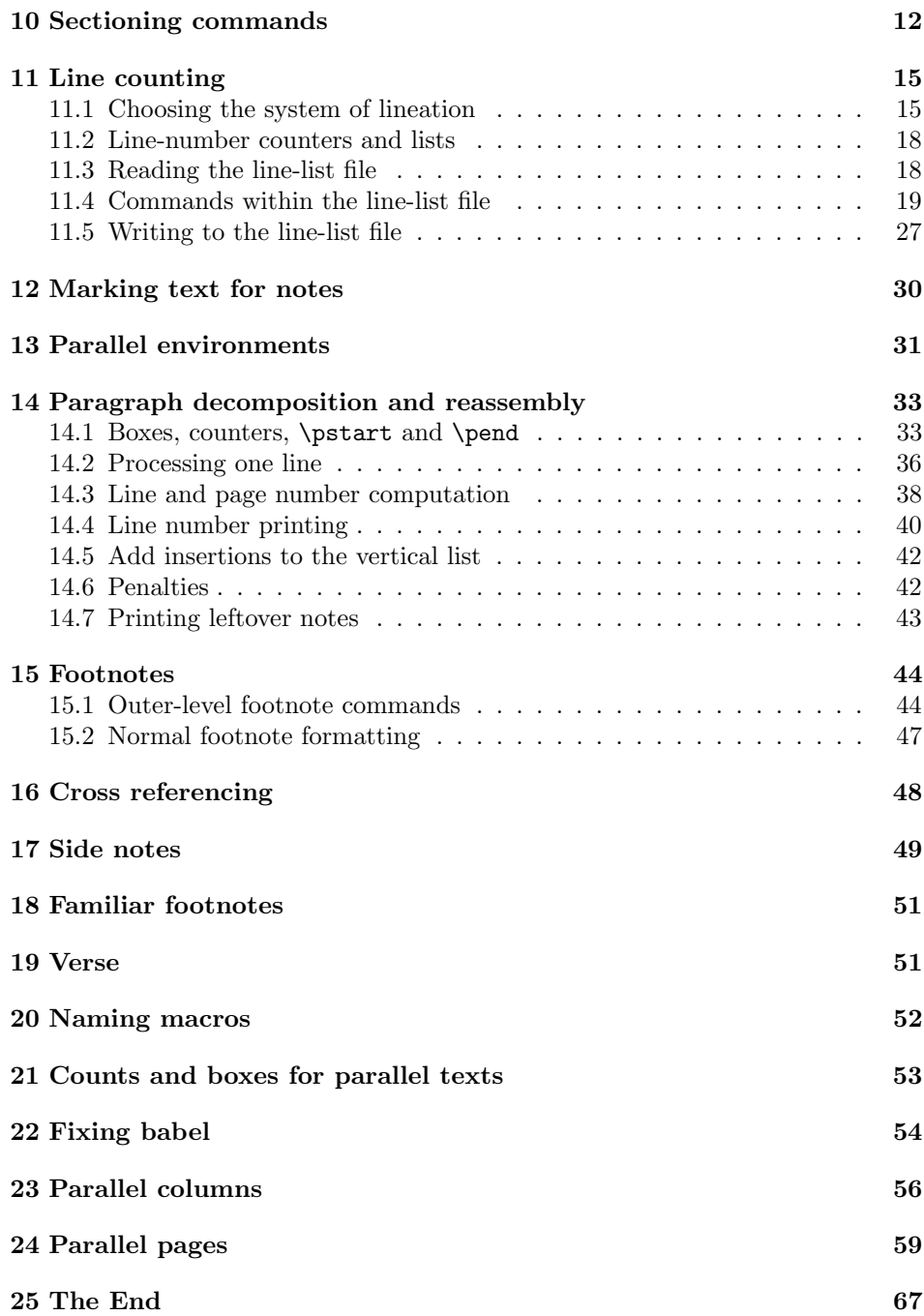

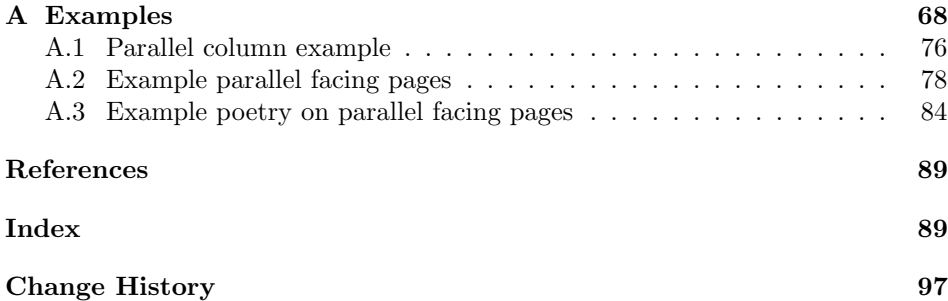

# List of Figures

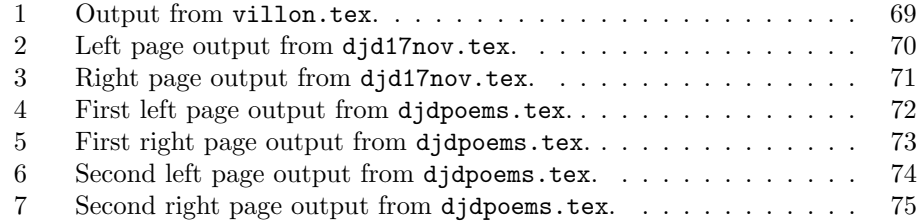

# <span id="page-2-0"></span>1 Introduction

The EDMAC macros [\[LW90\]](#page-88-2) for typesetting critical editions of texts have been available for use with TeX for some years. Since EDMAC became available there had been a small but constant demand for a version of EDMAC that could be used with La-TeX. The ledmac package was introduced in 2003 in an attempt to satisfy that request.

Some critical editions contain texts in more than one form, such as a set of verses in one language and their translations in another. In such cases there is a desire to be able to typeset the two texts, together with any critical apparatus, in parallel. The ledpar package is an extension to ledmac that enables two texts and their apparatus to be set in parallel, either in two columns or on pairs of facing pages.

The package has to try and coerce T<sub>EX</sub> into paths it was not designed for. Use of the package, therefore, may produce some surprising results.

This manual contains a general description of how to use ledpar starting in section [2;](#page-3-0) the complete source code for the package, with extensive documentation (in sections [8](#page-10-0) through [25\)](#page-66-0); and an Index to the source code. As ledpar is an adjunct to ledmac I assume that you have read the ledmac manual. Also ledpar requires ledmac to be used, preferably at least version 0.10 (2011/08/22). You do not need to read the source code for this package in order to use it but doing so may help to answer any questions you might have. On a first reading, I suggest that you should skip anything after the general documentation in sections [2](#page-3-0) until [8,](#page-10-0) unless you are particularly interested in the innards of ledpar.

### <span id="page-3-0"></span>2 The ledpar package

A file may mix numbered and unnumbered text. Numbered text is printed with marginal line numbers and can include footnotes and endnotes that are referenced to those line numbers: this is how you'll want to print the text that you're editing. Unnumbered text is not printed with line numbers, and you can't use ledmac's note commands with it: this is appropriate for introductions and other material added by the editor around the edited text.

The ledpar package lets you typeset two *numbered* texts in parallel. This can be done either as setting the 'Leftside' and 'Rightside' texts in two columns or on facing pages. In the paired pages case footnotes are placed at the bottom of the page on which they are called out — that is, footnotes belonging to the left are set at the foot of a left (even numbered) page, and those for right texts are at the bottom of the relevant right (odd numbered) page. However, in the columnar case, all footnotes are set at the bottom left of the page on which they are called out — they are not set below the relevant column. The line numbering schemes need not be the same for the two texts.

#### <span id="page-3-1"></span>2.1 General

ledmac essentially puts each chunk of numbered text (the text within a \pstart . . . \pend) into a box and then following the \pend extracts the text line by line from the box to number and print it. More precisely, the text is first put into the the box as though it was being typeset as normal onto a page and any notes are stored without being typeset. Then each typeset line is extracted from the box and any notes for that line are recalled. The line, with any notes, is then output for printing, possibly with a line number attached. Effectively, all the text is typeset and then afterwards all the notes are typeset.

ledpar similarly puts the left and right chunks into boxes but can't immediately output the text after a  $\pend$  — it has to wait until after both the left and right texts have been collected before it can start processing. This means that several boxes are required and possibly TeX has to store a lot of text in its memory; both the number of potential boxes and memory are limited. If TeX's memory is overfilled the recourse is to reduce the amount of text stored before printing.

\maxchunks It is possible to have multiple chunks in the left and right texts before printing them. The macro  $\max$ chunks $\{\langle num \rangle\}$  specifies the maximum number of chunks within the left or right texts. This is initially set as: \maxchunks{10}

> meaning that there can be up to 10 chunks in the left text and up to 10 chunks in the right text, requiring a total of 20 boxes. If you need more chunks then you can increase \maxchunks.

> TeX has a limited number of boxes; if you get an error message along the lines of 'no room for a new box', then decrease the number. A chunk also requires a counter so you may get a message along the lines 'no room for a new count', which may be resolved by reducing \maxchunks.

On the other hand, if you get a ledmac error message along the lines: 'Too

many \pstart without printing. Some text will be lost.' then you will have to either increase \maxchunks or use the parallel printing commands (\Columns or \Pages) more frequently.

When typesetting verse using \syntax, each line is treated as a chunk, so be warned that if you are setting parallel verses you might have to increase \maxchunks much more than it appears at first sight.

In general, ledmac is a TeX resource hog, and ledpar only makes things worse in this respect.

# <span id="page-4-0"></span>3 Parallel columns

pairs Numbered text that is to be set in columns must be within a pairs environment. Within the environment the text for the lefthand and righthand columns is placed within the Leftside and Rightside environments, respectively; these are described in more detail below in section [5.](#page-5-0)

\Columns The command \Columns typesets the texts in the previous pair of Leftside and Rightside environments. The general scheme for parallel columns looks like this:

```
\begin{pairs}
\begin{Leftside} ... \end{Leftside}
\begin{Rightside} ... \end{Rightside}
\Columns
\begin{Leftside} ... \end{Leftside}
...
\Columns
\end{pairs}
```
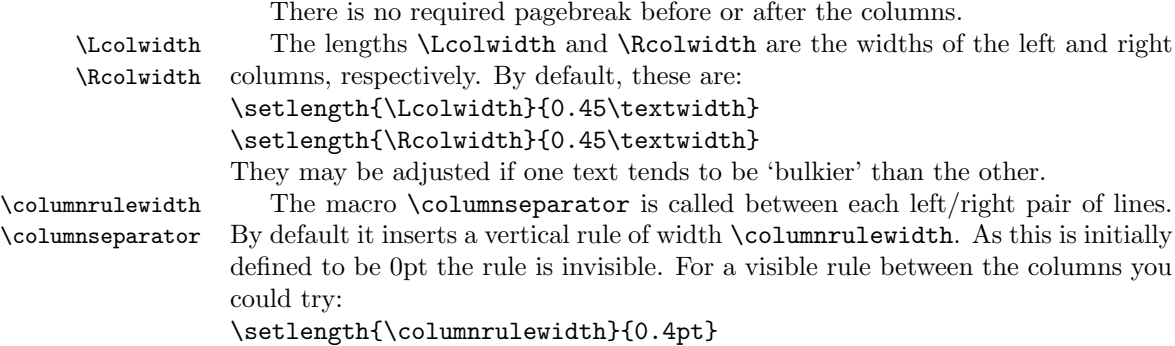

#### You can also modify \columnseparator if you want more control.

# <span id="page-4-1"></span>4 Facing pages

pages Numbered text that is to be set on facing pages must be within a pages environ-

ment. Within the environment the text for the lefthand and righthand pages is placed within the Leftside and Rightside environments, respectively.

\Pages The command \Pages typesets the texts in the previous pair of Leftside and Rightside environments. The general scheme for parallel pages looks like this:

```
\begin{pages}
\begin{Leftside} ... \end{Leftside}
\begin{Rightside} ... \end{Rightside}
\Pages
\begin{Leftside} ... \end{Leftside}
...
\Pages
\end{pages}
```
The Leftside text is set on lefthand (even numbered) pages and the Rightside text is set on righthand (odd numbered) pages. Each \Pages command starts a new even numbered page. After parallel typesetting is finished, a new page is started.

\Lcolwidth Within the pages environment the lengths \Lcolwidth and \Rcolwidth are \Rcolwidth the widths of the left and right pages, respectively. By default, these are set to the normal textwidth for the document, but can be changed within the environment if necessary.

\goalfraction When doing parallel pages ledpar has to guess where TeX is going to put pagebreaks and hopefully get there first in order to put the pair of texts on their proper pages. When it thinks that the fraction \goalfraction of a page has been filled, it finishes that page and starts on the other side's text. The definition is: \newcommand\*{\goalfraction}{0.9}

> If you think you can get more on a page, increase this. On the other hand, if some left text overflows onto an odd numbered page or some right text onto an even page, try reducing it, for instance by:

\renewcommand\*{\goalfraction}{0.8}

# <span id="page-5-0"></span>5 Left and right texts

Parallel texts are divided into Leftside and Rightside. The form of the contents of these two are independent of whether they will be set in columns or pages.

Leftside The left text is put within the Leftside environment and the right text like-Rightside wise in the Rightside environment. The number of Leftside and Rightside environments must be the same.

Within these environments you can designate the line numbering scheme(s) \firstlinenum to be used. The ledmac package originally used counters for specifying the num bering scheme; now both  $ledmac<sup>1</sup>$  $ledmac<sup>1</sup>$  $ledmac<sup>1</sup>$  and the  $ledpar$  package use macros instead. Following  $\frac{\{num\}}{\text{th}}$  the first line number will be  $\langle num \rangle$ , and following **\linenumincrement**  $\{\langle num \rangle\}$  only every  $\langle num \rangle$ th line will have a printed

\linenumincrement \firstsublinenum \sublinenumincrement

<span id="page-5-1"></span> $1$  when used with ledpatch v0.2 or greater.

number. Using these macros inside the Leftside and Rightside environments gives you independent control over the left and right numbering schemes. The \firstsublinenum and \sublinenumincrement macros correspondingly set the numbering scheme for sublines.

\pstart In a serial (non-parallel) mode, each numbered paragraph, or chunk, is con- \pend tained between the \pstart and \pend macros, and the paragraph is output when the \pend macro occurs. The situation is somewhat different with parallel typesetting as the left text (contained within \pstart and \pend groups within the Leftside environment) has to be set in parallel with the right text (contained within its own \pstart and \pend groups within the corresponding Rightside environment) the **\pend** macros cannot immediately initiate any typesetting this has to be controlled by the \Columns or \Pages macros. Several chunks may be specified within a Leftside or Rightside environment. A multi-chunk text then looks like:

```
\begin{...side}
 % \beginnumbering
 \pstart first chunk \pend
  \pstart second chunk \pend
  ...
  \pstart last chunk \pend
  % \endnumbering
\end{...side}
```
Numbering, via \beginnumbering and \endnumbering, may extend across several Leftside or Rightside environments. Remember, though, that the Left/Right sides are effectively independent of each other.

Generally speaking, controls like \firstlinenum or \linenummargin apply to sequential and left texts. To effect right texts only they have to be within a Rightside environment.

If you are using the babel package with different languages (via, say, \selectlanguage) for the left and right texts it is particularly important to select the appropriate language within the Leftside and Rightside environments. The initial language selected for the right text is the babel package's default. Also, it is the last \selectlanguage in a side that controls the language used in any notes for that side when they get printed. If you are using multilingual notes then it is probably safest to explicitly specify the language $(s)$  for each note rather than relying on the language selection for the side. The right side language is also applied to the right side line numbers.

Corresponding left and right sides must have the same number of paragraph chunks — if there are four on the left there must be four on the right, even if some are empty. The start of each pair of left and right chunks are aligned horizontally on the page. The ends may come at different positions — if one chunk is shorter than the other then blank lines are output on the shorter side until the end of the longer chunk is reached.

# <span id="page-7-0"></span>6 Numbering text lines

\beginnumbering Each section of numbered text must be preceded by \beginnumbering and fol- \endnumbering lowed by \endnumbering, like:

\beginnumbering

 $\langle \text{text}\rangle$ 

\endnumbering

These have to be separately specified within Leftside and Rightside environments.

The \beginnumbering macro resets the line number to zero, reads an auxiliary file called  $\langle jobname \rangle$ .nn (where  $\langle jobname \rangle$  is the name of the main input file for this job, and nn is 1 for the first numbered section, 2 for the second section, and so on), and then creates a new version of this auxiliary file to collect information during this run. Separate auxiliary files are maintained for right hand texts and these are named  $\langle jobname \rangle$ .nnR, using the 'R' to distinguish them from the left hand and serial (non-parallel) texts.

\memorydump The command \memorydump effectively performs an \endumbering immediately followed by a \beginnumbering while not restarting the numbering sequence. This has the effect of clearing TeX's memory of previous texts and any associated notes, allowing longer apparent streams of parallel texts. The command should be applied to both left and right texts, and after making sure that all previous notes have been output. For example, along the lines of:

```
\begin{Leftside}
 \beginnumbering
  ...
\end{Leftside}
\begin{Rightside}
 \beginnumbering
  ...
\end{Rightside}
\Pages
\begin{Leftside}
 \memorydump
  ...
\end{Leftside}
\begin{Rightside}
 \memorydump
  ...
```
\Rlineflag The value of \Rlineflag is appended to the line numbers of the right texts. Its default definition is:

\newcommand\*{\Rlineflag}{R}

This may be useful for parallel columns but for parallel pages it might be more appropriate to redefine it as:

\renewcommand\*{\Rlineflag}{}.

\printlinesR The \printlines macro is ordinarily used to print the line number refer-

\ledsavedprintlines

ences for critical footnotes. For footnotes from right side texts a special version is supplied, called \printlinesR, which incorporates \Rlineflag. (The macro \ledsavedprintlines is a copy of the original \printlines, just in case . . . ). As provided, the package makes no use of \printlinesR but you may find it useful. For example, if you only use the B footnote series in righthand texts then you may wish to flag any line numbers in those footnotes with the value of \Rlineflag. You could do this by putting the following code in your preamble:

\let\oldBfootfmt\Bfootfmt \renewcommand{\Bfootfmt}[3]{% \let\printlines\printlinesR \oldBfootfmt{#1}{#2}{#3}}

### <span id="page-8-0"></span>7 Verse

If you are typesetting verse with ledmac you can use the \stanza construct, and you can also use this in right or left parallel texts. In this case each verse line is a chunk which has two implications. (1) you can unexpectedly exceed the \maxchunks limit or the overall limit on the number of boxes, and (2) left and right verse lines are matched, which may not be desirable if one side requires more print lines for verse lines than the other does.

astanza ledpar provides an astanza environment which you can use instead of \stanza (simply replace \stanza by \begin{astanza} and add \end{astanza} after the ending  $\&$ ). Within the astanza environment each verse line is treated as a paragraph, so there must be no blank lines in the environment otherwise there will be some extraneous vertical spacing.

> If you get an error message along the lines of 'Missing number, treated as zero \sza@0@' it is because you have forgotten to use \setstanzaindents to set the stanza indents.

\skipnumbering The command \skipnumbering when inserted in a line of parallel text causes the numbering of that particular line to be skipped. This can useful if you are putting some kind of marker (even if it is only a blank line) between stanzas. Remember, parallel texts must be numbered and this provides a way to slip in an 'unnumbered' line.

> The astanza environment forms a chunk but you may want to have more than one stanza within the chunk. Here are a couple of ways of doing that with a blank line between each internal stanza, and with each stanza numbered. First some preliminary definitions:

```
\newcommand*{\stanzanum}[2][\stanzaindentbase]{%
  \hskip -#1\llap{\textbf{#2}}\hskip #1\ignorespaces}
\newcommand{\interstanza}{\par\mbox{}\skipnumbering}
```
And now for two stanzas in one. In this first example the line numbering repeats for each stanza.

10 7 Verse

```
\setstanzaindents{1,0,1,0,1,0,1,0,1,0,1}
\begin{pairs}
\begin{Leftside}
 \firstlinenum{2}
 \linenumincrement{1}
 \beginnumbering
 \begin{astanza}
    \stanzanum{1} First in first stanza &
                  Second in first stanza &
                  Second in first stanza &
                  Third in first stanza &
                  Fourth in first stanza &
    \interstanza
    \setline{2}\stanzanum{2} First in second stanza &
                  Second in second stanza &
                  Second in second stanza &
                  Third in second stanza &
                  Fourth in second stanza \&
 \end{astanza}
  ...
```
And here is a slightly different way of doing the same thing, but with the line numbering being continuous.

```
\setstanzaindents{1,0,1,0,1,0,0,1,0,1,0,1}
\begin{pairs}
\begin{Leftside}
 \firstlinenum{2}
 \linenumincrement{1}
 \beginnumbering
 \begin{astanza}
    \stanzanum{1} First in first stanza &
                  Second in first stanza &
                  Second in first stanza &
                  Third in first stanza &
                  Fourth in first stanza &
    \strut &
    \stanzanum{2}\advanceline{-1} First in second stanza &
                  Second in second stanza &
                  Second in second stanza &
                  Third in second stanza &
                  Fourth in second stanza \&
 \end{astanza}
  ...
```
### <span id="page-10-0"></span>8 Implementation overview

TeX is designed to process a single stream of text, which may include footnotes, tables, and so on. It just keeps converting its input into a stream typeset pages. It was not designed for typesetting two texts in parallel, where it has to alternate from one to the other. Further, TeX essentially processes its input one paragraph at a time — it is very difficult to get at the 'internals' of a paragraph such as the individual lines in case you want to number them or put some mark at the start or end of the lines.

ledmac solves the problem of line numbering by putting the paragraph in typeset form into a box, and then extracting the lines one by one from the box for TeX to put them onto the page with the appropriate page breaks. Most of the ledmac code is concerned with handling this box and its contents.

ledpar's solution to the problem of parallel texts is to put the two texts into separate boxes, and then appropriately extract the pairs of lines from the boxes. This involves duplicating much of the original box code for an extra right text box. The other, smaller, part of the code is concerned with coordinating the line extractions from the boxes.

The package code is presented in roughly in the same order as in ledmac.

### <span id="page-10-1"></span>9 Preliminaries

Announce the name and version of the package, which is targetted for LaTeX2e. The package also requires the ledmac package, preferably at least version 0.10  $(2011/08/22).$ 

```
1 \langle *code \rangle2 \NeedsTeXFormat{LaTeX2e}
3 \ProvidesPackage{ledpar}[2011/08/31 v0.7 ledmac extension for parallel texts]
4
```
With the option 'shiftedverses' a long verse one the left side (or in the right side) don't make a blank on the corresponding verse, but the blank is put on the bottom of the page. Consequently, the verses on the parallel pages are shifted, but the shifted stop at every end of pages.

```
5 \newif\ifshiftedverses
6 \shiftedversesfalse
7 \DeclareOption{shiftedverses}{\shiftedversestrue}
8 \ProcessOptions
```
As noted above, much of the code is a duplication of the original ledmac code to handle the extra box(es) for the right hand side text, and sometimes for the left hand side as well. In order to distinguish I use  $\mathbb{R}$  or  $\mathbb{L}$  in the names of macros for the right and left code. The specifics of 'L' and 'R' are normally hidden from the user by letting the Leftside and Rightside environments set things up appropriately.

<span id="page-11-0"></span>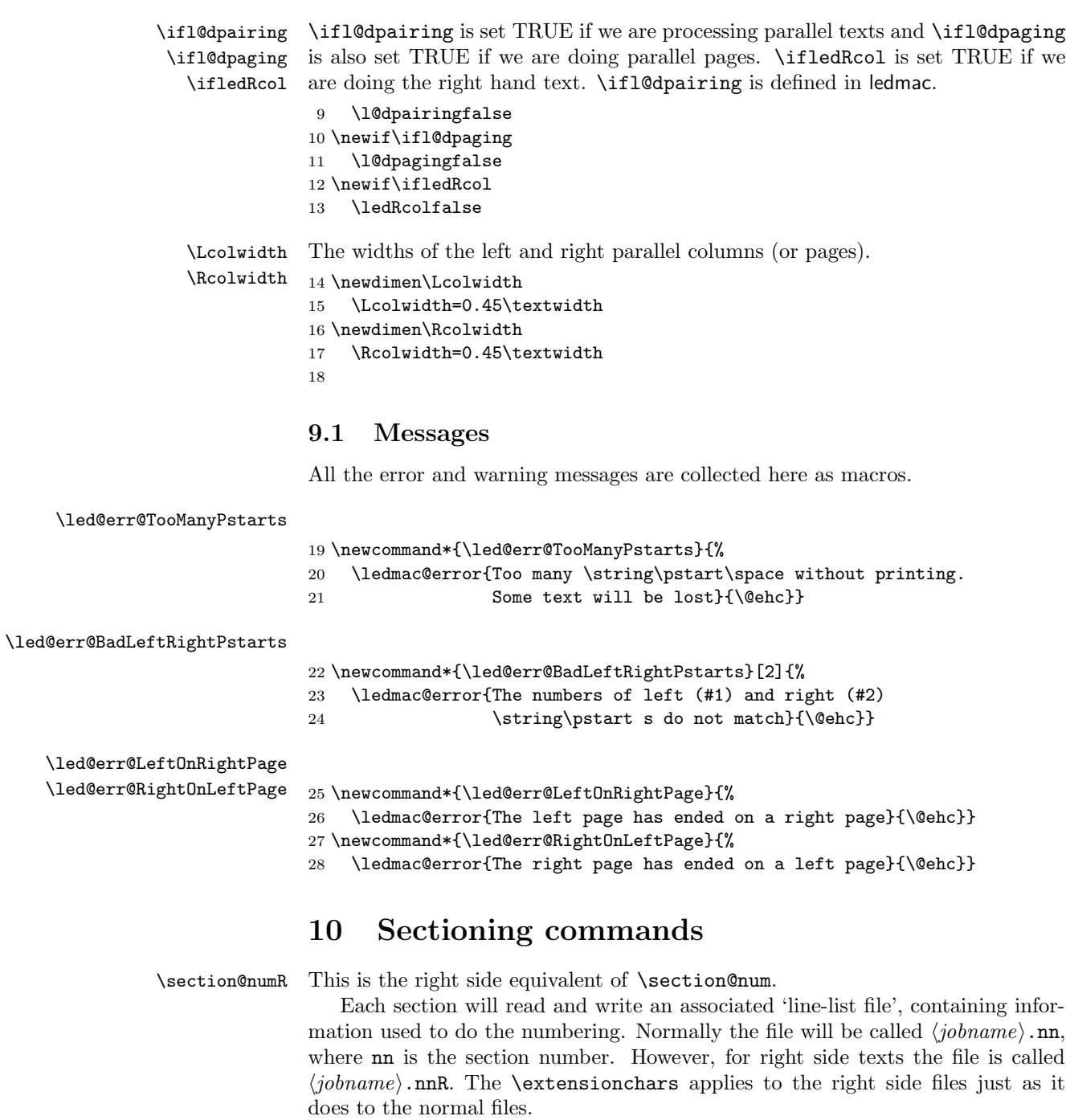

<span id="page-11-1"></span>29 \newcount\section@numR

30 \section@numR=\z@

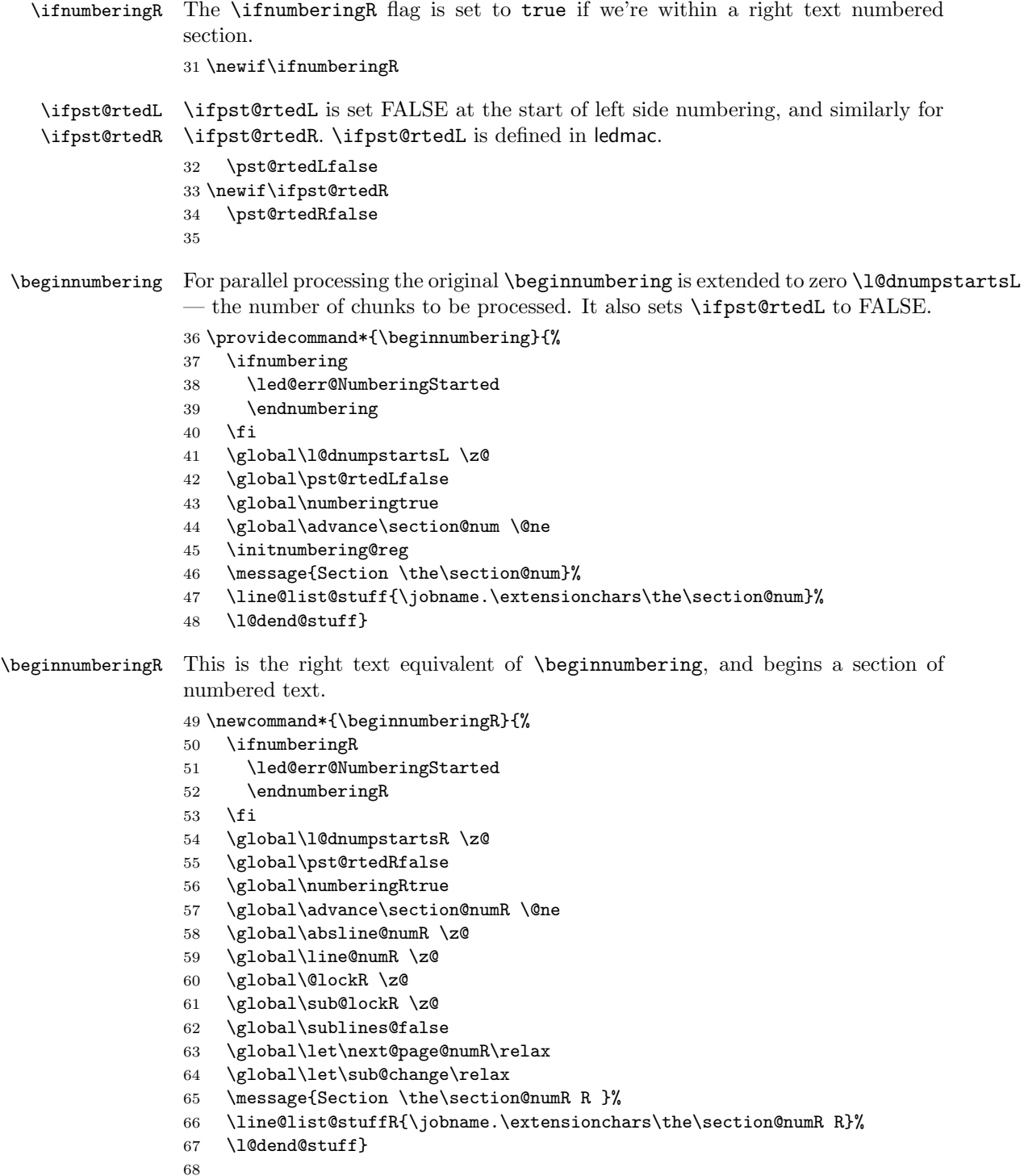

- \endnumbering This is the left text version of the regular \endnumbering and must follow the last text for a left text numbered section. It sets \ifpst@rtedL to FALSE. It is fully defined in ledmac.
- \endnumberingR This is the right text equivalent of \endnumbering and must follow the last text for a right text numbered section.

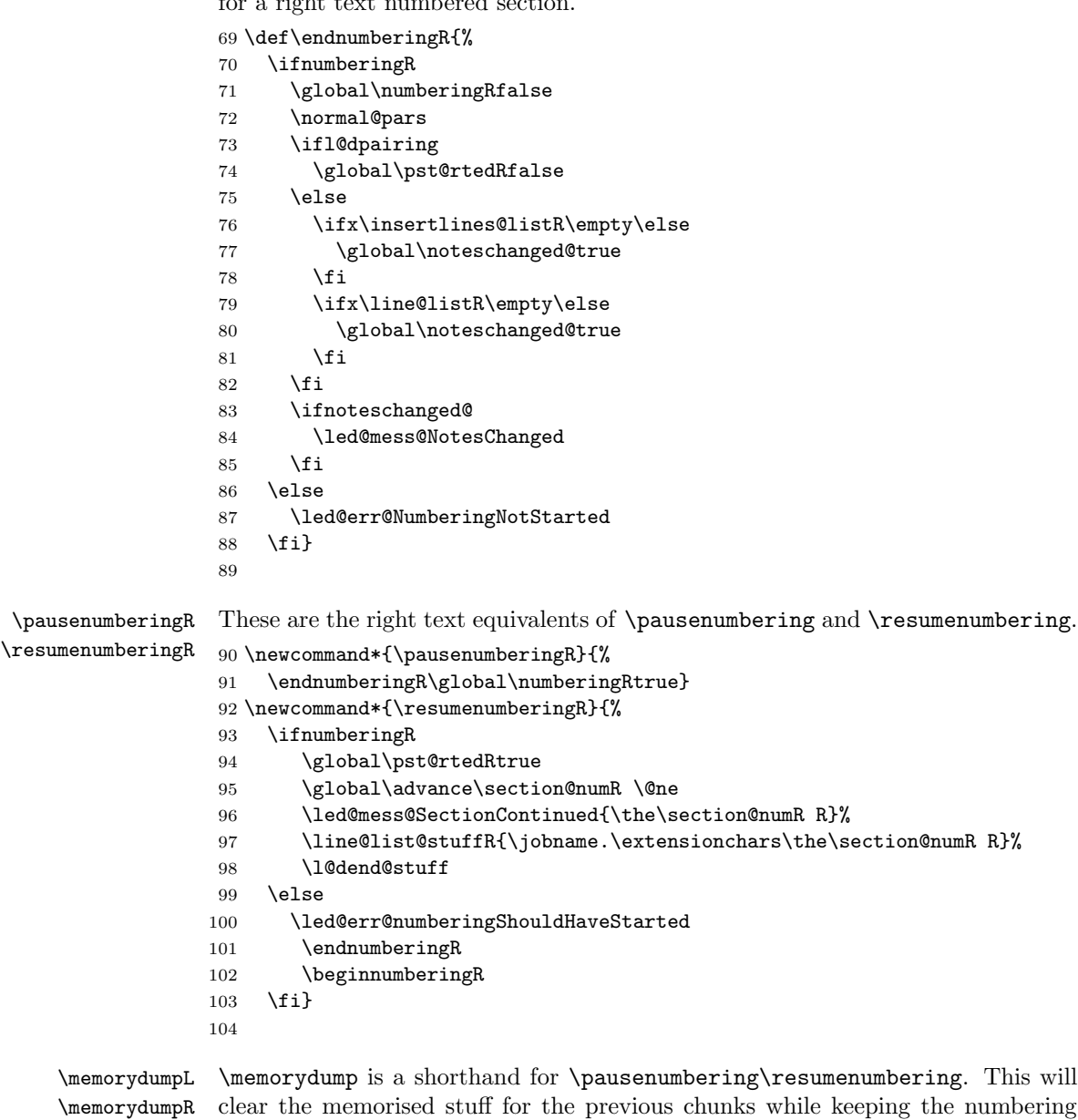

\newcommand\*{\memorydumpL}{%

going.

```
106 \endnumbering
107 \numberingtrue
108 \global\pst@rtedLtrue
109 \global\advance\section@num \@ne
110 \led@mess@SectionContinued{\the\section@num}%
111 \line@list@stuff{\jobname.\extensionchars\the\section@num}%
112 \l@dend@stuff}
113 \newcommand*{\memorydumpR}{%
114 \endnumberingR
115 \numberingRtrue
116 \global\pst@rtedRtrue
117 \global\advance\section@numR \@ne
118 \led@mess@SectionContinued{\the\section@numR R}%
119 \line@list@stuffR{\jobname.\extensionchars\the\section@numR R}%
120 \l@dend@stuff}
121
```
# <span id="page-14-0"></span>11 Line counting

### <span id="page-14-1"></span>11.1 Choosing the system of lineation

Sometimes you want line numbers that start at 1 at the top of each page; other times you want line numbers that start at 1 at the start of each section and increase regardless of page breaks. ledpar lets you choose different schemes for the left and right texts.

\ifbypage@R \bypage@Rtrue \bypage@Rfalse The **\ifbypage@R** flag specifies the current lineation system for right texts: false for line-of-section, true for line-of-page. ledpar will use the line-of-section system unless instructed otherwise.

```
122 \newif\ifbypage@R
123 \bypage@Rfalse
```
\lineationR \lineationR{ $\{word\}$ } is the macro used to select the lineation system for right texts. Its argument is a string: either page or section.

```
124 \newcommand*{\lineationR}[1]{{%
125 \ifnumberingR
126 \led@err@LineationInNumbered
127 \else
128 \def\@tempa{#1}\def\@tempb{page}%
129 \ifx\@tempa\@tempb
130 \global\bypage@Rtrue
131 \else
132 \def\@tempb{section}%
133 \ifx\@tempa\@tempb
134 \global\bypage@Rfalse
135 \else
136 \led@warn@BadLineation
137 \fi
```

```
138 \fi
139 \fi}}
140
```
\linenummargin \line@marginR You call  $\lambda$ inenummargin $\{word\}$  to specify which margin you want your right text's line numbers in; it takes one argument, a string. You can put the line numbers in the same margin on every page using left or right; or you can use inner or outer to get them in the inner or outer margins. You can change this within a numbered section, but the change may not take effect just when you'd like; if it's done between paragraphs nothing surprising should happen.

For right texts the selection is recorded in the count \line@marginR, otherwise in the count \line@margin: 0 for left, 1 for right, 2 for outer, and 3 for inner.

```
141 \newcount\line@marginR
```

```
142 \renewcommand*{\linenummargin}[1]{{%
143 \l@dgetline@margin{#1}%
144 \ifnum\@l@dtempcntb>\m@ne
145 \ifledRcol
146 \global\line@marginR=\@l@dtempcntb
147 \else
148 \global\line@margin=\@l@dtempcntb
149 \fi
150 \fi}}
By default put right text numbers at the right.
151 \line@marginR=\@ne
152
```
\c@firstlinenumR \c@linenumincrementR The following counters tell ledmac which right text lines should be printed with line numbers. firstlinenum is the number of the first line in each section that gets a number; linenumincrement is the difference between successive numbered lines. The initial values of these counters produce labels on lines 5, 10, 15, etc. linenumincrement must be at least 1.

```
153 \newcounter{firstlinenumR}
154 \setcounter{firstlinenumR}{5}
155 \newcounter{linenumincrementR}
156 \setcounter{linenumincrementR}{5}
```
\c@firstsublinenumR The following parameters are just like firstlinenumR and linenumincrementR, \c@sublinenumincrementR but for sub-line numbers. sublinenumincrementR must be at least 1. 157 \newcounter{firstsublinenumR}

```
158 \setcounter{firstsublinenumR}{5}
159 \newcounter{sublinenumincrementR}
160 \setcounter{sublinenumincrementR}{5}
161
```
\firstlinenum \linenumincrement \firstsublinenum 162 \providecommand\*{\firstlinenum}{} \sublinenumincrement These are the user's macros for changing (sub) line numbers. They are defined in ledmac v0.7, but just in case I have started by \provideing them.

```
163 \providecommand*{\linenumincrement}{}
                164 \providecommand*{\firstsublinenum}{}
                165 \providecommand*{\sublinenumincrement}{}
                166 \renewcommand*{\firstlinenum}[1]{%
                167 \ifledRcol \setcounter{firstlinenumR}{#1}%
                168 \else \setcounter{firstlinenum}{#1}%
                169 \fi}
                170 \renewcommand*{\linenumincrement}[1]{%
                171 \ifledRcol \setcounter{linenumincrementR}{#1}%
                172 \else \setcounter{linenumincrement}{#1}%
                173 \fi}
                174 \renewcommand*{\firstsublinenum}[1]{%
                175 \ifledRcol \setcounter{firstsublinenumR}{#1}%
                176 \else \setcounter{firstsublinenum}{#1}%
                177 \fi}
                178 \renewcommand*{\sublinenumincrement}[1]{%
                179 \ifledRcol \setcounter{sublinenumincrementR}{#1}%
                180 \else \setcounter{sublinenumincrement}{#1}%
                181 \fi}
                182
    \Rlineflag This is appended to the line numbers of right text.
                183 \newcommand*{\Rlineflag}{R}
                184
   \linenumrepR \linenumrepR{\langle ctr \rangle} typesets the right line number \langle ctr \rangle, and similarly \sublinenumrepR
\sublinenumrepR
for subline numbers.
                185 \newcommand*{\linenumrepR}[1]{\@arabic{#1}}
                186 \newcommand*{\sublinenumrepR}[1]{\@arabic{#1}}
                187
  \leftlinenumR
\leftlinenumR and \rightlinenumR are the macros that are called to print the
 \rightlinenumR
right text's marginal line numbers. Much of the code for these is common and is
   \l@dlinenumR
maintained in \l@dlinenumR.
                188 \newcommand*{\leftlinenumR}{%
                189 \l@dlinenumR
                190 \kern\linenumsep}
                191 \newcommand*{\rightlinenumR}{%
                192 \kern\linenumsep
                193 \l@dlinenumR}
                194 \newcommand*{\l@dlinenumR}{%
                195 \numlabfont\linenumrepR{\line@numR}\Rlineflag%
                196 \ifsublines@
                197 \ifnum\subline@num>\z@
                198 \unskip\fullstop\sublinenumrepR{\subline@numR}%
                199 \forallfi
                200 \fi}
                201
```
#### <span id="page-17-0"></span>11.2 Line-number counters and lists

We need another set of counters and lists for the right text, corresponding to those in ledmac for regualr or left text.

\line@numR \subline@numR \absline@numR

The count \line@numR stores the line number that's used in the right text's marginal line numbering and in notes. The count \subline@numR stores a sub-line number that qualifies \line@numR. The count \absline@numR stores the absolute number of lines since the start of the right text section: that is, the number we've actually printed, no matter what numbers we attached to them.

 \newcount\line@numR \newcount\subline@numR \newcount\absline@numR 205

```
\insertlines@listR
\actionlines@listR
    \actions@listR
```
\line@listR Now we can define the list macros that will be created from the line-list file. They are directly analagous to the left text ones. The full list of action codes and their meanings is given in the ledmac manual.

Here are the commands to create these lists:

```
206 \list@create{\line@listR}
207 \list@create{\insertlines@listR}
208 \list@create{\actionlines@listR}
209 \list@create{\actions@listR}
210
```
\linesinpar@listL In order to synchonise left and right chunks in parallel processing we need to know \linesinpar@listR how many lines are in each left and right text chunk, and the maximum of these \maxlinesinpar@list for each pair of chunks.

```
211 \list@create{\linesinpar@listL}
212 \list@create{\linesinpar@listR}
213 \list@create{\maxlinesinpar@list}
214
```
\page@numR The right text page number.

215 \newcount\page@numR 216

### <span id="page-17-1"></span>11.3 Reading the line-list file

 $\text{Quint}_\text{the} \text{th}$  \read@linelist{ $\{file\}$  is the control sequence that's called by  $\begin{bmatrix} e & 0 \\ 0 & 1 \end{bmatrix}$ (via \line@list@stuff) to open and process a line-list file; its argument is the name of the file.

217 \renewcommand\*{\read@linelist}[1]{%

We do do different things depending whether or not we are processing right text

- 218 \ifledRcol
- 219 \list@clear{\line@listR}%
- 220 \list@clear{\insertlines@listR}%

```
221 \list@clear{\actionlines@listR}%
222 \list@clear{\actions@listR}%
223 \list@clear{\linesinpar@listR}%
224 \list@clear{\linesonpage@listR}
225 \else
226 \list@clearing@reg
227 \list@clear{\linesinpar@listL}%
228 \list@clear{\linesonpage@listL}%
229 \foralli
```
Make sure that the **\maxlinesinpar@list** is empty (otherwise things will be thrown out of kilter if there is any old stuff still hanging in there).

230 \list@clear{\maxlinesinpar@list}

Now get the file and interpret it.

```
231 \get@linelistfile{#1}%
```
232 \endgroup

When the reading is done, we're all through with the line-list file. All the information we needed from it will now be encoded in our list macros. Finally, we initialize the \next@actionline and \next@action macros, which specify where and what the next action to be taken is.

```
233 \ifledRcol
```

```
234 \global\page@numR=\m@ne
235 \ifx\actionlines@listR\empty
236 \gdef\next@actionlineR{1000000}%
237 \else
238 \gl@p\actionlines@listR\to\next@actionlineR
239 \gl@p\actions@listR\to\next@actionR
240 \fi
241 \else
242 \global\page@num=\m@ne
243 \ifx\actionlines@list\empty
244 \gdef\next@actionline{1000000}%
245 \else
246 \gl@p\actionlines@list\to\next@actionline
247 \gl@p\actions@list\to\next@action
248 \setminusfi
249 \fi}
250
```
This version of \read@linelist creates list macros containing data for the entire section, so they could get rather large. The \memorydump macro is available if you run into macro memory limitations.

### <span id="page-18-0"></span>11.4 Commands within the line-list file

This section defines the commands that can appear within a line-list file, except for \@lab which is in a later section among the cross-referencing commands it is associated with.

The macros with action in their names contain all the code that modifies the action-code list.

\@l@regR \@l does everything related to the start of a new line of numbered text. Exactly \@l what it does depends on whether right text is being processed.

```
251 \newcommand{\@l@regR}{%
252 \ifx\l@dchset@num\relax \else
253 \advance\absline@numR \@ne
254 \set@line@action
255 \let\l@dchset@num\relax
256 \advance\absline@numR \m@ne
257 \advance\line@numR \m@ne% % do we need this?
258 \fi
259 \advance\absline@numR \@ne
260 \ifx\next@page@numR\relax \else
261 \page@action
262 \let\next@page@numR\relax
263 \fi
264 \ifx\sub@change\relax \else
265 \ifnum\sub@change>\z@
266 \sublines@true
267 \else
268 \sublines@false
269 \overrightarrow{fi}270 \sub@action
271 \let\sub@change\relax
272 \ifmmode \big\vert \fi
273 \ifcase\@lockR
274 \or
275 \@lockR \tw@
276 \or\or
277 \@lockR \z@
278 \fi
279 \ifcase\sub@lockR
280 \or
281 \sub@lockR \tw@
282 \or\or283 \sub@lockR \z@
284 \fi
285 \ifsublines@
286 \ifnum\sub@lockR<\tw@
287 \advance\subline@numR \@ne
288 \fi
289 \else
290 \ifnum\@lockR<\tw@
291 \advance\line@numR \@ne \subline@numR \z@
292 \fi
293 \fi}
294
295 \renewcommand*{\@l}[2]{%
```

```
296 \fix@page{#1}%
297 \ifledRcol
298 \@l@regR
299 \else
300 \@l@reg
301 \fi}
302
```
\last@page@numR We have to adjust **\fix@page** to handle parallel texts.

> \last@page@numR=-10000 \renewcommand\*{\fix@page}[1]{%

> \page@numR=#1\relax \last@page@numR=#1\relax \def\next@page@numR{#1}%

\ifnum #1=\last@page@num

 \page@num=#1\relax \last@page@num=#1\relax \def\next@page@num{#1}%

\ifnum #1=\last@page@numR

\line@numR \z@ \subline@numR \z@

\line@num \z@ \subline@num \z@

\ifledRcol

\ifbypage@R

\else

\fi

 \fi \else

 \else \ifbypage@

 $321 \qquad \text{if}$ 

 \fi \fi} 

```
\fix@page
          303 \newcount\last@page@numR
```
 $\{\alpha\}$  The  $\{\alpha\}$  macro advances the current visible line number by the amount specified as its argument. This is used to implement \advanceline.

```
328 \renewcommand*{\@adv}[1]{%
329 \ifsublines@
330 \ifledRcol
331 \advance\subline@numR by #1\relax
332 \ifnum\subline@numR<\z@
333 \led@warn@BadAdvancelineSubline
334 \subline@numR \z@
335 \fi
336 \else
337 \advance\subline@num by #1\relax
338 \ifnum\subline@num<\z@
339 \led@warn@BadAdvancelineSubline
```

```
340 \subline@num \z@
341 \fi
342 \fi
343 \else
344 \ifledRcol
345 \advance\line@numR by #1\relax
346 \ifnum\line@numR<\z@
347 \led@warn@BadAdvancelineLine
348 \line@numR \z@
349 \fi
350 \else
351 \advance\line@num by #1\relax
352 \ifnum\line@num<\z@
353 \led@warn@BadAdvancelineLine
354 \line@num \z@
355 \fi
356 \fi
357 \fi
358 \set@line@action}
359
```
 $\text{Use }$  The  $\text{Set}(num)$  macro sets the current visible line number to the value specified as its argument. This is used to implement \setline.

```
360 \renewcommand*{\@set}[1]{%
361 \ifledRcol
362 \ifsublines@
363 \subline@numR=#1\relax
364 \else
365 \line@numR=#1\relax
366 \fi
367 \set@line@action
368 \else
369 \ifsublines@
370 \subline@num=#1\relax
371 \else
372 \line@num=#1\relax
373 \fi
374 \set@line@action
375 \fi}
376
```
\l@d@set \l@dchset@num

The \l@d@set{ $\langle num \rangle$ } macro sets the line number for the next \pstart... to the value specified as its argument. This is used to implement \setlinenum. \l@dchset@num is a flag to the \@l macro. If it is not \relax then a linenumber

change is to be done.

\renewcommand\*{\l@d@set}[1]{%

- \ifledRcol
- \line@numR=#1\relax
- \advance\line@numR \@ne

```
381 \def\l@dchset@num{#1}
            382 \else
            383 \line@num=#1\relax
            384 \advance\line@num \@ne
            385 \def\l@dchset@num{#1}
            386 \fi}
            387 \let\l@dchset@num\relax
            388
\page@action \page@action adds an entry to the action-code list to change the page number.
            389 \renewcommand*{\page@action}{%
            390 \ifledRcol
```

```
391 \xright@appenditem{\the\absline@numR}\to\actionlines@listR
392 \xright@appenditem{\next@page@numR}\to\actions@listR
393 \else
394 \xright@appenditem{\the\absline@num}\to\actionlines@list
395 \xright@appenditem{\next@page@num}\to\actions@list
396 \fi}
```
#### \set@line@action \set@line@action adds an entry to the action-code list to change the visible line

number.

```
397 \renewcommand*{\set@line@action}{%
398 \ifledRcol
399 \xright@appenditem{\the\absline@numR}\to\actionlines@listR
400 \ifsublines@
401 \@l@dtempcnta=-\subline@numR
402 \else
403 \@l@dtempcnta=-\line@numR
404 \fi
405 \advance\@l@dtempcnta by -5000\relax
406 \xright@appenditem{\the\@l@dtempcnta}\to\actions@listR
407 \else
408 \xright@appenditem{\the\absline@num}\to\actionlines@list
409 \ifsublines@
410 \@l@dtempcnta=-\subline@num
411 \else
412 \@l@dtempcnta=-\line@num
413 \fi
414 \advance\@l@dtempcnta by -5000\relax
415 \xright@appenditem{\the\@l@dtempcnta}\to\actions@list
416 \fi}
417
```
\sub@action \sub@action adds an entry to the action-code list to turn sub-lineation on or off, according to the current value of the \ifsublines@ flag.

\renewcommand\*{\sub@action}{%

```
419 \ifledRcol
```

```
420 \xright@appenditem{\the\absline@numR}\to\actionlines@listR
```
\ifsublines@

```
422 \xright@appenditem{-1001}\to\actions@listR
423 \else
424 \xright@appenditem{-1002}\to\actions@listR
425 \fi
426 \else
427 \xright@appenditem{\the\absline@num}\to\actionlines@list
428 \ifsublines@
429 \xright@appenditem{-1001}\to\actions@list
430 \else
431 \xright@appenditem{-1002}\to\actions@list
432 \fi
433 \fi}
434
```
\do@lockon \lock@on adds an entry to the action-code list to turn line number locking on. \do@lockonR The current setting of the sub-lineation flag tells us whether this applies to line numbers or sub-line numbers.

```
435 \newcount\@lockR
436 \newcount\sub@lockR
437
438 \newcommand*{\do@lockonR}{%
439 \xright@appenditem{\the\absline@numR}\to\actionlines@listR
440 \ifsublines@
441 \xright@appenditem{-1005}\to\actions@listR
442 \ifnum\sub@lockR=\z@
443 \sub@lockR \@ne
444 \else
445 \ifnum\sub@lockR=\thr@@
446 \sub@lockR \@ne
447 \fi
448 \fi
449 \else
450 \xright@appenditem{-1003}\to\actions@listR
451 \ifnum\@lockR=\z@
452 \@lockR \@ne
453 \else
454 \ifnum\@lockR=\thr@@
455 \@lockR \@ne
456 \fi
457 \fi
458 \fi}
459
460 \renewcommand*{\do@lockon}{%
461 \ifx\next\lock@off
462 \global\let\lock@off=\skip@lockoff
463 \else
464 \ifledRcol
465 \do@lockonR
466 \else
467 \do@lockonL
```

```
468 \fi
             469 \fi}
   \lock@off
\lock@off adds an entry to the action-code list to turn line number locking off.
 \backslashdo@lockoff _{470}\do@lockoffR
471
\skip@lockoff
472 \newcommand{\do@lockoffR}{%
             473 \xright@appenditem{\the\absline@numR}\to\actionlines@listR
             474 \ifsublines@
             475 \xright@appenditem{-1006}\to\actions@listR
             476 \ifnum\sub@lockR=\tw@
             477 \sub@lockR \thr@@
             478 \else
             479 \sub@lockR \z@
             480 \fi
             481 \else
             482 \xright@appenditem{-1004}\to\actions@listR
             483 \ifnum\@lockR=\tw@
             484 \@lockR \thr@@
             485 \text{delse}486 \@lockR \z@
             487 \fi
             488 \fi}
             489
             490 \renewcommand*{\do@lockoff}{%
             491 \ifledRcol
             492 \do@lockoffR
             493 \else
             494 \do@lockoffL
             495 \fi}
             496 \global\let\lock@off=\do@lockoff
             497
      \n@num This macro implements the \skipnumbering command. It uses a new action code,
              namely 1007.
             498 \providecommand*{\n@num}{}
```

```
499 \renewcommand*{\n@num}{%
500 \ifledRcol
501 \xright@appenditem{\the\absline@numR}\to\actionlines@listR
502 \xright@appenditem{-1007}\to\actions@listR
503 \else
504 \n@num@reg
505 \fi}
506
```
\@ref \@ref marks the start of a passage, for creation of a footnote reference. It takes \insert@countR two arguments:

> • #1, the number of entries to add to \insertlines@list for this reference. This value for right text, here and within \edtext, which computes it and

writes it to the line-list file, will be stored in the count \insert@countR.

```
507 \newcount\insert@countR
```
• #2, a sequence of other line-list-file commands, executed to determine the ending line-number. (This may also include other **\@ref** commands, corresponding to uses of \edtext within the first argument of another instance of \edtext.)

The first thing \@ref itself does is to add the specified number of items to the \insertlines@list list.

```
508 \renewcommand*{\@ref}[2]{%
```
509 \ifledRcol

- 510 \global\insert@countR=#1\relax
- 511 \loop\ifnum\insert@countR>\z@
- 512 \xright@appenditem{\the\absline@numR}\to\insertlines@listR
- 513 \global\advance\insert@countR \m@ne

514 \repeat

Next, process the second argument to determine the page and line numbers for the end of this lemma. We temporarily equate \@ref to a different macro that just executes its argument, so that nested \@ref commands are just skipped this time. Some other macros need to be temporarily redefined to suppress their action.

- 515 \begingroup
- 516 \let\@ref=\dummy@ref
- 517 \let\page@action=\relax
- 518 \let\sub@action=\relax
- 519 \let\set@line@action=\relax
- 520 \let\@lab=\relax
- 521 #2
- 522 \global\endpage@num=\page@numR
- 523 \global\endline@num=\line@numR
- 524 \global\endsubline@num=\subline@numR
- 525 \endgroup

Now store all the information about the location of the lemma's start and end in \line@list.

- 526 \xright@appenditem%
- 527 {\the\page@numR|\the\line@numR|%
- 528 \ifsublines@ \the\subline@numR \else 0\fi|%
- 529 \the\endpage@num|\the\endline@num|%
- 530 \ifsublines@ \the\endsubline@num \else 0\fi}\to\line@listR

Finally, execute the second argument of **\@ref** again, to perform for real all the commands within it.

531 #2

532 \else

And when not in right text

```
533 \@ref@reg{#1}{#2}%
```
534 \fi}

```
\@pend
\@pend{hnumi} adds its argument to the \linesinpar@listL list, and analagously
\@pendR
for \@pendR. We start off with a \providecommand just in case an older version
         of ledmac is being used which does not define these macros.
        535 \providecommand*{\@pend}[1]{}
```

```
536 \renewcommand*{\@pend}[1]{%
537 \xright@appenditem{#1}\to\linesinpar@listL}
538 \providecommand*{\@pendR}[1]{}
539 \renewcommand*{\@pendR}[1]{%
540 \xright@appenditem{#1}\to\linesinpar@listR}
541
```
\@lopL \@lopL{ $\langle num \rangle$ } adds its argument to the \linesonpage@listL list, and analagously

```
\@lopR
for \@lopR. We start off with a \providecommand just in case an older version of
        ledmac is being used which does not define these macros.
```

```
542 \providecommand*{\@lopL}[1]{}
543 \renewcommand*{\@lopL}[1]{%
544 \xright@appenditem{#1}\to\linesonpage@listL}
545 \providecommand*{\@lopR}[1]{}
546 \renewcommand*{\@lopR}[1]{%
547 \xright@appenditem{#1}\to\linesonpage@listR}
548
```
#### <span id="page-26-0"></span>11.5 Writing to the line-list file

We've now defined all the counters, lists, and commands involved in reading the line-list file at the start of a section. Now we'll cover the commands that ledmac uses within the text of a section to write commands out to the line-list.

```
\linenum@outR The file for right texts will be opened on output stream \linenum@outR.
              549 \newwrite\linenum@outR
```
\iffirst@linenum@out@R Once any file is opened on this stream, we keep it open forever, or else switch to \first@linenum@out@Rtrue another file that we keep open.

#### \first@linenum@out@Rfalse 550 \newif\iffirst@linenum@out@R 551 \first@linenum@out@Rtrue

```
\line@list@stuffR This is the right text version of the \line@list@stuff{\langle file \rangle} macro. It is called
                     by \beginnumberingR and performs all the line-list operations needed at the start
                     of a section. Its argument is the name of the line-list file.
```

```
552 \newcommand*{\line@list@stuffR}[1]{%
```

```
553 \read@linelist{#1}%
```
- 554 \iffirst@linenum@out@R
- 555 \immediate\closeout\linenum@outR
- 556 \global\first@linenum@out@Rfalse
- 557 \immediate\openout\linenum@outR=#1
- 558 \else
- 559 \closeout\linenum@outR
- 560 \openout\linenum@outR=#1

```
561 \fi}
562
```
- \new@lineR The \new@lineR macro sends the \@l command to the right text line-list file, to mark the start of a new text line. \newcommand\*{\new@lineR}{% \write\linenum@outR{\string\@l[\the\c@page][\thepage]}}
- \flag@start We enclose a lemma marked by \edtext in \flag@start and \flag@end: these \flag@end send the \@ref command to the line-list file.

```
565 \renewcommand*{\flag@start}{%
566 \ifledRcol
567 \edef\next{\write\linenum@outR{%
568 \string\@ref[\the\insert@countR][}}%
569 \next
570 \else
571 \edef\next{\write\linenum@out{%
572 \string\@ref[\the\insert@count][}}%
573 \next
574 \fi}
575 \renewcommand*{\flag@end}{%
576 \ifledRcol
577 \write\linenum@outR{]}%
578 \else
579 \write\linenum@out{]}%
580 \fi}
```
\startsub \startsub and \endsub turn sub-lineation on and off, by writing appropriate \endsub instructions to the line-list file.

```
581 \renewcommand*{\startsub}{\dimen0\lastskip
582 \ifdim\dimen0>0pt \unskip \fi
583 \ifledRcol \write\linenum@outR{\string\sub@on}%
584 \else \write\linenum@out{\string\sub@on}%
585 \fi
586 \ifdim\dimen0>0pt \hskip\dimen0 \fi}
587 \def\endsub{\dimen0\lastskip
588 \ifdim\dimen0>0pt \unskip \fi
589 \ifledRcol \write\linenum@outR{\string\sub@off}%
590 \else \write\linenum@out{\string\sub@off}%
591 \fi
592 \ifdim\dimen0>0pt \hskip\dimen0 \fi}
593
```
\advanceline You can use \advanceline{ $\langle num \rangle$ } in running text to advance the current visible line-number by a specified value, positive or negative.

```
594 \renewcommand*{\advanceline}[1]{%
595 \ifledRcol \write\linenum@outR{\string\@adv[#1]}%
596 \else \write\linenum@out{\string\@adv[#1]}%
597 \fi}
```
- 11.5 Writing to the line-list file 29
- \setline You can use  $\setminus \mathcal{num}$  in running text (i.e., within \pstart...\pend) to set the current visible line-number to a specified positive value.

```
598 \renewcommand*{\setline}[1]{%
599 \ifnum#1<\z@
600 \led@warn@BadSetline
601 \else
602 \ifledRcol \write\linenum@outR{\string\@set[#1]}%
603 \else \write\linenum@out{\string\@set[#1]}%
604 \fi
605 \fi}
```
 $\setminus$  You can use  $\setminus {\text{num}}$  before a  $\mathcal{u}$  before a  $\setminus$  the visible line-number to a specified positive value. It writes a \l@d@set command to the line-list file.

```
606 \renewcommand*{\setlinenum}[1]{%
607 \ifnum#1<\z@
608 \led@warn@BadSetlinenum
609 \else
610 \ifledRcol \write\linenum@outR{\string\l@d@set[#1]}
611 \else \write\linenum@out{\string\l@d@set[#1]} \fi
612 \fi}
613
```
\startlock You can use \startlock or \endlock in running text to start or end line number \endlock locking at the current line. They decide whether line numbers or sub-line numbers are affected, depending on the current state of the sub-lineation flags.

```
614 \renewcommand*{\startlock}{%
615 \ifledRcol \write\linenum@outR{\string\lock@on}%
616 \else \write\linenum@out{\string\lock@on}%
617 \fi}
618 \def\endlock{%
619 \ifledRcol \write\linenum@outR{\string\lock@off}%
620 \else \write\linenum@out{\string\lock@off}%
621 \fi}
622
```
\skipnumbering In numbered text, \skipnumbering in a line will suspend the numbering for that particular line. That is, line numbers are unchanged and no line number will be printed.

```
623 \renewcommand*{\skipnumbering}{%
624 \ifledRcol \write\linenum@outR{\string\n@num}%
625 \ddot{\text{--}}626 \else
627 \skipnumbering@reg
628 \fi}
629
```
### <span id="page-29-0"></span>12 Marking text for notes

The **\edtext** (or **\critext**) macro is used to create all footnotes and endnotes, as well as to print the portion of the main text to which a given note or notes is keyed. The idea is to have that lemma appear only once in the .tex file: all instances of it in the main text and in the notes are copied from that one appearance.

\critext requires two arguments. At any point within numbered text, you use it by saying:

\critext{#1}#2/

Similarly \edtext requires the same two arguments but you use it by saying:

\edtext{#1}{#2}

\critext Now we begin \critext itself.

We slightly modify the original to make accomodation for when right text is being processed.

```
630 \long\def\critext#1#2/{\leavevmode
       631 \begingroup
       632 \no@expands
       633 \xdef\@tag{#1}%
       634 \set@line
       635 \ifledRcol \global\insert@countR \z@
       636 \else \global\insert@count \z@ \fi
       637 \ignorespaces #2\relax
       638 \flag@start
       639 \endgroup
       640 \showlemma{#1}%
       641 \ifx\end@lemmas\empty \else
       642 \gl@p\end@lemmas\to\x@lemma
       643 \chi@lemma
       644 \global\let\x@lemma=\relax
       645 \fi
       646 \flag@end}
\edtext And similarly for \edtext.
       647 \renewcommand{\edtext}[2]{\leavevmode
       648 \begingroup
       649 \no@expands
```

```
650 \xdef\@tag{#1}%
```

```
651 \set@line
```
- \ifledRcol \global\insert@countR \z@
- 653 \else \global\insert@count \z@ \fi
- \ignorespaces #2\relax
- \flag@start
- \endgroup
- \showlemma{#1}%

```
658 \ifx\end@lemmas\empty \else
659 \gl@p\end@lemmas\to\x@lemma
660 \x@lemma
661 \global\let\x@lemma=\relax
662 \fi
663 \flag@end}
664
```
\set@line The \set@line macro is called by \edtext to put the line-reference field and font specifier for the current block of text into \l@d@nums.

```
665 \renewcommand*{\set@line}{%
666 \ifledRcol
667 \ifx\line@listR\empty
668 \global\noteschanged@true
669 \xdef\l@d@nums{000|000|000|000|000|000|\edfont@info}%
670 \else
671 \gl@p\line@listR\to\@tempb
672 \xdef\l@d@nums{\@tempb|\edfont@info}%
673 \global\let\@tempb=\undefined
674 \fi
675 \else
676 \ifx\line@list\empty
677 \global\noteschanged@true
678 \xdef\l@d@nums{000|000|000|000|000|000|\edfont@info}%
679 \else
680 \gl@p\line@list\to\@tempb
681 \xdef\l@d@nums{\@tempb|\edfont@info}%
682 \global\let\@tempb=\undefined
683 \fi
684 \fi}
685
```
# <span id="page-30-0"></span>13 Parallel environments

The initial set up for parallel processing is deceptively simple.

pairs pages The pairs environment is for parallel columns and the pages environment for parallel pages.

```
chapterinpages
               686 \newenvironment{pairs}{%
               687 \l@dpairingtrue
               688 \l@dpagingfalse
```

```
689 }{%
690 \l@dpairingfalse
```
}

The pages environment additionally sets the 'column' widths to the \textwidth (as known at the time the package is called). As in this environnement there is two text in parallels in 2 pages, chapter have not to start in a left page. So the \chapter command is redefined to make no test about clearing page.

```
692 \newenvironment{pages}{%
693 \let\oldchapter\chapter
694 \let\chapter\chapterinpages
695 \l@dpairingtrue
696 \l@dpagingtrue
697 \setlength{\Lcolwidth}{\textwidth}%
698 \setlength{\Rcolwidth}{\textwidth}%
699 }{%
700 \l@dpairingfalse
701 \l@dpagingfalse
702 \let\chapter\oldchapter
703 }
704 \newcommand{\chapterinpages}{\thispagestyle{plain}%
705 \global\@topnum\z@
706 \@afterindentfalse
707 \secdef\@chapter\@schapter}
708
```
- Leftside Within the pairs and pages environments the left and right hand texts are within Leftside and Rightside environments, respectively. The Leftside environment is simple, indicating that right text is not within its purview and using some particular macros.
	- \newenvironment{Leftside}{%
	- \ledRcolfalse
	- \let\pstart\pstartL
	- \let\pend\pendL
	- \let\memorydump\memorydumpL
	- \Leftsidehook
	- }{\Leftsidehookend}

```
\Leftsidehook
Hooks into the start and end of the Leftside and Rightside environments. These
 \Leftsidehookend
are initially empty.
   \Rightsidehook
716 \newcommand*{\Leftsidehook}{}
\Rightsidehookend
717 \newcommand*{\Leftsidehookend}{}
```
- \newcommand\*{\Rightsidehook}{}
- \newcommand\*{\Rightsidehookend}{}
- 
- Rightside The Rightside environment is only slightly more complicated than the Leftside. Apart from indicating that right text is being provided it ensures that the right right text code will be used.
	- \newenvironment{Rightside}{%
	- \ledRcoltrue
	- \let\beginnumbering\beginnumberingR
	- \let\endnumbering\endnumberingR
	- \let\pausenumbering\pausenumberingR
	- \let\resumenumbering\resumenumberingR
	- \let\memorydump\memorydumpR
	- \let\pstart\pstartR

```
729 \let\pend\pendR
730 \let\lineation\lineationR
731 \Rightsidehook
732 }{%
733 \ledRcolfalse
734 \Rightsidehookend
735 }
736
```
# <span id="page-32-0"></span>14 Paragraph decomposition and reassembly

In order to be able to count the lines of text and affix line numbers, we add an extra stage of processing for each paragraph. We send the paragraph into a box register, rather than straight onto the vertical list, and when the paragraph ends we slice the paragraph into its component lines; to each line we add any notes or line numbers, add a command to write to the line-list, and then at last send the line to the vertical list. This section contains all the code for this processing.

#### <span id="page-32-1"></span>14.1 Boxes, counters, \pstart and \pend

\num@linesR \one@lineR Here are numbers and flags that are used internally in the course of the paragraph decomposition.

\par@lineR

When we first form the paragraph, it goes into a box register,  $\lambda$ **l@dLcolrawbox** or \l@dRcolrawbox for right text, instead of onto the current vertical list. The \ifnumberedpar@ flag will be true while a paragraph is being processed in that way. \num@lines(R) will store the number of lines in the paragraph when it's complete. When we chop it up into lines, each line in turn goes into the \one@line or  $\o$ ne@lineR register, and  $\parrow$  readine(R) will be the number of that line within the paragraph.

```
737 \newcount\num@linesR
738 \newbox\one@lineR
739 \newcount\par@lineR
```
\pstartL \pstartR \pstart starts the paragraph by clearing the \inserts@list list and other relevant variables, and then arranges for the subsequent text to go into the appropriate box. \pstart needs to appear at the start of every paragraph that's to be numbered.

> Beware: everything that occurs between \pstart and \pend is happening within a group; definitions must be global if you want them to survive past the end of the paragraph.

> We have to have specific left and right \pstart when parallel processing; among other things because of potential changes in the linewidth.

```
740 \newcommand*{\pstartL}{
741 \if@nobreak
```
742 \let\@oldnobreak\@nobreaktrue

```
743 \else
```

```
744 \let\@oldnobreak\@nobreakfalse
```
- \fi
- \@nobreaktrue
- \ifnumbering \else
- \led@err@PstartNotNumbered
- \beginnumbering
- \fi
- \ifnumberedpar@
- \led@err@PstartInPstart
- \pend
- \fi

If this is the first \pstart in a numbered section, clear any inserts and set \ifpst@rtedL to FALSE.

- \ifpst@rtedL\else \list@clear{\inserts@list}% 757 \global\let\next@insert=\empty \global\pst@rtedLtrue \fi
- \begingroup\normal@pars

When parallel processing we check that we haven't exceeded the maximum number of chunks. In any event we grab a box for the forthcoming text.

- \global\advance\l@dnumpstartsL \@ne
- \ifnum\l@dnumpstartsL>\l@dc@maxchunks
- \led@err@TooManyPstarts
- \global\l@dnumpstartsL=\l@dc@maxchunks
- \fi
- \global\setnamebox{l@dLcolrawbox\the\l@dnumpstartsL}=\vbox\bgroup%
- 767 \hsize=\Lcolwidth
- \numberedpar@true}

```
769 \newcommand*{\pstartR}{
```

```
770 \if@nobreak
```
- \let\@oldnobreak\@nobreaktrue
- \else
- \let\@oldnobreak\@nobreakfalse
- \fi
- \@nobreaktrue
- \ifnumberingR \else
- \led@err@PstartNotNumbered
- \beginnumberingR
- \fi
- \ifnumberedpar@
- \led@err@PstartInPstart
- \pendR
- \fi
- \ifpst@rtedR\else
- \list@clear{\inserts@listR}%
- \global\let\next@insertR=\empty
- \global\pst@rtedRtrue

```
788 \fi
789 \begingroup\normal@pars
790 \global\advance\l@dnumpstartsR \@ne
791 \ifnum\l@dnumpstartsR>\l@dc@maxchunks
792 \led@err@TooManyPstarts
793 \global\l@dnumpstartsR=\l@dc@maxchunks
794 \fi
795 \global\setnamebox{l@dRcolrawbox\the\l@dnumpstartsR}=\vbox\bgroup%
796 \hsize=\Rcolwidth
797 \numberedpar@true}
```
\pendL \pend must be used to end a numbered paragraph. Again we need a version that knows about left parallel texts.

```
798 \newcommand*{\pendL}{\ifnumbering \else
799 \led@err@PendNotNumbered
800 \fi
801 \ifnumberedpar@ \else
802 \led@err@PendNoPstart
803 \fi
```
We set all the usual interline penalties to zero and then immediately call  $\end{math}$ to end the paragraph; this ensures that there'll be no large interline penalties to prevent us from slicing the paragraph into pieces. These penalties revert to the values that you set when the group for the \vbox ends.

```
804 \l@dzeropenalties
```
- \endgraf\global\num@lines=\prevgraf\egroup
- \global\par@line=0

End the group that was begun in the \pstart.

```
807 \endgroup
```

```
808 \ignorespaces
```
\@oldnobreak}

```
810
```
\pendR The version of \pend needed for right texts.

\newcommand\*{\pendR}{\ifnumberingR \else

- \led@err@PendNotNumbered
- \fi
- \ifnumberedpar@ \else
- \led@err@PendNoPstart
- \fi
- \l@dzeropenalties
- \endgraf\global\num@linesR=\prevgraf\egroup
- \global\par@lineR=0
- \endgroup
- \ignorespaces
- \@oldnobreak}

```
823
```
### <span id="page-35-0"></span>14.2 Processing one line

For parallel texts we have to be able to process left and right lines independently. For sequential text we happily use the original \do@line. Otherwise . . .

\l@dleftbox A line of left text will be put in the box \l@dleftbox, and analagously for a line \l@drightbox of right text.

```
824 \newbox\l@dleftbox
825 \newbox\l@drightbox
826
```
\countLline We need to know the number of lines processed.

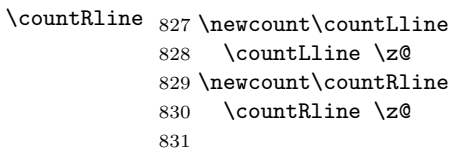

\@donereallinesL \@donetotallinesL \@donereallinesR synchronisation). We need to know the number of 'real' lines output (i.e., those that have been input by the user), and the total lines output (which includes any blank lines output for

\@donetotallinesR 832 \newcount\@donereallinesL \newcount\@donetotallinesL \newcount\@donereallinesR \newcount\@donetotallinesR

\do@lineL The \do@lineL macro is called to do all the processing for a single line of left text.

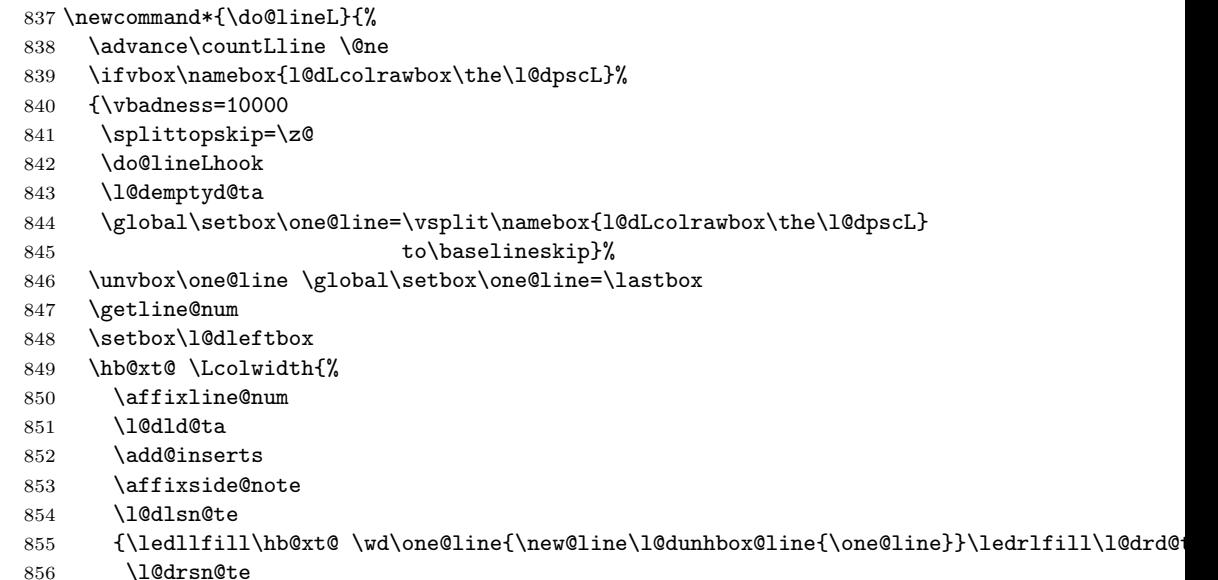
```
857 }}%
             858 \add@penaltiesL
             859 \global\advance\@donereallinesL\@ne
             860 \global\advance\@donetotallinesL\@ne
             861 \else
             862 \setbox\l@dleftbox \hb@xt@ \Lcolwidth{\hspace*{\Lcolwidth}}%
             863 \global\advance\@donetotallinesL\@ne
             864 \fi}
             865
             866
\do@lineLhook
Hooks, initially empty, into the respective \do@line(L/R) macros.
\do@lineRhook
867 \newcommand*{\do@lineLhook}{}
             868 \newcommand*{\do@lineRhook}{}
             869
   \do@lineR The \do@lineR macro is called to do all the processing for a single line of right
              text.
             870 \newcommand*{\do@lineR}{%
             871 \advance\countRline \@ne
             872 \ifvbox\namebox{l@dRcolrawbox\the\l@dpscR}%
             873 {\vbadness=10000
             874 \splittopskip=\z@
             875 \do@lineRhook
             876 \l@demptyd@ta
             877 \global\setbox\one@lineR=\vsplit\namebox{l@dRcolrawbox\the\l@dpscR}
             878 to\baselineskip}%
             879 \unvbox\one@lineR \global\setbox\one@lineR=\lastbox
             880 \getline@numR
             881 \setbox\l@drightbox
             882 \hb@xt@ \Rcolwidth{%
             883 \affixline@numR
             884 \l@dld@ta
             885 \add@insertsR
             886 \affixside@noteR
             887 \l@dlsn@te
             888 {\ledllfill\hb@xt@ \wd\one@lineR{\new@lineR\l@dunhbox@line{\one@lineR}}\ledrlfill\l@drd@ta%
             889 \l@drsn@te
             890 }}%
             891 \add@penaltiesR
             892 \global\advance\@donereallinesR\@ne
             893 \global\advance\@donetotallinesR\@ne
             894 \else
             895 \setbox\l@drightbox \hb@xt@ \Rcolwidth{\hspace*{\Rcolwidth}}
             896 \global\advance\@donetotallinesR\@ne
             897 \fi}
             898
             899
```
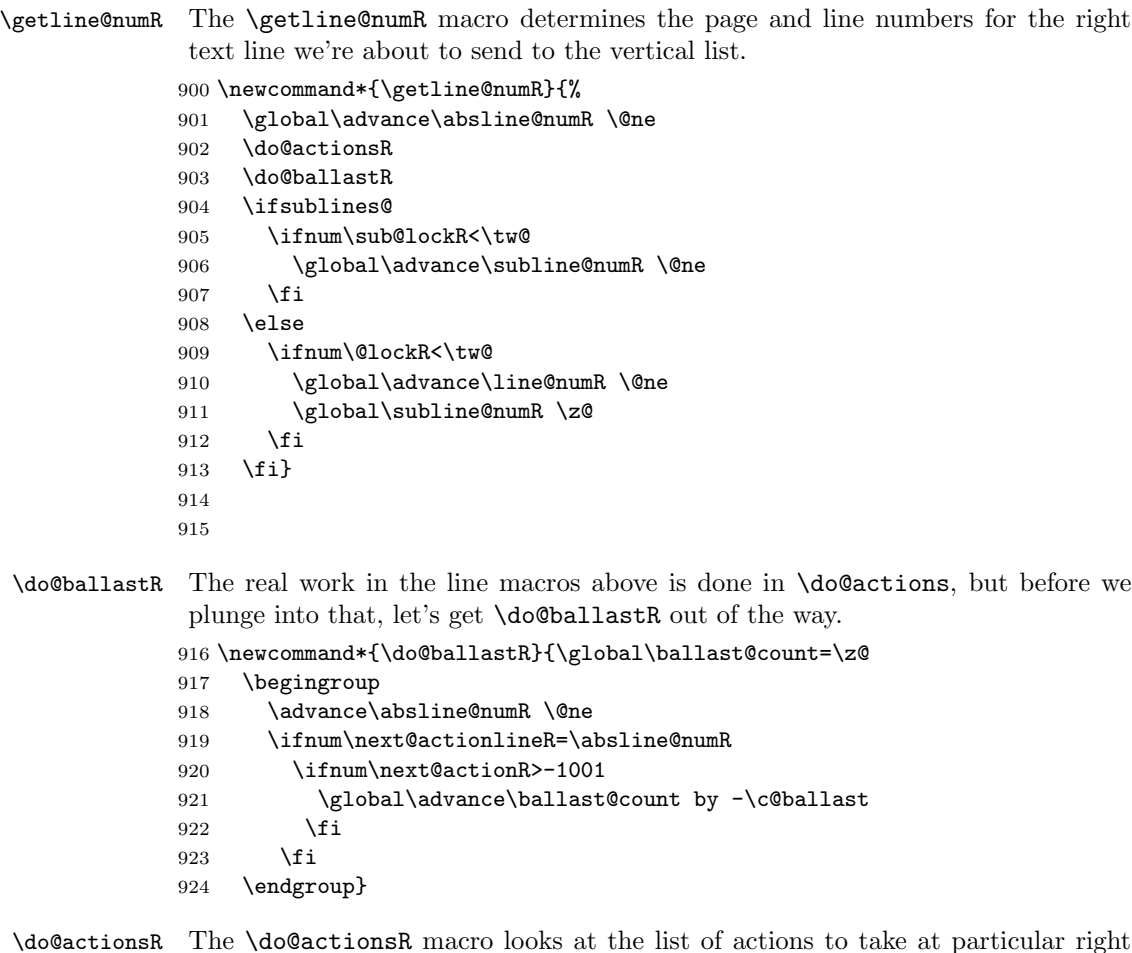

14.3 Line and page number computation

 $\lambda$ do@a \do@actions@fixedcodeR text absolute line numbers, and does everything that's specified for the current \do@actions@nextR line. ular right

> It may call itself recursively and we use tail recursion, via \do@actions@nextR for this.

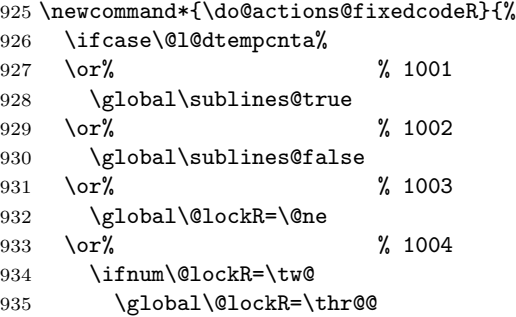

```
936 \else
937 \global\@lockR=\z@
938 \fi
939 \or% % 1005
940 \global\sub@lockR=\@ne
941 \or% % 1006
942 \ifnum\sub@lockR=\tw@
943 \global\sub@lockR=\thr@@
944 \else
945 \global\sub@lockR=\z@
946 \fi
947 \or% % 1007
948 \l@dskipnumbertrue
949 \else
950 \led@warn@BadAction
951 \fi}
952
953
954 \newcommand*{\do@actionsR}{%
955 \global\let\do@actions@nextR=\relax
956 \@l@dtempcntb=\absline@numR
957 \ifnum\@l@dtempcntb<\next@actionlineR\else
958 \ifnum\next@actionR>-1001\relax
959 \global\page@numR=\next@actionR
960 \ifbypage@R
961 \global\line@numR \z@ \global\subline@numR \z@
962 \fi
963 \else
964 \ifnum\next@actionR<-4999\relax % 9/05 added relax here
965 \@l@dtempcnta=-\next@actionR
966 \advance\@l@dtempcnta by -5001\relax
967 \ifsublines@
968 \global\subline@numR=\@l@dtempcnta
969 \else
970 \global\line@numR=\@l@dtempcnta
971 \fi
972 \else
973 \@l@dtempcnta=-\next@actionR
974 \advance\@l@dtempcnta by -1000\relax
975 \do@actions@fixedcodeR
976 \fi
977 \fi
978 \ifx\actionlines@listR\empty
979 \gdef\next@actionlineR{1000000}%
980 \else
981 \gl@p\actionlines@listR\to\next@actionlineR
982 \gl@p\actions@listR\to\next@actionR
983 \global\let\do@actions@nextR=\do@actionsR
984 \fi
985 \fi
```

```
986 \do@actions@nextR}
987
```
#### 14.4 Line number printing

```
\l@dcalcnum
\ch@cksub@l@ckR
988
   \ch@ck@l@ckR
989 \providecommand*{\l@dcalcnum}[3]{%
   \f@x@l@cksR
\alphafixline@numR 991
               \affixline@numR is the right text version of the \affixline@num macro.
                   \ifnum #1 > #2\relax
                     \Omegadtempcnta = #1\relax
               992 \advance\@l@dtempcnta by -#2\relax
               993 \divide\@l@dtempcnta by #3\relax
               994 \multiply\@l@dtempcnta by #3\relax
               995 \advance\@l@dtempcnta by #2\relax
               996 \else
               997 \@l@dtempcnta=#2\relax
               998 \fi}
               999
              1000 \newcommand*{\ch@cksub@l@ckR}{%
              1001 \ifcase\sub@lockR
              1002 \or
              1003 \ifnum\sublock@disp=\@ne
              1004 \@l@dtempcntb \z@ \@l@dtempcnta \@ne
              1005 \fi
              1006 \or
              1007 \ifnum\sublock@disp=\tw@
              1008 \else
              1009 \@l@dtempcntb \z@ \@l@dtempcnta \@ne
              1010 \foralli
              1011 \or
              1012 \ifnum\sublock@disp=\z@
              1013 \@l@dtempcntb \z@ \@l@dtempcnta \@ne
              1014 \fi
              1015 \fi}
              1016
              1017 \newcommand*{\ch@ck@l@ckR}{%
              1018 \ifcase\@lockR
              1019 \or
              1020 \ifnum\lock@disp=\@ne
              1021 \@l@dtempcntb \z@ \@l@dtempcnta \@ne
              1022 \fi
              1023 \or
              1024 \ifnum\lock@disp=\tw@
              1025 \else
              1026 \@l@dtempcntb \z@ \@l@dtempcnta \@ne
              1027 \fi
              1028 \or
              1029 \ifnum\lock@disp=\z@
              1030 \@l@dtempcntb \z@ \@l@dtempcnta \@ne
```

```
1031 \fi
1032 \fi}
1033
1034 \newcommand*{\f@x@l@cksR}{%
1035 \ifcase\@lockR
1036 \or
1037 \global\@lockR \tw@
1038 \or \or
1039 \global\@lockR \z@
1040 \fi
1041 \ifcase\sub@lockR
1042 \or
1043 \global\sub@lockR \tw@
1044 \or \or
1045 \global\sub@lockR \z@
1046 \fi}
1047
1048
1049 \newcommand*{\affixline@numR}{%
1050 \ifl@dskipnumber
1051 \global\l@dskipnumberfalse
1052 \else
1053 \ifsublines@
1054 \@l@dtempcntb=\subline@numR
1055 \l@dcalcnum{\subline@numR}{\c@firstsublinenumR}{\c@sublinenumincrementR}%
1056 \ch@cksub@lockR
1057 \else
1058 \@l@dtempcntb=\line@numR
1059 \ifx\linenumberlist\empty
1060 \l@dcalcnum{\line@numR}{\c@firstlinenumR}{\c@linenumincrementR}%
1061 \else
1062 \@l@dtempcnta=\line@numR
1063 \edef\rem@inder{,\linenumberlist,\number\line@numR,}%
1064 \edef\sc@n@list{\def\noexpand\sc@n@list
1065 ####1,\number\@l@dtempcnta,####2|{\def\noexpand\rem@inder{####2}}}%
1066 \sc@n@list\expandafter\sc@n@list\rem@inder|%
1067 \ifx\rem@inder\empty\advance\@l@dtempcnta\@ne\fi
1068 \fi
1069 \ch@ck@l@ckR
1070 \fi
1071 \ifnum\@l@dtempcnta=\@l@dtempcntb
1072 \if@twocolumn
1073 \if@firstcolumn
1074 \gdef\l@dld@ta{\llap{{\leftlinenumR}}}%
1075 \else
1076 \gdef\l@drd@ta{\rlap{{\rightlinenumR}}}}
1077 \fi
1078 \else
1079 \@l@dtempcntb=\line@marginR
1080 \ifnum\@l@dtempcntb>\@ne
```

```
1081 \advance\@l@dtempcntb by\page@numR
1082 \fi
1083 \ifodd\@l@dtempcntb
1084 \gdef\l@drd@ta{\rlap{{\rightlinenumR}}}%
1085 \else
1086 \gdef\l@dld@ta{\llap{{\leftlinenumR}}}%
1087 \fi
1088 \fi
1089 \fi
1090 \f@x@l@cksR
1091 \fi}
1092
```
#### 14.5 Add insertions to the vertical list

\inserts@listR \inserts@listR is the list macro that contains the inserts that we save up for one right text paragraph.

1093 \list@create{\inserts@listR}

\add@insertsR The right text version.

```
\add@inserts@nextR<sub>1094</sub> \newcommand*{\add@insertsR}{%
                1095 \global\let\add@inserts@nextR=\relax
                1096 \ifx\inserts@listR\empty \else
                1097 \ifx\next@insertR\empty
                1098 \ifx\insertlines@listR\empty
                1099 \global\noteschanged@true
                1100 \gdef\next@insertR{100000}%
                1101 \else
                1102 \gl@p\insertlines@listR\to\next@insertR
                1103 \fi
                1104 \fi
                1105 \ifnum\next@insertR=\absline@numR
                1106 \gl@p\inserts@listR\to\@insertR
                1107 \@insertR
                1108 \global\let\@insertR=\undefined
                1109 \global\let\next@insertR=\empty
                1110 \global\let\add@inserts@nextR=\add@insertsR
                1111 \fi
                1112 \fi
                1113 \add@inserts@nextR}
                1114
```
#### 14.6 Penalties

\add@penaltiesL \add@penaltiesR \add@penaltiesL is the last macro used by \do@lineL. It adds up the club, widow, and interline penalties, and puts a single penalty of the appropriate size back into the paragraph; these penalties get removed by the \vsplit operation. \displaywidowpenalty and \brokenpenalty are not restored, since we have no easy way to find out where we should insert them.

In the code below, which is a virtual copy of the original **\add@penalties**, \num@lines is the number of lines in the whole paragraph, and \par@line is the line we're working on at the moment. The count **\@l@dtempcnta** is used to calculate and accumulate the penalty; it is initially set to the value of **\ballast@count**, which has been worked out in **\do@ballast**. Finally, the penalty is checked to see that it doesn't go below −10000.

```
\newcommand*{\add@penaltiesR}{\@l@dtempcnta=\ballast@count
  \ifnum\num@linesR>\@ne
    \global\advance\par@lineR \@ne
    \ifnum\par@lineR=\@ne
      \advance\@l@dtempcnta by \clubpenalty
    \fi
    \@l@dtempcntb=\par@lineR \advance\@l@dtempcntb \@ne
    \ifnum\@l@dtempcntb=\num@linesR
      \advance\@l@dtempcnta by \widowpenalty
    \fi
    \ifnum\par@lineR<\num@linesR
      \advance\@l@dtempcnta by \interlinepenalty
    \fi
  \fi
    \ifnum\@l@dtempcnta=\z@
      \relax
    \else
      \ifnum\@l@dtempcnta>-10000
        \penalty\@l@dtempcnta
      \else
        \penalty -10000
      \fi
    \fi}
```
This is for a single chunk. However, as we are probably dealing with several chunks at a time, the above is nor really relevant. I think that it is likely with parallel text that there is no real need to add back any penalties; even if there was, they would have to match across the left and right lines. So, I end up with the following.

```
1115 \newcommand*{\add@penaltiesL}{}
1116 \newcommand*{\add@penaltiesR}{}
1117
```
#### 14.7 Printing leftover notes

\flush@notesR The \flush@notesR macro is called after the entire right text has been sliced up and sent on to the vertical list.

```
1118 \newcommand*{\flush@notesR}{%
1119 \@xloop
1120 \ifx\inserts@listR\empty \else
1121 \gl@p\inserts@listR\to\@insertR
1122 \@insertR
```

```
1123 \global\let\@insertR=\undefined
1124 \repeat}
1125
```
#### 15 Footnotes

#### 15.1 Outer-level footnote commands

\Afootnote The outer-level footnote commands will look familiar: they're just called \Afootnote, \Bfootnote, etc., instead of plain \footnote. What they do, however, is quite different, since they have to operate in conjunction with \edtext when numbering is in effect.

> If we're within a line-numbered paragraph, then, we tack this note onto the \inserts@list list, and increment the deferred-page-bottom-note counter.

1126 \renewcommand\*{\Afootnote}[1]{%

```
1127 \ifnumberedpar@
1128 \ifledRcol
1129 \xright@appenditem{\noexpand\vAfootnote{A}%
1130 {{\l@d@nums}{\@tag}{#1}}}\to\inserts@listR
1131 \global\advance\insert@countR \@ne
1132 \else
1133 \xright@appenditem{\noexpand\vAfootnote{A}%
1134 {{\l@d@nums}{\@tag}{#1}}}\to\inserts@list
1135 \global\advance\insert@count \@ne
1136 \fi
```
Within free text, there's no need to put off making the insertion for this note. No line numbers are available, so this isn't generally that useful; but you might want to use it to get around some limitation of ledmac.

1137 \else 1138 \vAfootnote{A}{{0|0|0|0|0|0|0}{}{#1}}% 1139 \fi\ignorespaces}

\Bfootnote We need similar commands for the other footnote series.

```
\Cfootnote
1140 \renewcommand*{\Bfootnote}[1]{%
\LambdaDfootnote 1141\Efootnote 1142
             \ifnumberedpar@
                \ifledRcol
         1143 \xright@appenditem{\noexpand\vBfootnote{B}%
         1144 {{\l@d@nums}{\@tag}{#1}}}\to\inserts@listR
         1145 \global\advance\insert@countR \@ne
         1146 \else
         1147 \xright@appenditem{\noexpand\vBfootnote{B}%
         1148 {\{\ldots\} {\setminus {\ldots}\} \to \text{allst}1149 \global\advance\insert@count \@ne
         1150 \fi
         1151 \else
         1152 \vBfootnote{B}{{0|0|0|0|0|0|0}{}{#1}}%
         1153 \fi\ignorespaces}
```

```
1154 \renewcommand*{\Cfootnote}[1]{%
1155 \ifnumberedpar@
1156 \ifledRcol
1157 \xright@appenditem{\noexpand\vCfootnote{C}%
1158 {{\l@d@nums}{\@tag}{#1}}}\to\inserts@listR
1159 \global\advance\insert@countR \@ne
1160 \else
1161 \xright@appenditem{\noexpand\vCfootnote{C}%
{\label{lem:main} $$1162 $$ \{\\l@d@nums}{\tctag}{#1}}\to\in\operatorname{glist} $$1163 \global\advance\insert@count \@ne
1164 \fi
1165 \else
1166 \vCfootnote{C}{{0|0|0|0|0|0|0}{}{#1}}%
1167 \fi\ignorespaces}
1168 \renewcommand*{\Dfootnote}[1]{%
1169 \ifnumberedpar@
1170 \ifledRcol
1171 \xright@appenditem{\noexpand\vDfootnote{D}%
1172 {\{\ldots\}}{\ldots\}1173 \global\advance\insert@countR \@ne
1174 \else
1175 \xright@appenditem{\noexpand\vDfootnote{D}%
1176 {\{\ldots\}^{\theta}\t\} \to\inserts@list
1177 \global\advance\insert@count \@ne
1178 \fi
1179 \else
1180 \vDfootnote{D}{{0|0|0|0|0|0|0}{}{#1}}%
1181 \fi\ignorespaces}
1182 \renewcommand*{\Efootnote}[1]{%
1183 \ifnumberedpar@
1184 \ifledRcol
1185 \xright@appenditem{\noexpand\vEfootnote{E}%
1186 {\{\ldots\} {\setminus {\{\ldots\}}\}\to \backslash \text{allstR}}1187 \global\advance\insert@countR \@ne
1188 \else
1189 \xright@appenditem{\noexpand\vEfootnote{E}%
1190 {\{\ldots\}^{\text{#1}}\to\text{#1}}1191 \global\advance\insert@count \@ne
1192 \fi
1193 \else
1194 \vEfootnote{E}{{0|0|0|0|0|0|0}{}{#1}}%
1195 \fi\ignorespaces}
1196
```
\mpAfootnote For footnotes in minipages and the like, we need a similar series of commands. \mpBfootnote<sub>1197</sub> \renewcommand\*{\mpAfootnote}[1]{% \mpCfootnote<sub>1198</sub> \mpDfootnote 1199 \mpEfootnote 1200 \ifnumberedpar@ \ifledRcol \xright@appenditem{\noexpand\mpvAfootnote{A}%

```
1201 {{\l@d@nums}{\@tag}{#1}}}\to\inserts@listR
1202 \global\advance\insert@countR \@ne
1203 \else
1204 \xright@appenditem{\noexpand\mpvAfootnote{A}%
1205 {{\l@d@nums}{\@tag}{#1}}}\to\inserts@list
1206 \global\advance\insert@count \@ne
1207 \fi
1208 \else
1209 \mpvAfootnote{A}{{0|0|0|0|0|0|0}{}{#1}}%
1210 \fi\ignorespaces}
1211 \renewcommand*{\mpBfootnote}[1]{%
1212 \ifnumberedpar@
1213 \ifledRcol
1214 \xright@appenditem{\noexpand\mpvBfootnote{B}%
1215 {{\l@d@nums}{\@tag}{#1}}}\to\inserts@listR
1216 \global\advance\insert@countR \@ne
1217 \else
1218 \xright@appenditem{\noexpand\mpvBfootnote{B}%
1219 {\{\ldots\}^{\theta}\} \to\inserts@list
1220 \global\advance\insert@count \@ne
1221 \fi
1222 \else
1223 \mpvBfootnote{B}{{0|0|0|0|0|0|0}{}{#1}}%
1224 \fi\ignorespaces}
1225 \renewcommand*{\mpCfootnote}[1]{%
1226 \ifnumberedpar@
1227 \ifledRcol
1228 \xright@appenditem{\noexpand\mpvCfootnote{C}%
1229 {\{\ldots\}^{\theta}\t\}^{\to\text{allstR}}1230 \global\advance\insert@countR \@ne
1231 \else
1232 \xright@appenditem{\noexpand\mpvCfootnote{C}%
1233 {\{\ldots\}^{\text{#1}}\to\text{#1}}1234 \global\advance\insert@count \@ne
1235 \fi
1236 \else
1237 \mpvCfootnote{C}{{0|0|0|0|0|0|0}{}{#1}}%
1238 \fi\ignorespaces}
1239 \renewcommand*{\mpDfootnote}[1]{%
1240 \ifnumberedpar@
1241 \ifledRcol
1242 \xright@appenditem{\noexpand\mpvDfootnote{D}%
1243 {\{\ldots\}^{\theta}\t\}^{\to\text{allstR}}1244 \global\advance\insert@countR \@ne
1245 \else
1246 \xright@appenditem{\noexpand\mpvDfootnote{D}%
1247 {{\l@d@nums}{\@tag}{#1}}}\to\inserts@list
1248 \global\advance\insert@count \@ne
1249 \fi
```

```
1250 \else
1251 \mpvDfootnote{D}{{0|0|0|0|0|0|0}{}{#1}}%
1252 \fi\ignorespaces}
1253 \renewcommand*{\mpEfootnote}[1]{%
1254 \ifnumberedpar@
1255 \ifledRcol
1256 \xright@appenditem{\noexpand\mpvEfootnote{E}%
1257 {{\l@d@nums}{\@tag}{#1}}}\to\inserts@listR
1258 \global\advance\insert@countR \@ne
1259 \else
1260 \xright@appenditem{\noexpand\mpvEfootnote{E}%
1261 {\{\ldots\} {\l@d@nums}{\@tag}{#1}}}\to\inserts@list
1262 \global\advance\insert@count \@ne
1263 \fi
1264 \else
1265 \mpvEfootnote{E}{{0|0|0|0|0|0|0}{}{#1}}%
1266 \fi\ignorespaces}
```
#### 15.2 Normal footnote formatting

The \printlines macro prints the line numbers for a note—which, in the general case, is a rather complicated task. The seven parameters of the argument are the line numbers as stored in  $\ldots$  determs, in the form described on page ??: the starting page, line, and sub-line numbers, followed by the ending page, line, and sub-line numbers, and then the font specifier for the lemma.

\printlinesR \ledsavedprintlines This is the right text version of \printlines and takes account of \Rlineflag. Just in case, **\ledsavedprintlines** is a copy of the original **\printlines**. Just a reminder of the arguments: \printlinesR #1 | #2 | #3 | #4 | #5 | #6 | #7 \printlinesR start-page | line | subline | end-page | line | subline | font \def\printlinesR#1|#2|#3|#4|#5|#6|#7|{\begingroup \setprintlines{#1}{#2}{#3}{#4}{#5}{#6}% \ifl@d@pnum #1\fullstop\fi \ifledplinenum \linenumr@p{#2}\Rlineflag\else \symplinenum\fi

```
1271 \ifl@d@ssub \fullstop \sublinenumr@p{#3}\fi
```

```
1272 \ifl@d@dash \endashchar\fi
```

```
1273 \ifl@d@pnum #4\fullstop\fi
```

```
1274 \ifl@d@elin \linenumr@p{#5}\Rlineflag\fi
```

```
1275 \ifl@d@esl \ifl@d@elin \fullstop\fi \sublinenumr@p{#6}\fi
```

```
1276 \endgroup}
1277
```

```
1278 \let\ledsavedprintlines\printlines
```
### 16 Cross referencing

```
\labelref@listR Set up a new list, \labelref@listR, to hold the page, line and sub-line numbers
                  for each label in right text.
```
 \list@create{\labelref@listR} 

\edlabel The \edlabel command first writes a \@lab macro to the \linenum@out file. It then checks to see that the \labelref@list actually has something in it (if not, it creates a dummy entry), and pops the next value for the current label, storing it in \label@refs. Finally it defines the label to be \empty so that any future check will turn up the fact that it has been used.

\renewcommand\*{\edlabel}[1]{\@bsphack

```
1283 \ifledRcol
1284 \write\linenum@outR{\string\@lab}%
1285 \ifx\labelref@listR\empty
1286 \xdef\label@refs{\zz@@@}%
1287 \else
1288 \gl@p\labelref@listR\to\label@refs
1289 \fi
1290 \protected@write\@auxout{}%
1291 {\string\l@dmake@labelsR\space\thepage|\label@refs|{#1}}%
1292 \else
1293 \write\linenum@out{\string\@lab}%
1294 \ifx\labelref@list\empty
1295 \xdef\label@refs{\zz@@@}%
1296 \else
1297 \gl@p\labelref@list\to\label@refs
1298 \fi
1299 \fi
1300 \protected@write\@auxout{}%
1301 {\string\l@dmake@labels\space\thepage|\label@refs|{#1}}%
1302 \@esphack}
1303
```
\l@dmake@labelsR This is the right text version of \l@dmake@labels, taking account of \Rlineflag.

```
1304 \def\l@dmake@labelsR#1|#2|#3|#4{%
1305 \expandafter\ifx\csname the@label#4\endcsname \relax\else
1306 \led@warn@DuplicateLabel{#4}%
1307 \fi
1308 \expandafter\gdef\csname the@label#4\endcsname{#1|#2\Rlineflag|#3}%
1309 \ignorespaces}
1310 \AtBeginDocument{%
1311 \def\l@dmake@labelsR#1|#2|#3|#4{}%
1312 }
1313
```
\@lab The \@lab command, which appears in the \linenum@out file, appends the current values of page, line and sub-line to the \labelref@list. These values are defined by the earlier **\@page**, **\@l**, and the **\sub@on** and **\sub@off** commands appearing in the \linenum@out file.

```
1314 \renewcommand*{\@lab}{%
1315 \ifledRcol
1316 \xright@appenditem{\linenumr@p{\line@numR}|%
1317 \ifsublines@ \sublinenumr@p{\subline@numR}\else 0\fi}%
1318 \to\labelref@listR
1319 \leq \leq \leq \leq \leq \leq \leq \leq \leq \leq \leq \leq \leq \leq \leq \leq \leq \leq \leq \leq \leq \leq \leq \leq \leq \leq \leq \leq \leq \leq \leq \leq \leq \leq \leq \leq1320 \xright@appenditem{\linenumr@p{\line@num}|%
1321 \ifsublines@ \sublinenumr@p{\subline@num}\else 0\fi}%
1322 \to\labelref@list
1323 \fi}
1324
```
# 17 Side notes

Regular \marginpars do not work inside numbered text — they don't produce any note but do put an extra unnumbered blank line into the text.

```
\sidenote@marginR
Specifies which margin sidenotes can be in.
```

```
\sidenotemargin<sub>1325</sub>\newcount\sidenote@marginR
               1326 \renewcommand*{\sidenotemargin}[1]{{%
               1327 \l@dgetsidenote@margin{#1}%
               1328 \ifnum\@l@dtempcntb>\m@ne
               1329 \ifledRcol
               1330 \global\sidenote@marginR=\@l@dtempcntb
               1331 \else
               1332 \global\sidenote@margin=\@l@dtempcntb
               1333 \fi
               1334 \fi}}
               1335 \sidenotemargin{right}
               1336 \global\sidenote@margin=\@ne
               1337
```
\l@dlsnote The 'footnotes' for left, right, and moveable sidenotes. The whole scheme is rem-\l@drsnote iniscent of the critical footnotes code.

```
\l@dcsnote
1338 \renewcommand*{\l@dlsnote}[1]{%
```

```
1339 \ifnumberedpar@
1340 \ifledRcol
1341 \xright@appenditem{\noexpand\vl@dlsnote{#1}}%
1342 \to\inserts@listR
1343 \global\advance\insert@countR \@ne
1344 \else
1345 \xright@appenditem{\noexpand\vl@dlsnote{#1}}%
1346 \to\inserts@list
1347 \global\advance\insert@count \@ne
1348 \fi
1349 \fi\ignorespaces}
```

```
1350 \renewcommand*{\l@drsnote}[1]{%
1351 \ifnumberedpar@
1352 \ifledRcol
1353 \xright@appenditem{\noexpand\vl@drsnote{#1}}%
1354 \to\inserts@listR
1355 \global\advance\insert@countR \@ne
1356 \else
1357 \xright@appenditem{\noexpand\vl@drsnote{#1}}%
1358 \to\inserts@list
1359 \global\advance\insert@count \@ne
1360 \fi
1361 \fi\ignorespaces}
1362 \renewcommand*{\l@dcsnote}[1]{%
1363 \ifnumberedpar@
1364 \ifledRcol
1365 \xright@appenditem{\noexpand\vl@dcsnote{#1}}%
1366 \to\inserts@listR
1367 \global\advance\insert@countR \@ne
1368 \else
1369 \xright@appenditem{\noexpand\vl@dcsnote{#1}}%
1370 \to\inserts@list
1371 \global\advance\insert@count \@ne
1372 \fi
1373 \fi\ignorespaces}
1374
```
\affixside@noteR The right text version of \affixside@note.

```
1375 \newcommand*{\affixside@noteR}{%
1376 \gdef\@templ@d{}%
1377 \ifx\@templ@d\l@dcsnotetext \else
1378 \if@twocolumn
1379 \if@firstcolumn
1380 \setl@dlp@rbox{\l@dcsnotetext}%
1381 \else
1382 \setl@drp@rbox{\l@dcsnotetext}%
1383 \fi
1384 \else
1385 \@l@dtempcntb=\sidenote@marginR
1386 \ifnum\@l@dtempcntb>\@ne
1387 \advance\@l@dtempcntb by\page@num
1388 \fi
1389 \ifodd\@l@dtempcntb
1390 \setl@drp@rbox{\l@dcsnotetext}%
1391 \else
1392 \setl@dlp@rbox{\l@dcsnotetext}%
1393 \setminusfi<br>1394 \setminusfi
1394
1395 \fi}
1396
```
# 18 Familiar footnotes

```
\l@dbfnote \l@dbfnote adds the footnote to the insert list, and \vl@dbfnote calls the original
              \@footnotetext.
            1397 \renewcommand{\l@dbfnote}[1]{%
            1398 \ifnumberedpar@
            1399 \ifledRcol
            1400 \xright@appenditem{\noexpand\vl@dbfnote{{#1}}{\@thefnmark}}%
            1401 \to\inserts@listR
            1402 \global\advance\insert@countR \@ne
            1403 \else
            1404 \xright@appenditem{\noexpand\vl@dbfnote{{#1}}{\@thefnmark}}%
            1405 \to\inserts@list
            1406 \global\advance\insert@count \@ne
            1407 \fi
            1408 \fi\ignorespaces}
            1409
\normalbfnoteX
            1410 \renewcommand{\normalbfnoteX}[2]{%
            1411 \ifnumberedpar@
            1412 \ifledRcol
            1413 \xright@appenditem{\noexpand\vbfnoteX{#1}{#2}{\@nameuse{thefootnote#1}}}%
            1414 \to\inserts@listR
            1415 \global\advance\insert@countR \@ne
```
1416 \else

```
1417 \xright@appenditem{\noexpand\vbfnoteX{#1}{#2}{\@nameuse{thefootnote#1}}}%
1418 \to\inserts@list
```
- 1419 \global\advance\insert@count \@ne
- $1420$  \fi

```
1421 \fi\ignorespaces}
1422
```
# 19 Verse

Before we can define the main stanza macros we need to be able to save and reset the category code for  $\&$ . To save the current value we use **\next** from the **\loop** macro.

```
1423 \chardef\next=\catcode'\&
1424 \catcode'\&=\active
1425
```
astanza This is roughly an environmental form of \stanza, which treats its stanza-like contents as a single chunk.

```
1426 \newenvironment{astanza}{%
1427 \startstanzahook
```

```
1428 \catcode'\&\active
```

```
1429 \global\stanza@count\@ne
1430 \ifnum\usenamecount{sza@0@}=\z@
1431 \let\stanza@hang\relax
1432 \let\endlock\relax
1433 \else
1434 %%% \interlinepenalty\@M % this screws things up, but I don't know why
1435 \rightskip\z@ plus 1fil\relax
1436 \fi
1437 \ifnum\usenamecount{szp@0@}=\z@
1438 \let\sza@penalty\relax
1439 \fi
1440 \def&{%
1441 \endlock\mbox{}%
1442 \sza@penalty
1443 \global\advance\stanza@count\@ne
1444 \@astanza@line}%
1445 \def\&{%
1446 \endlock\mbox{}
1447 \pend
1448 \endstanzaextra}%
1449 \pstart
1450 \@astanza@line
1451 }{}
1452
```
\@astanza@line This gets put at the start of each line in the environment. It sets up the paragraph style — each line is treated as a paragraph.

```
1453 \newcommand*{\@astanza@line}{%
1454 \parindent=\csname sza@\number\stanza@count @\endcsname\stanzaindentbase
1455 \par
1456 \stanza@hang%\mbox{}%
1457 \ignorespaces}
1458
```
Lastly reset the modified category codes.

```
1459 \catcode'\&=\next
1460
```
## 20 Naming macros

The LaTeX kernel provides **\@namedef** and **\@namuse** for defining and using macros that may have non-letters in their names. We need something similar here as we are going to need and use some numbered boxes and counters.

```
\newnamebox
\setnamebox
the regular box macros, but including the string 'name'.
\unhnamebox 1461 \providecommand*{\newnamebox}[1]{%
             A set of macros for creating and using 'named'boxes; the macros are called after
```

```
\unvnamebox 1462 \expandafter\newbox\csname #1\endcsname}
```
\namebox

```
1463 \providecommand*{\setnamebox}[1]{%
1464 \expandafter\setbox\csname #1\endcsname}
1465 \providecommand*{\unhnamebox}[1]{%
1466 \expandafter\unhbox\csname #1\endcsname}
1467 \providecommand*{\unvnamebox}[1]{%
1468 \expandafter\unvbox\csname #1\endcsname}
1469 \providecommand*{\namebox}[1]{%
1470 \csname #1\endcsname}
1471
```
\newnamecount Macros for creating and using 'named' counts.

```
\usenamecount
1472 \providecommand*{\newnamecount}[1]{%
            1473 \expandafter\newcount\csname #1\endcsname}
            1474 \providecommand*{\usenamecount}[1]{%
            1475 \csname #1\endcsname}
            1476
```
# 21 Counts and boxes for parallel texts

In sequential text, each chunk (that enclosed by \pstart . . . \pend) is put into a box called \raw@text and then immediately printed, resulting in the box being emptied and ready for the next chunk. For parallel processing multiple boxes are needed as printing is delayed. We also need extra counters for various things.

```
\maxchunks
The maximum number of chunk pairs before printing has to be called for. The
  \l@dc@maxchunks
default is 10 chunk pairs.
                  1477 \newcount\l@dc@maxchunks
                  1478 \newcommand{\maxchunks}[1]{\l@dc@maxchunks=#1}
                  1479 \maxchunks{10}
                  1480
  \l@dnumpstartsL
The numbers of left and right chunks. \l@dnumpstartsL is defined in ledmac.
  \l@dnumpstartsR<sub>1481</sub> \newcount\l@dnumpstartsR
                  1482
          \l@pscL
A couple of scratch counts for use in left and right texts, respectively.
          \l@pscR<sub>1483</sub> \newcount\l@dpscL
                  1484 \newcount\l@dpscR
                  1485
\l@dsetuprawboxes This macro creates \maxchunks pairs of boxes for left and right chunks. The boxes
                    are called \l@dLcolrawbox1, \l@dLcolrawbox2, etc.
                  1486 \newcommand*{\l@dsetuprawboxes}{%
                  1487 \@l@dtempcntb=\l@dc@maxchunks
                  1488 \loop\ifnum\@l@dtempcntb>\z@
                  1489 \newnamebox{1@dLcolrawbox\the\@l@dtempcntb}
                  1490 \newnamebox{1@dRcolrawbox\the\@l@dtempcntb}
                  1491 \advance\@l@dtempcntb \m@ne
```

```
1492 \repeat}
1493
```
\l@dsetupmaxlinecounts \l@dzeromaxlinecounts To be able to synchronise left and right texts we need to know the maximum number of text lines there are in each pair of chunks. \l@dsetupmaxlinecounts creates \maxchunks new counts called \l@dmaxlinesinpar1, etc., and \l@dzeromaxlinecounts

zeroes all of them.

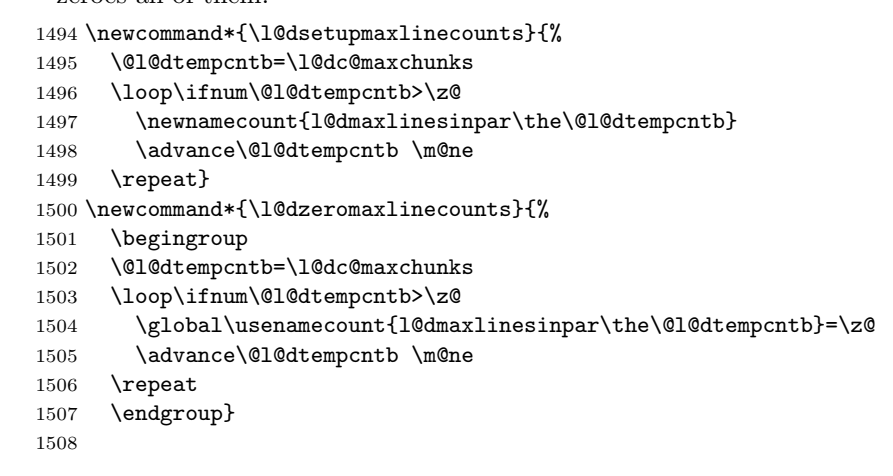

Make sure that all these are set up. This has to be done after the user has had an opportunity to change \maxchunks.

```
1509 \AtBeginDocument{%
```
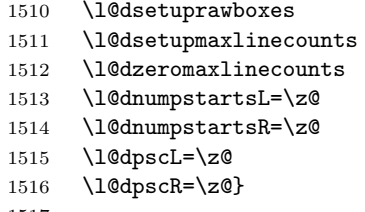

1517

# 22 Fixing babel

With parallel texts there is the possibility that the two sides might use different languages via babel. On the other hand, babel might not be called at all (even though it might be already built into the format).

With the normal sequential text each line is initially typeset in the current language environment, and then it is output at which time its attachments are typeset (in the same language environment. In the parallel case lines are typeset in their current language but an attachment might be typeset outside the language environment of its line if the left and right side languages are different. To counter this, we have to make sure that the correct language is used at the proper times.

\ifl@dusedbabel A flag for checking if babel has been used as a package.

```
\lceill@dusedbabelfalse_{1518}\newif\ifl@dusedbabel
```

```
\l@dusedbabeltrue 1519
                      \l@dusedbabelfalse
```
\ifl@dsamelang A flag for checking if the same babel language has been used for both the left and \l@dsamelangfalse right texts.

```
\l@dsamelangtrue
1520 \newif\ifl@dsamelang
```

```
1521 \l@dsamelangtrue
```
\l@dchecklang I'm going to use \theledlanguageL and \theledlanguageR to hold the names of the languages used for the left and right texts. This macro sets \ifl@dsamelang TRUE if they are the same, otherwise it sets it FALSE.

```
1522 \newcommand*{\l@dchecklang}{%
```
- 1523 \l@dsamelangfalse
- 1524 \edef\@tempa{\theledlanguageL}\edef\@temp{\theledlanguageR}%
- 1525 \ifx\@tempa\@tempb
- 1526 \l@dsamelangtrue
- 1527 \fi}
- 1528

```
\l@dbbl@set@language In babel the macro \bbl@set@language{\langle lang \rangle} does the work when the language
                         \langle \langle \rangle is changed via \selectlanguage. Unfortunately for me, if it is given an
                         argument in the form of a control sequence it strips off the \ character rather than
                         expanding the command. I need a version that accepts an argument in the form
                         \lang without it stripping the \.
```

```
1529 \newcommand*{\l@dbbl@set@language}[1]{%
1530 \edef\languagename{#1}%
1531 \select@language{\languagename}%
1532 \if@filesw
1533 \protected@write\@auxout{}{\string\select@language{\languagename}}%
1534 \addtocontents{toc}{\string\select@language{\languagename}}%
1535 \addtocontents{lof}{\string\select@language{\languagename}}%
1536 \addtocontents{lot}{\string\select@language{\languagename}}%
1537 \fi}
1538
```
The rest of the setup has to be postponed until the end of the preamble when we know if babel has been used or not. However, for now assume that it has not been used.

\selectlanguage \l@duselanguage \theledlanguageL \selectlanguage is a babel command. \theledlanguageL and \theledlanguageR are the names of the languages of the left and right texts. \l@duselanguage is similar to \selectlanguage.

```
\theledlanguageR<sub>1539</sub>\providecommand{\selectlanguage}[1]{}
                 1540 \newcommand*{\l@duselanguage}[1]{}
                 1541 \gdef\theledlanguageL{}
                 1542 \gdef\theledlanguageR{}
                 1543
```
Now do the babel fix or polyglossia, if necessary.

```
1544 \AtBeginDocument{%
```
1545 \@ifundefined{xpg@main@language}{%

```
1546 \@ifundefined{bbl@main@language}{%
```
Either babel has not been used or it has been used with no specified language.

```
1547 \l@dusedbabelfalse
```
1548 \renewcommand\*{\selectlanguage}[1]{}}{%

Here we deal with the case where babel has been used. \selectlanguage has to be redefined to use our version of \bbl@set@language and to store the left or right language.

```
1549 \l@dusedbabeltrue
1550 \let\l@doldselectlanguage\selectlanguage
1551 \let\l@doldbbl@set@language\bbl@set@language
1552 \let\bbl@set@language\l@dbbl@set@language
1553 \renewcommand{\selectlanguage}[1]{%
1554 \l@doldselectlanguage{#1}%
1555 \ifledRcol \gdef\theledlanguageR{#1}%
1556 \else \gdef\theledlanguageL{#1}%
1557 \fi}
```
\l@duselanguage simply calls the original \selectlanguage so that \theledlanguageL and \theledlanguageR are unaltered.

```
1558 \renewcommand*{\l@duselanguage}[1]{%
1559 \l@doldselectlanguage{#1}}
```
Lastly, initialise the left and right languages to the current babel one.

```
1560 \gdef\theledlanguageL{\bbl@main@language}%
1561 \gdef\theledlanguageR{\bbl@main@language}%
1562 }%
1563 }
```
If on Polyglossia

```
1564 { \apptocmd{\xpg@set@language}{%
1565 \ifledRcol \gdef\theledlanguageR{#1}%
1566 \else \gdef\theledlanguageL{#1}%
1567 \fi}%
1568 \let\l@duselanguage\xpg@set@language
1569 \gdef\theledlanguageL{\xpg@main@language}%
1570 \gdef\theledlanguageR{\xpg@main@language}%
1571 % \end{macrocode}
1572 % That's it.
1573 % \begin{macrocode}
1574 }}
```
# 23 Parallel columns

\Columns The \Columns command results in the previous Left and Right texts being typeset in matching columns. There should be equal numbers of chunks in the left and right texts.

```
1575 \newcommand*{\Columns}{%
1576 \ifnum\l@dnumpstartsL=\l@dnumpstartsR\else
1577 \led@err@BadLeftRightPstarts{\the\l@dnumpstartsL}{\the\l@dnumpstartsR}%
1578 \fi
```
Start a group and zero counters, etc.

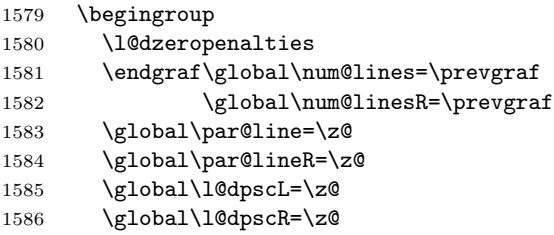

Check if there are chunks to be processed, and process them two by two (left and right pairs).

\check@pstarts

```
1588 \loop\if@pstarts
```
Increment \l@dpscL and \l@dpscR which here count the numbers of left and right chunks.

```
1589 \global\advance\l@dpscL \@ne
1590 \global\advance\l@dpscR \@ne
```
Check if there is text yet to be processed in at least one of the two current chunks, and also whether the left and right languages are the same

```
1591 \checkraw@text
1592 \l@dchecklang
1593 { \bigwedge \loop\ifaraw@text
```
Grab the next pair of left and right text lines and output them, swapping languages if they differ

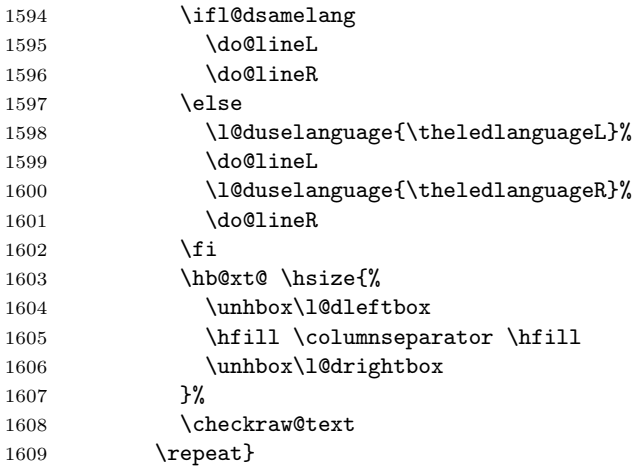

Having completed a pair of chunks, write the number of lines in each chunk to the respective section files.

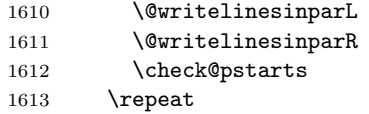

Having output all chunks, make sure all notes have been output, then zero counts ready for the next set of texts.

```
1614 \flush@notes
1615 \flush@notesR
1616 \endgroup
1617 \global\l@dpscL=\z@
1618 \global\l@dpscR=\z@
1619 \global\l@dnumpstartsL=\z@
1620 \global\l@dnumpstartsR=\z@
1621 \ignorespaces}
1622
```
\columnseparator \columnrulewidth The separator between line pairs in parallel columns is in the form of a vertical rule extending a little below the baseline and with a height slightly greater than the \baselineskip. The width of the rule is \columnrulewidth (initially 0pt so the rule is invisible).

```
1623 \newcommand*{\columnseparator}{%
1624 \smash{\rule[-0.2\baselineskip]{\columnrulewidth}{1.05\baselineskip}}}
1625 \newdimen\columnrulewidth
1626 \columnrulewidth=\z@
1627
```
\if@pstarts \check@pstarts returns \@pstartstrue if there are any unprocessed chunks. \@pstartstrue 1628 \newif\if@pstarts \@pstartsfalse 1629 \newcommand\*{\check@pstarts}{%

```
\check@pstarts 1630
                  \@pstartsfalse
             1631 \ifnum\l@dnumpstartsL>\l@dpscL
             1632 \@pstartstrue
             1633 \else
             1634 \ifnum\l@dnumpstartsR>\l@dpscR
             1635 \@pstartstrue
             1636 \fi
             1637 \fi}
             1638
```
\ifaraw@text \checkraw@text checks whether the current Left or Right box is void or not. If \araw@texttrue one or other is not void it sets \araw@texttrue, otherwise both are void and it \araw@textfalse sets \araw@textfalse.

```
\checkraw@text 1639 \newif\ifaraw@text
              1640 \araw@textfalse
              1641 \newcommand*{\checkraw@text}{%
```

```
1642 \araw@textfalse
1643 \ifvbox\namebox{l@dLcolrawbox\the\l@dpscL}
1644 \araw@texttrue
1645 \else
1646 \ifvbox\namebox{l@dRcolrawbox\the\l@dpscR}
1647 \araw@texttrue
1648 \fi
1649 \fi}
1650
```
\@writelinesinparL These write the number of text lines in a chunk to the section files, and then \@writelinesinparR afterwards zero the counter.

```
1651 \newcommand*{\@writelinesinparL}{%
1652 \edef\next{%
1653 \write\linenum@out{\string\@pend[\the\@donereallinesL]}}%
1654 \next
1655 \global\@donereallinesL \z@}
1656 \newcommand*{\@writelinesinparR}{%
1657 \edef\next{%
1658 \write\linenum@outR{\string\@pendR[\the\@donereallinesR]}}%
1659 \next
1660 \global\@donereallinesR \z@}
1661
```
## 24 Parallel pages

This is considerably more complicated than parallel columns.

\numpagelinesL \numpagelinesR number of lines on a pair of facing pages. Counts for the number of lines on a left or right page, and the smaller of the

```
\l@dminpagelines 1662 \newcount\numpagelinesL
```

```
1663 \newcount\numpagelinesR
1664 \newcount\l@dminpagelines
1665
```
\Pages The \Pages command results in the previous Left and Right texts being typeset on matching facing pages. There should be equal numbers of chunks in the left and right texts.

```
1666 \newcommand*{\Pages}{%
1667 \typeout{}
1668 \typeout{*************************** PAGES ***************************}
1669 \ifnum\l@dnumpstartsL=\l@dnumpstartsR\else
1670 \led@err@BadLeftRightPstarts{\the\l@dnumpstartsL}{\the\l@dnumpstartsR}%
1671 \fi
```
- Get onto an empty even (left) page, then initialise counters, etc.
- \cleartol@devenpage
- \begingroup

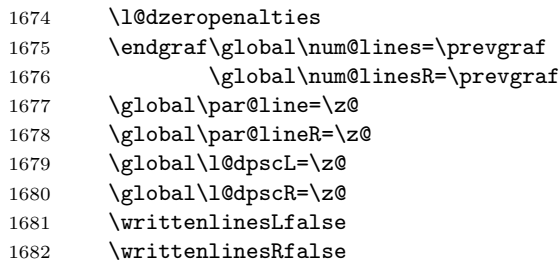

Check if there are chunks to be processed.

1683 \check@pstarts

1684 \loop\if@pstarts

Loop over the number of chunks, incrementing the chunk counts (\l@dpscL and \l@dpscR are chunk (box) counts.)

1685 \global\advance\l@dpscL \@ne 1686 \global\advance\l@dpscR \@ne

Calculate the maximum number of real text lines in the chunk pair, storing the result in the relevant \l@dmaxlinesinpar.

```
1687 \getlinesfromparlistL
1688 \getlinesfromparlistR
1689 \l@dcalc@maxoftwo{\@cs@linesinparL}{\@cs@linesinparR}%
1690 {\usenamecount{l@dmaxlinesinpar\the\l@dpscL}}%
1691 \check@pstarts
1692 \repeat
```
Zero the counts again, ready for the next bit.

```
1693 \global\l@dpscL=\z@
1694 \global\l@dpscR=\z@
```
Get the number of lines on the first pair of pages and store the minumum in \l@dminpagelines.

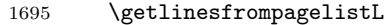

1696 \getlinesfrompagelistR

1697 \l@dcalc@minoftwo{\@cs@linesonpageL}{\@cs@linesonpageR}%

```
1698 {\l@dminpagelines}%
```
Now we start processing the left and right chunks (\l@dpscL and \l@dpscR count the left and right chunks), starting with the first pair.

1699 \check@pstarts

```
1700 \if@pstarts
```
Increment the chunk counts to get the first pair.

1701 \global\advance\l@dpscL \@ne

1702 \global\advance\l@dpscR \@ne

We haven't processed any lines from these chunks yet, so zero the respective line counts.

1703 \global\@donereallinesL=\z@

1704 \global\@donetotallinesL=\z@

 \global\@donereallinesR=\z@ 1706 \global\@donetotallinesR=\z@

Start a loop over the boxes (chunks).

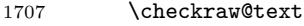

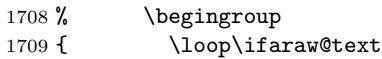

See if there is more that can be done for the left page and set up the left language.

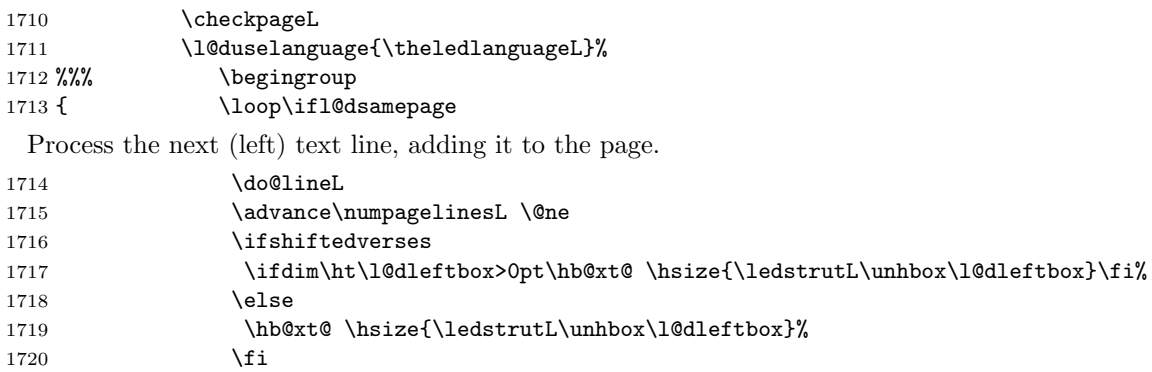

Perhaps we have to move to the next (left) box. Check if we have got all we can onto the page. If not, repeat for the next line.

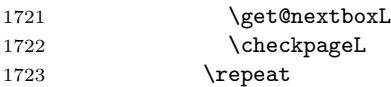

That (left) page has been filled. Output the number of real lines on the page if the page break is because the page has been filled with lines, use the actual number, otherwise the page has been ended early in order to synchronise with the facing page so use an impossibly large number.

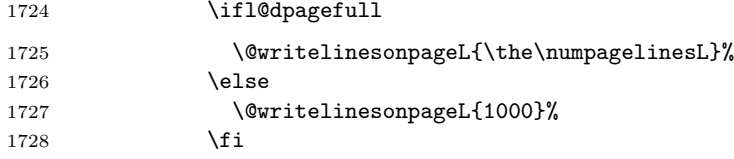

Zero the left page lines count and clear the page to get onto the facing (odd, right) page.

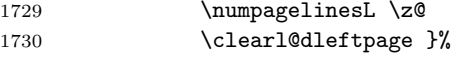

Now do the same for the right text.

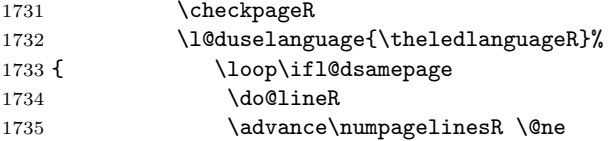

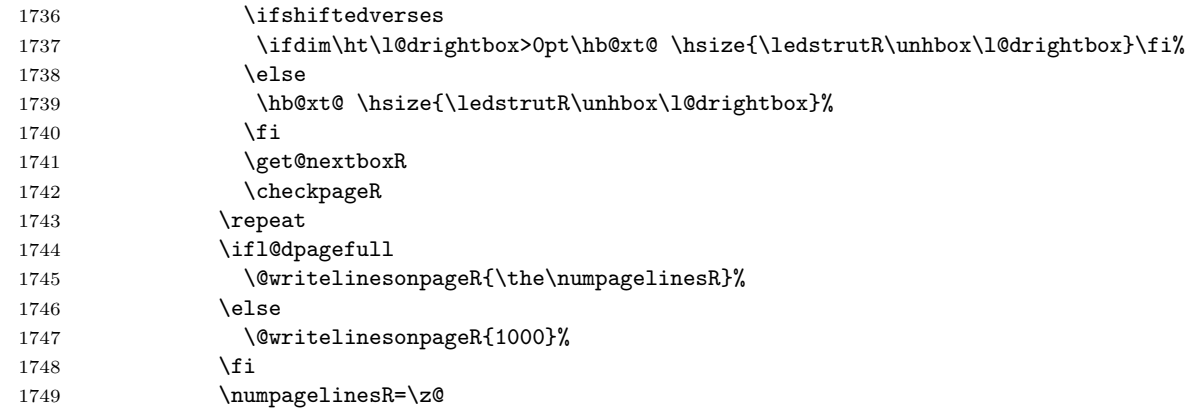

The page is full, so move onto the next (left, odd) page and repeat left text processing.

```
1750 \clearl@drightpage}
```
More to do? If there is we have to get the number of lines for the next pair of pages before starting to output them.

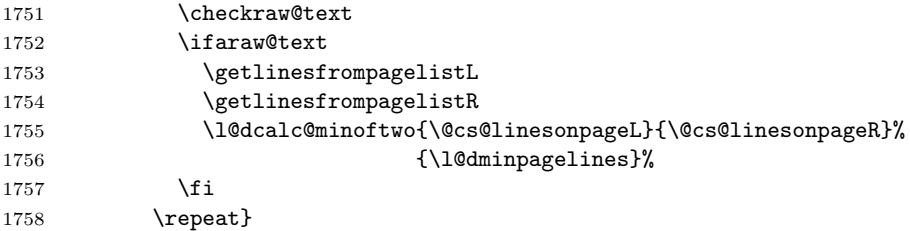

We have now output the text from all the chunks.

```
1759 \setminusfi
```
Make sure that there are no inserts hanging around.

```
1760 \flush@notes
```

```
1761 \flush@notesR
```

```
1762 \endgroup
```
1771

Zero counts ready for the next set of left/right text chunks.

```
1763 \global\l@dpscL=\z@
1764 \global\l@dpscR=\z@
1765 \global\l@dnumpstartsL=\z@
1766 \global\l@dnumpstartsR=\z@
1767 \ignorespaces}
1768
```
\ledstrutL Struts inserted into leftand right text lines.

```
\label{thm:1769} \newcommand*{\ledstrutL}{\strut}
          1770 \newcommand*{\ledstrutR}{\strut}
```
\cleartoevenpage \cleartol@devenpage \clearl@dleftpage \clearl@drightpage \cleartoevenpage, which is defined in the memoir class, is like \clear(double)page except that we end up on an even page. \cleartol@devenpage is similar except that it first checks to see if it is already on an empty page. \clearl@dleftpage and \clearl@drightpage get us onto an odd and even page, respectively, checking that we end up on the immediately next page.

```
1772 \providecommand{\cleartoevenpage}[1][\@empty]{%
1773 \clearpage
1774 \ifodd\c@page\hbox{}#1\clearpage\fi}
1775 \newcommand*{\cleartol@devenpage}{%
1776 \ifdim\pagetotal<\topskip% on an empty page
1777 \else
1778 \clearpage
1779 \fi
1780 \ifodd\c@page\hbox{}\clearpage\fi}
1781 \newcommand*{\clearl@dleftpage}{%
1782 \clearpage
1783 \ifodd\c@page\else
1784 \led@err@LeftOnRightPage
1785 \hbox{}%
1786 \cleardoublepage
1787 \fi}
1788 \newcommand*{\clearl@drightpage}{%
1789 \clearpage
1790 \ifodd\c@page
1791 \led@err@RightOnLeftPage
1792 \hbox{}%
1793 \cleartoevenpage
1794 \fi}
1795
```
\getlinesfromparlistL \getlinesfromparlistL gets the next entry from the \linesinpar@listL and \@cs@linesinparL puts it into \@cs@linesinparL; if the list is empty, it sets \@cs@linesinparL to \getlinesfromparlistR 0. Similarly for \getlinesfromparlistR.

\@cs@linesinparR 1796 \newcommand\*{\getlinesfromparlistL}{%

```
1797 \ifx\linesinpar@listL\empty
1798 \gdef\@cs@linesinparL{0}%
1799 \else
1800 \gl@p\linesinpar@listL\to\@cs@linesinparL
1801 \fi}
1802 \newcommand*{\getlinesfromparlistR}{%
1803 \ifx\linesinpar@listR\empty
1804 \gdef\@cs@linesinparR{0}%
1805 \else
1806 \gl@p\linesinpar@listR\to\@cs@linesinparR
1807 \fi}
1808
```
\getlinesfrompagelistL \getlinesfrompagelistL gets the next entry from the \linesonpage@listL and \@cs@linesonpageL puts it into \@cs@linesonpageL; if the list is empty, it sets \@cs@linesonpageL\getlinesfrompagelistR \@cs@linesonpageR

```
to 1000. Similarly for \getlinesfrompagelistR.
                    1809 \newcommand*{\getlinesfrompagelistL}{%
                    1810 \ifx\linesonpage@listL\empty
                    1811 \gdef\@cs@linesonpageL{1000}%
                    1812 \else
                    1813 \gl@p\linesonpage@listL\to\@cs@linesonpageL
                    1814 \fi}
                    1815 \newcommand*{\getlinesfrompagelistR}{%
                    1816 \ifx\linesonpage@listR\empty
                    1817 \gdef\@cs@linesonpageR{1000}%
                    1818 \else
                    1819 \gl@p\linesonpage@listR\to\@cs@linesonpageR
                    1820 \fi}
                    1821
\@writelinesonpageL
These macros output the number of lines on a page to the section file in the form
\@writelinesonpageR
of \@lopL or \@lopR macros.
                    1822 \newcommand*{\@writelinesonpageL}[1]{%
                    1823 \edef\next{\write\linenum@out{\string\@lopL{#1}}}%
                    1824 \next}
                    1825 \newcommand*{\@writelinesonpageR}[1]{%
                    1826 \edef\next{\write\linenum@outR{\string\@lopR{#1}}}%
                    1827 \next}
                    1828
  \l@dcalc@maxoftwo \l@dcalc@maxoftwo{\langle num \rangle}{\langle count \rangle} sets \langle count \rangle to the maximum of
 \l@dcalc@minoftwo
                     the two \langle num \rangle.
                         Similarly \l@dcalc@minoftwo{\langle num \rangle}{\langle count \rangle} sets \langle count \rangle to the
                      minimum of the two \langle num \rangle.
                    1829 \newcommand*{\l@dcalc@maxoftwo}[3]{%
                    1830 \ifnum #2>#1\relax
                    1831 #3=#2\relax
                    1832 \else
                    1833 #3=#1\relax
                    1834 \fi}
                    1835 \newcommand*{\l@dcalc@minoftwo}[3]{%
                    1836 \ifnum #2<#1\relax
                    1837 #3=#2\relax
                    1838 \else
                    1839 #3=#1\relax
                    1840 \fi}
                    1841
    \ifl@dsamepage
  \l@dsamepagetrue
 \l@dsamepagefalse
                     \checkpageL tests if the space and lines already taken on the page by text and foot-
                     notes is less than the constraints. If so, then \ifl@dpagefull is set FALSE and
                      \ifl@dsamepage is set TRUE. If the page is spatially full then \ifl@dpagefull
                      is set TRUE and \ifl@dsamepage is set FALSE. If it is not spatially full but
```
the maximum number of lines have been output then both \ifl@dpagefull and

\ifl@dsamepage are set FALSE.

\ifl@dpagefull \l@dpagefulltrue \l@dpagefullfalse \checkpageL \checkpageR

```
1842 \newif\ifl@dsamepage
1843 \l@dsamepagetrue
1844 \newif\ifl@dpagefull
1845 \newcommand*{\checkpageL}{%
1846 \l@dpagefulltrue
1847 \l@dsamepagetrue
1848 \check@goal
1849 \ifdim\pagetotal<\ledthegoal
1850 \ifnum\numpagelinesL<\l@dminpagelines
1851 \else
1852 \l@dsamepagefalse
1853 \l@dpagefullfalse
1854 \fi
1855 \else
1856 \l@dsamepagefalse
1857 \l@dpagefulltrue
1858 \fi}
1859 \newcommand*{\checkpageR}{%
1860 \l@dpagefulltrue
1861 \l@dsamepagetrue
1862 \check@goal
1863 \ifdim\pagetotal<\ledthegoal
1864 \ifnum\numpagelinesR<\l@dminpagelines
1865 \else
1866 \l@dsamepagefalse
1867 \l@dpagefullfalse
1868 \fi
1869 \else
1870 \l@dsamepagefalse
1871 \l@dpagefulltrue
1872 \fi}
1873
```
\ledthegoal \ledthegoal is the amount of space allowed to taken by text and footnotes on \goalfraction a page before a forced pagebreak. This can be controlled via \goalfraction. \check@goal \ledthegoal is calculated via \check@goal.

```
1874 \newdimen\ledthegoal
1875 \ifshiftedverses
1876 \newcommand*{\goalfraction}{0.95}
1877 \else
1878 \newcommand*{\goalfraction}{0.9}
1879 \fi
1880
1881 \newcommand*{\check@goal}{%
1882 \ledthegoal=\goalfraction\pagegoal}
1883
```
\ifwrittenlinesL Booleans for whether line data has been written to the section file. \ifwrittenlinesL 1884 \newif\ifwrittenlinesL

1885 \newif\ifwrittenlinesR 1886

\get@nextboxL If the current box is not empty (i.e., still contains some lines) nothing is done. \get@nextboxR Otherwise if and only if a synchronisation point is reached the next box is started. 1887 \newcommand\*{\get@nextboxL}{% 1888 \ifvbox\namebox{l@dLcolrawbox\the\l@dpscL}% box is not empty The current box is not empty; do nothing. 1889 \else% box is empty The box is empty; check if enough lines (real and blank) have been output. 1890 \ifnum\usenamecount{l@dmaxlinesinpar\the\l@dpscL}>\@donetotallinesL 1891 \else Sufficient lines have been output. 1892 \ifwrittenlinesL 1893 \else Write out the number of lines done, and set the boolean so this is only done once. 1894 \@writelinesinparL 1895 \writtenlinesLtrue  $1896$  \fi 1897 \ifnum\l@dnumpstartsL>\l@dpscL There are still unprocessed boxes. Recalculate the maximum number of lines needed, and move onto the next box (by incrementing **\l@dpscL**). 1898 \writtenlinesLfalse 1899 \l@dcalc@maxoftwo{\the\usenamecount{l@dmaxlinesinpar\the\l@dpscL}}% 1900  ${\theta\dbin\text{QdonetotallinesL}}$ 1901 <br>  ${\texttt{\{{l@dmaxlines} } {\texttt{{l@dms} } {\texttt{{l@dms} } {\text$ 1902 \global\@donetotallinesL \z@ 1903 \global\advance\l@dpscL \@ne  $1904$  \fi  $1905$  \fi 1906 \fi} 1907 \newcommand\*{\get@nextboxR}{% 1908 \ifvbox\namebox{l@dRcolrawbox\the\l@dpscR}% box is not empty 1909 \else% box is empty 1910 \ifnum\usenamecount{l@dmaxlinesinpar\the\l@dpscR}>\@donetotallinesR 1911 \else 1912 \ifwrittenlinesR 1913 \else 1914 \@writelinesinparR 1915 \writtenlinesRtrue 1916  $\overrightarrow{fi}$ 1917 \ifnum\l@dnumpstartsR>\l@dpscR 1918 \writtenlinesRfalse 1919 \l@dcalc@maxoftwo{\the\usenamecount{l@dmaxlinesinpar\the\l@dpscR}}% 1920  ${\theta\db{donetotallinesR}}$ 1921 {\usenamecount{l@dmaxlinesinpar\the\l@dpscR}}%

1922 \global\@donetotallinesR\z@<br>1923 \global\advance\l@dpscR\@ne  $\label{eq:2} $$\global\advance\l@dpscR \@ne{if} \gtrsim\pi$$$  $\begin{array}{ccc} 1924 & & \backslash: \\ 1925 & & \backslash \texttt{fi} \end{array}$  $1925$ 1926  $\{f_i\}$ 1927

# 25 The End

 $\rm i/code$ 

## A Examples

This section presents some sample documents.

The figures are from processed versions of the files. Having latexed a file I used DVIPS to get Encapsulated PostScript, then the epstopdf script to get a PDF version as well, for example:

```
> latex villon
> latex villon
> latex villon
> dvips -E -o villon.eps villon % produces villon.eps
> epstopdf villon.eps % % produces villon.pdf
```
For a multipage example, DVIPS has an option to output a range of pages (-p for the first and -l (letter l) for the last). For instance, to output a single page, say page 2:

```
> latex djd17nov
> latex djd17nov
> latex djd17nov
> dvips -E -p2 -l2 -o djd17novL.eps djd17nov % produces djd17novL.eps
> epstopdf djd17novL.eps % produces djd17novL.pdf
```
For those who aren't fascinated by LaTeX code, I show the all the typeset results first, then the code that produced them.

I thought that limericks were peculiarly English, but this appears not to be the case. As with most limericks this one is by Anonymous.

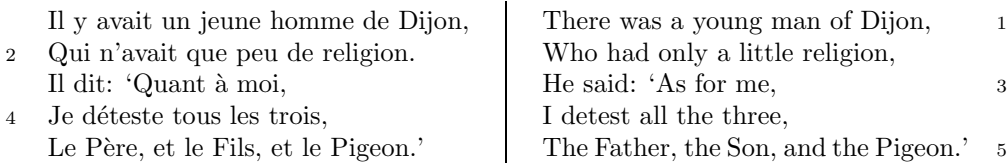

The following is verse LXXIII of François Villon's Le Testament (The Testament), composed in 1461.

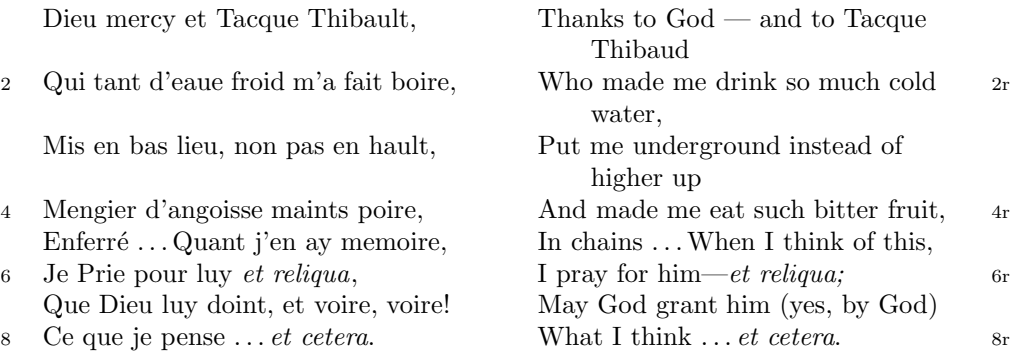

The translation and notes are by Anthony Bonner, The Complete Works of François Villon, published by Bantam Books in 1960.

#### 1

Figure 1: Output from villon.tex.

<sup>4</sup> poire d'angoisse ] This has a triple meaning: literally it is the fruit of the choke pear, figuratively it means 'bitter fruit', and it also refers to a torture instrument. 6 et reliqua ] and so on

<sup>1</sup>r Tacque Thibaud ] A favourite of Jean, Duc de Berry and loathed for his exactions and debauchery. Villon uses his name as an insulting nickname for Thibaud d'Auxigny, the Bishop of Orléans.

<sup>2</sup>r cold water ] Can either refer to the normal prison diet of bread and water or to a common medieval torture which involved forced drinking of cold water.

### 1 De ecclesia S. Stephani Novimagensi

Nobilis itaque comes Otto imperio et dominio Novimagensi sibi, ut praefertur, impignoratis et commissis proinde praeesse cupiens, anno liiii superius descripto, mense Iunio, una cum iudice, scabinis ceterisque civibus civitatis Novimagensis, pro ipsius et inhabitantium in ea necessitate, commodo et utilitate, ut ecclesia eius parochialis extra civitatem sita destrueretur et infra muros 5 transferretur ac de novo construeretur, a reverendo patre domino Conrado de Hofsteden, archiepiscopo Coloniensi, licentiam, et a venerabilibus dominis decano et capitulo sanctorum Apostolorum Coloniensi, ipsius ecclesiae ab antiquo veris et pacificis patronis, consensum, citra tamen praeiudicium, damnum aut gravamen iurium et bonorum eorundem, impetravit. 10

Et exinde liberum locum eiusdem civitatis qui dicitur Hundisburg, de praelibati Wilhelmi Romanorum regis, ipsius fundi domini, consensu, ad aedificandum et consecrandum ecclesiam et coemeterium, eisdem decano et capitulo de expresso eiusdem civitatis assensu libera contradiderunt voluntate, obligantes se ipsi comes et civitas dictis decano et capitulo, quod in recompensationem <sup>15</sup> illius areae infra castrum et portam, quae fuit dos ecclesiae, in qua plebanus habitare solebat—quae tunc per novum fossatum civitatis est destructa—aliam aream competentem et ecclesiae novae, ut praefertur, aedificandae satis contiguam, ipsi plebano darent et assignarent. Et desuper apud dictam ecclesiam sanctorum Apostolorum est littera sigillis ipsorum Ottonis comitis et civitatis <sup>20</sup> Novimagensis sigillata.

// One additional line to show synchronization. //

Figure 2: Left page output from djd17nov.tex.

<sup>3</sup> p. 227 R 4 p. 97 N 6 p. 129 D 12 f. 72v M 13 p. 228 R 20 p. 130 D

<sup>2</sup> proinde ] primum D 5 ecclesia eius ] ecclesia D: eius eius H extra civitatem om. H infra | intra D 6 transferretur | transferreretur NH 7 Hofsteden | Hoffstede D: Hoffsteden H Coloniensi ] Colononiensi H dominis ] viris H 8 Coloniensi ] Coloniae H 10 iurium ] virium D 11 liberum | librum H qui | quae D Hundisburg | Hundisburch D: Hundisbrug HMN: Hunsdisbrug R 12 regis ] imperatoris D 13 et consecrandum om. H eisdem ] eiusdem D 15 comes ] comites D dictis om. H 17 tunc ] nunc H 18 ut...aedificandae  $om.$  H 18-19 contiguam] contiguum M 19 apud  $om.$  H  $20$  est] et H littera] litteram H 21 Novimagensis | Novimagii D sigillata | sigillis communita H

<sup>6–7</sup> William is confusing two charters that are five years apart. Permission from St. Apostles' Church in Cologne had been obtained as early as 1249. Cf. Sloet, Oorkondenboek nr. 707 (14 November 1249): ". . . nos devotionis tue precibus annuentes, ut ipsam ecclesiam faciens demoliri transferas in locum alium competentem, tibi auctoritate presentium indulgemus. . . " 11–19 Cf. Sloet, Oorkondenboek nr. 762 (June 1254)

## 1 St. Stephen's Church in Nijmegen

After the noble count Otto had taken in pledge the power over Nijmegen, $<sup>1</sup>$  like</sup> I have written above, he wanted to protect the town. So in June 1254 he and 1254 the judge, the sheriffs and other citizens of Nijmegen obtained permission to demolish the parish church that lay outside the town walls,<sup>2</sup> to move it inside 5 the walls and to rebuild it new. This operation was necessary and useful both for Otto himself and for the inhabitants of the town. The reverend father Conrad of

Hochstaden, archbishop of Cologne,<sup>3</sup> gave his permission. So did the reverend dean and canons of the chapter of St. Apostles' in Cologne, who had  $\log^4$  been the true and benevolent patrons of the church—but they did not allow Otto to 10 do anything without their knowledge, nor to infringe their rights, nor to damage

their property.

And so the count and the town voluntarily gave an open space in town called Hundisburg, which was owned by the aforementioned king William, to the dean and chapter of St. Apostles' in order to build and consecrate a church and grave-

<sup>15</sup> yard. King William approved and the town of Nijmegen explicitly expressed its assent. A new ditch was dug on property of the church near the castle and the harbour,<sup>5</sup> causing the demolition of the presbytery. In compensation, the count and citizens committed themselves to giving the parish priest another suitable space close enough to the new church that was about to be built. A letter about

<sup>20</sup> these transactions, with the seals of count Otto and the town of Nijmegen, is kept at St. Apostles' church.<sup>6</sup>

// One additional line to show synchronization. //

Figure 3: Right page output from djd17nov.tex.

<sup>&</sup>lt;sup>1</sup>In 1247 William II (1227–1256) count of Holland needed money to fight his way to Aachen to be crowned King of the Holy Roman Empire. He gave the town of Nijmegen in pledge to Otto II (1229–1271) count of Guelders.

<sup>2</sup>Since the early seventh century old St. Stephen's church had been located close to the castle, at today's Kelfkensbos square. Traces of the church and the presbytery were found during excavations in 1998–1999.

<sup>3</sup>Conrad of Hochstaden († 1261) was archbishop of Cologne in 1238–1261. Nijmegen belonged to the archdiocese of Cologne until 1559.

 $^{4}$ They probably became the patrons when the chapter was established in the early eleventh century. About the church and the chapter, see Gottfried Stracke, Köln: St. Aposteln, Stadtspuren – Denkmäler in Köln, vol. 19, Köln: J.P. Bachem, 1992.

<sup>5</sup>Nowadays, the exact location of the medieval ditch—and of two Roman ones—can be seen in the pavement of Kelfkensbos square.

 $6$ The original letter is lost. A 15th century transcription of it is kept at the Historisches Archiv der Stadt Köln (HAStK).

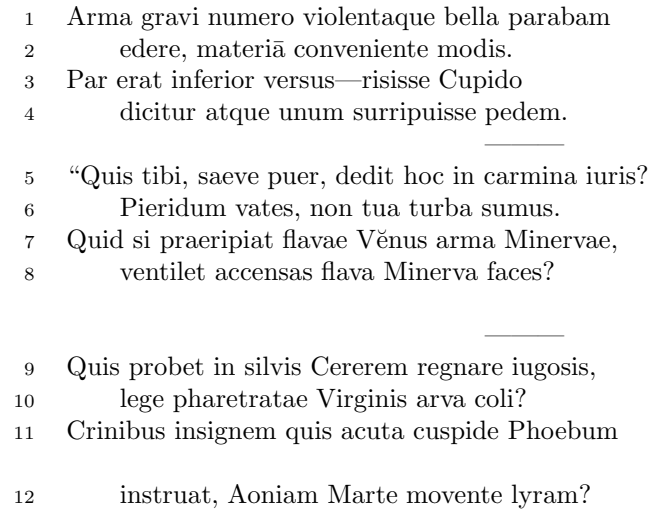

 $6 \,$  sumus] note lost  $\,$  11 acuta] acutā (abl. abs.)

———

Figure 4: First left page output from djdpoems.tex.
1R I was preparing to sing of weapons and violent wars, 2R in heavy numbers, with the subject matter suited to the verse measure. 3R The even lines were as long as the odd ones, but Cupid laughed,  $4R$  they said, and he stole away one foot.<sup>1</sup> ——— 5R "O cruel boy, who gave you the right over poetry? 6R We poets belong to the Pierides,<sup>2</sup> we are not your folk. 7R What if Venus should seize away the arms of Minerva with the golden hair, 8R if Minerva with the golden hair should fan alight the kindled torch of love? ——— 9R Who would approve of Ceres<sup>3</sup> reigning on the woodland ridges, 10R and of land tilled under the law of the Maid with the quiver<sup>4</sup>? 11R Who would provide Phoebus with his beautiful hair with a sharp-pointed spear, 12R while Mars stirs the Aonian lyre?<sup>5</sup> ———

Figure 5: First right page output from djdpoems.tex.

<sup>&</sup>lt;sup>1</sup>I.e., the even lines, which were hexameters (with six feet) became pentameters (with five

feet).  $2$ Muses

<sup>3</sup>Ceres was the Roman goddess of the harvest.

 ${}^{4}$ By 'Virgo' ('Virgin') Ovid means Diana, the Roman goddess of the hunt.

<sup>5</sup>Lines 7R–12R show some paradoxical situations that would occur if the gods didn't stay with their own business.

<sup>12</sup>R Aonian | Mount Parnassus, where the Muses live, is located in Aonia.

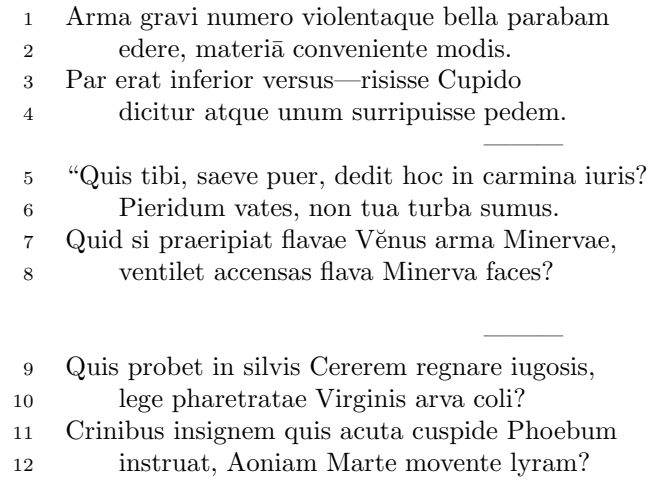

 $\overline{6}$ sumus] note lost $\overline{11}$ acuta] acutā (abl. abs.)

4

———

Figure 6: Second left page output from djdpoems.tex.

1R I was preparing to sing of weapons and violent wars, 2R in heavy numbers, with the subject matter suited to the verse measure. 3R The even lines were as long as the odd ones, but Cupid laughed,  $4R$  they said, and he stole away one foot.<sup>6</sup> ——— 5R "O cruel boy, who gave you the right over poetry?  $6R$  We poets belong to the Pierides,<sup>7</sup> we are not your folk. 7R What if Venus should seize away the arms of Minerva with the golden hair, 8R if Minerva with the golden hair should fan alight the kindled torch of love? ——— 9R Who would approve of Ceres<sup>8</sup> reigning on the woodland ridges, 10R and of land tilled under the law of the Maid with the quiver<sup>9</sup>? 11R Who would provide Phoebus with his beautiful hair with a sharp-pointed spear, 12R while Mars stirs the Aonian lyre?<sup>10</sup> ———

<span id="page-74-0"></span>Figure 7: Second right page output from djdpoems.tex.

<sup>&</sup>lt;sup>6</sup>I.e., the even lines, which were hexameters (with six feet) became pentameters (with five feet).

<sup>7</sup>Muses

<sup>8</sup>Ceres was the Roman goddess of the harvest.

 $9By 'Virgo'$  ('Virgin') Ovid means Diana, the Roman goddess of the hunt.

 $10$ Lines  $7R-12R$  show some paradoxical situations that would occur if the gods didn't stay with their own business.

<sup>12</sup>R Aonian | Mount Parnassus, where the Muses live, is located in Aonia.

### A.1 Parallel column example

This made-up example, villon.tex, is included to show parallel columns and how they can be interspersed in regular text. The verses are set using the **\stanza** construct, where each verse line is a chunk. The code is given below and the result is shown in Figure [1.](#page-68-0)

```
1928 (*villon)
1929 %%% villon.tex Example parallel columns
1930 \documentclass{article}
1931 \addtolength{\textheight}{-10\baselineskip}
1932 \usepackage{ledmac,ledpar}
1933 %% Use r instead of R to flag right text line numbers
1934 \renewcommand{\Rlineflag}{r}
1935 %% Use the flag in the notes
1936 \let\oldBfootfmt\Bfootfmt
1937 \renewcommand{\Bfootfmt}[3]{%
1938 \let\printlines\printlinesR
1939 \oldBfootfmt{#1}{#2}{#3}}
1940 \begin{document}
1941
1942 I thought that limericks were peculiarly English, but this appears not
1943 to be the case. As with most limericks this one is by Anonymous.
1944
1945 \vspace*{\baselineskip}
1946
1947 \begin{pairs}
1948 %% no indentation
1949 \setstanzaindents{0,0,0,0,0,0,0,0,0}
1950 %% no number flag
1951 \renewcommand{\Rlineflag}{}
1952 %% draw a rule and widen the columns
1953 \setlength{\columnrulewidth}{0.4pt}
1954 \setlength{\Lcolwidth}{0.46\textwidth}
1955 \setlength{\Rcolwidth}{\Lcolwidth}
1956
1957 \begin{Leftside}
1958 %% set left text line numbering sequence
1959 \firstlinenum{2}
1960 \linenumincrement{2}
1961 \linenummargin{left}
1962 \beginnumbering
1963 \stanza
1964 Il y avait un jeune homme de Dijon, &
1965 Qui n'avait que peu de religion. &
1966 Il dit: 'Quant \'{a} moi, &
1967 Je d\'{e}teste tous les trois, &
1968 Le P\'{e}re, et le Fils, et le Pigeon.' \&
1969 \endnumbering
1970 \end{Leftside}
```

```
1971
1972 \begin{Rightside}
1973 %% different right text line numbering sequence
1974 \firstlinenum{1}
1975 \linenumincrement{2}
1976 \linenummargin{right}
1977 \beginnumbering
1978 \stanza
1979 There was a young man of Dijon, &
1980 Who had only a little religion, &
1981 He said: 'As for me, &
1982 I detest all the three, &
1983 The Father, the Son, and the Pigeon.' \&
1984 \endnumbering
1985 \end{Rightside}
1986
1987 \Columns
1988 \end{pairs}
1989
1990 \vspace*{\baselineskip}
1991
1992 The following is verse \textsc{lxxiii} of Fran\c{c}ois Villon's
1993 \textit{Le Testament} (The Testament), composed in 1461.
1994
1995 %% Allow for hanging indentation for long lines
1996 \setstanzaindents{1,0,0,0,0,0,0,0,0}
1997 %% Columns wider than the default
1998 \setlength{\Lcolwidth}{0.46\textwidth}
1999 \setlength{\Rcolwidth}{\Lcolwidth}
2000 \vspace*{\baselineskip}
2001
2002 \begin{pairs}
2003 \begin{Leftside}
2004 \firstlinenum{2}
2005 \linenumincrement{2}
2006 \linenummargin{left}
2007 \beginnumbering
2008 \stanza
2009 Dieu mercy et Tacque Thibault, &
2010 Qui tant d'eaue froid m'a fait boire, &
2011 Mis en bas lieu, non pas en hault, &
2012 Mengier d'angoisse maints \edtext{poire}{\lemma{poire d'angoisse}%
2013 \Afootnote{This has a triple meaning: literally it is the fruit of the
2014 choke pear,
2015 figuratively it means 'bitter fruit', and it also refers to a torture
2016 instrument.}}, &
2017 Enferr\{e\} \ldots Quant j'en ay memoire, &
2018 Je Prie pour luy \edtext{\textit{et reliqua}}{\Afootnote{and so on}}, &
2019 Que Dieu luy doint, et voire, voire! &
2020 Ce que je pense \ldots \textit{et cetera}. \&
```

```
2021 \endnumbering
2022 \end{Leftside}
2023
2024 \begin{Rightside}
2025 \firstlinenum{2}
2026 \linenumincrement{2}
2027 \linenummargin{right}
2028 \beginnumbering
2029 \stanza
2030 Thanks to God --- and to \edtext{Tacque Thibaud}{%
2031 \Bfootnote{A favourite of Jean, Duc de Berry and loathed for his exactions
2032 and debauchery. Villon uses his name as an insulting nickname for
2033 Thibaud d'Auxigny, the Bishop of Orl\'{e}ans.}} &
2034 Who made me drink so much \edtext{cold water}{%
2035 \Bfootnote{Can either refer to the normal prison diet of bread and
2036 water or to a common medieval torture which involved forced drinking
2037 of cold water. }, &
2038 Put me underground instead of higher up &
2039 And made me eat such bitter fruit, &
2040 In chains \ldots When I think of this, &
2041 I pray for him---\textit{et reliqua;} &
2042 May God grant him (yes, by God) &
2043 What I think \ldots \textit{et cetera}. \&
2044 \endnumbering
2045 \end{Rightside}
2046
2047 \Columns
2048 \end{pairs}
2049
2050 \vspace*{\baselineskip}
2051
2052 The translation and notes are by Anthony Bonner,
2053 \textit{The Complete Works of Fran\c{c}ois Villon}, published by
2054 Bantam Books in 1960.
2055
2056 \end{document}
2057
2058 \; \langle \text{/villon} \rangle
```
### A.2 Example parallel facing pages

This example, illustrated in Figures [2](#page-69-0) and [3,](#page-70-0) was provided in November 2004 by Dirk-Jan Dekker of the Department of Medieval History at Radboud University, Nijmegen.

```
2059 (*djd17nov)
2060 %%% This is djd17nov.tex, a sample critical text edition
2061 %%% written in LaTeX2e with the ledmac and ledpar packages.
2062 %%% (c) 2003--2004 by Dr. Dirk-Jan Dekker,
```

```
2063 %%% Radboud University, Nijmegen (The Netherlands)
2064 %%% (PRW) Modified slightly by PRW to fit the ledpar manual
2065
2066 \documentclass[10pt, letterpaper, twoside]{article}
2067 \usepackage[latin,english]{babel}
2068 \usepackage{makeidx}
2069 \usepackage{ledmac,ledpar}
2070 \lineation{section}
2071 \linenummargin{inner}
2072 \sidenotemargin{outer}
2073
2074 \makeindex
2075
2076 \renewcommand{\notenumfont}{\footnotesize}
2077 \newcommand{\notetextfont}{\footnotesize}
2078
2079 %\let\Afootnoterule=\relax
2080 \let\Bfootnoterule=\relax
2081 \let\Cfootnoterule=\relax
2082
2083 \addtolength{\skip\Afootins}{1.5mm}
2084 %\addtolength{\skip\Bfootins}{1.5mm}
2085 %\addtolength{\skip\Cfootins}{1.5mm}
2086
2087 \makeatletter
2088
2089 \renewcommand*{\para@vfootnote}[2]{%
2090 \insert\csname #1footins\endcsname
2091 \bgroup
2092 \notefontsetup
2093 \interlinepenalty=\interfootnotelinepenalty
2094 \floatingpenalty=\@MM
2095 \splittopskip=\ht\strutbox \splitmaxdepth=\dp\strutbox
2096 \leftskip=\z@skip \rightskip=\z@skip
2097 \l@dparsefootspec #2\ledplinenumtrue% new from here
2098 \ifnum\@nameuse{previous@#1@number}=\l@dparsedstartline\relax
2099 \ledplinenumfalse
2100 \qquad \qquad2101 \ifnum\previous@page=\l@dparsedstartpage\relax
2102 \else \ledplinenumtrue \fi
2103 \ifnum\l@dparsedstartline=\l@dparsedendline\relax
2104 \else \ledplinenumtrue \fi
2105 \expandafter\xdef\csname previous@#1@number\endcsname{\l@dparsedstartline}%
2106 \xdef\previous@page{\l@dparsedstartpage}% to here
2107 \setbox0=\vbox{\hsize=\maxdimen
2108 \noindent\csname #1footfmt\endcsname#2}%
2109 \setbox0=\hbox{\unvxh0}%
2110 \dp0=0pt
2111 \ht0=\csname #1footfudgefactor\endcsname\wd0
2112 \box0
```
80 A Examples

```
2113 \penalty0
2114 \egroup
2115 }
2116
2117 \newcommand*{\previous@A@number}{-1}
2118 \newcommand*{\previous@B@number}{-1}
2119 \newcommand*{\previous@C@number}{-1}
2120 \newcommand*{\previous@page}{-1}
2121
2122 \newcommand{\abb}[1]{#1%
2123 \let\rbracket\nobrak\relax}
2124 \newcommand{\nobrak}{\textnormal{}}
2125 \newcommand{\morenoexpands}{%
2126 \text{let\,}50\%2127 }
2128
2129 \newcommand{\Aparafootfmt}[3]{%
2130 \ledsetnormalparstuff
2131 \scriptsize
2132 \notenumfont\printlines#1|\enspace
2133 % \lemmafont#1|#2\enskip
2134 \notetextfont
2135 #3\penalty-10\hskip 1em plus 4em minus.4em\relax}
2136
2137 \newcommand{\Bparafootfmt}[3]{%
2138 \ledsetnormalparstuff
2139 \scriptsize
2140 \notenumfont\printlines#1|%
2141 \ifledplinenum
2142 \enspace
2143 \else
2144 {\hskip 0em plus 0em minus .3em}%
2145 \bigcup fi
2146 \select@lemmafont#1|#2\rbracket\enskip
2147 \notetextfont
2148 #3\penalty-10\hskip 1em plus 4em minus.4em\relax }
2149
2150 \newcommand{\Cparafootfmt}[3]{%
2151 \ledsetnormalparstuff
2152 \scriptsize
2153 \notenumfont\printlines#1|\enspace
2154 % \lemmafont#1|#2\enskip
2155 \notetextfont
2156 #3\penalty-10\hskip 1em plus 4em minus.4em\relax}
2157
2158 \makeatother
2159
2160 \footparagraph{A}
2161 \footparagraph{B}
2162 \footparagraph{C}
```

```
2163
2164 \let\Afootfmt=\Aparafootfmt
2165 \let\Bfootfmt=\Bparafootfmt
2166 \let\Cfootfmt=\Cparafootfmt
2167
2168 \renewcommand*{\Rlineflag}{}
2169
2170 \emergencystretch40pt
2171
2172 \author{Guillelmus de Berchen}
2173 \title{Chronicon Geldriae}
2174 \date{}
2175 \hyphenation{archi-epi-sco-po Huns-dis-brug li-be-ra No-vi-ma-gen-si}
2176 \begin{document}
2177 \begin{pages}
2178 \begin{Leftside}
2179 \beginnumbering\pstart
2180 \selectlanguage{latin}
2181 \section{De ecclesia S. Stephani Novimagensi}
2182
2183 \noindent\setline{1}
2184 Nobilis itaque comes Otto\protect\edindex{Otto II of Guelders}
2185 imperio et dominio Novimagensi sibi, ut praefertur, impignoratis
2186 et commissis
2187 \edtext{proinde}{\Bfootnote{primum D}} praeesse cupiens, anno
2188 \textsc{liiii} superius descripto, mense
2189 Iu\edtext{}{\Afootnote{p.\ 227~R}}nio, una cum iudice, scabinis ceterisque
2190 civibus civitatis Novimagensis, pro ipsius et inhabitantium in ea
2191 necessitate,\edtext{}{\Afootnote{p.\ 97~N}} commodo et utilitate,
2192 ut \edtext{ecclesia eius}{\Bfootnote{ecclesia D: eius eius H}} parochialis
2193 \edtext{\abb{extra civitatem}}{\Bfootnote{\textit{om.}~H}} sita
2194 destrueretur et \edtext{infra}{\Bfootnote{intra D}} muros
2195 \edtext{transfer\edtext{}{\Afootnote{p.\ 129~D}}retur}%
2196 {\Bfootnote{transferreretur NH}}
2197 ac de novo construeretur,
2198 \edtext{a reverendo patre domino
2199 Conrado\protect\edindex{Conrad of Hochstaden} de
2200 \edtext{Hofsteden}{\Bfootnote{Hoffstede D: Hoffsteden H}}, archiepiscopo
2201 \edtext{Coloniensi}{\Bfootnote{Colononiensi H}}, licentiam}%
2202 {\Cfootnote{William is confusing two charters that are five years
2203 apart. Permission from St.\ Apostles' Church in Cologne had been
2204 obtained as early as 1249. Cf.\
2205 Sloet\protect\index{Sloet van de Beele, L.A.J.W.},
2206 \textit{Oorkondenboek} nr.\ 707 (14 November 1249):
2207 ''\ldots{}nos devotionis tue precibus annuentes, ut ipsam ecclesiam
2208 faciens demoliri transferas in locum alium competentem, tibi
2209 auctoritate presentium indulgemus\ldots''}}, et a venerabilibus
2210 \edtext{dominis}{\Bfootnote{viris H}} decano et capitulo sanctorum
2211 Apostolorum\protect\edindex{St. Apostles' (Cologne)}
2212 \edtext{Coloniensi}{\Bfootnote{Coloniae H}}, ipsius ecclesiae ab
```

```
2213 antiquo veris et pacificis patronis, consensum, citra tamen
2214 praeiudicium, damnum aut gravamen \edtext{iurium}{\Bfootnote{virium D}}
2215 et bonorum eorundem, impetravit.
2216 \pend
2217
2218 \pstart
2219 \edtext{Et exinde \edtext{liberum}{\Bfootnote{librum H}}
2220 locum eiusdem civitatis
2221 \edtext{qui}{\Bfootnote{quae D}} dicitur
2222 \edtext{Hundisburg}{\Bfootnote{Hundisburch D: Hundisbrug HMN:
2223 Hunsdisbrug R}}\protect\edindex{Hundisburg},
2224 de praelibati Wilhelmi\protect\edindex{William II of Holland} Romanorum
2225 \edtext{regis}{\Bfootnote{imperatoris D}}, ipsius fundi
2226 do\edtext{}{\Afootnote{f.\ 72v~M}}mini, consensu, ad aedificandum
2227 \edtext{\abb{et consecrandum}}{\Bfootnote{\textit{om.}\ H}}
2228 ecclesi\edtext{}{\Afootnote{p.\ 228~R}}am et coemeterium,
2229 \edtext{eisdem}{\Bfootnote{eiusdem D}} decano et capitulo de expresso
2230 eiusdem civitatis assensu libera contradiderunt voluntate, obligantes
2231 se ipsi \edtext{comes}{\Bfootnote{comites D}} et civitas
2232 \edtext{\abb{dictis}}{\Bfootnote{\textit{om.}\ H}} decano et capitulo,
2233 quod in recompensationem illius areae infra castrum et portam, quae
2234 fuit dos ecclesiae, in qua plebanus habitare solebat---quae
2235 \edtext{tunc}{\Bfootnote{nunc H}} per novum fossatum civitatis est
2236 destructa---aliam aream competentem et ecclesiae novae,
2237 \edtext{ut praefertur, aedificandae}{%
2238 \lemma{\abb{ut}\dots aedificandae}}\Btoothote{\text{om.}\ H} satis2239 \edtext{contiguam}{\Bfootnote{contiguum M}}, ipsi plebano darent et
2240 assignarent.}{\Cfootnote{Cf.\ Sloet, \textit{Oorkondenboek} nr.\ 762
2241 (June 1254)}} Et desuper
2242 \edtext{\abb{apud}}{\Bfootnote{\textit{om.}\ H}} dictam ecclesiam
2243 sanctorum Apostolorum \edtext{est}{\Bfootnote{et H}}
2244 \edtext{littera}{\Bfootnote{litteram H}} sigillis ipsorum
2245 Ottonis\edtext{}{\Afootnote{p.\ 130~D}} comitis et civitatis
2246 \edtext{Novimagensis}{\Bfootnote{Novimagii D}}
2247 \edtext{sigillata}{\Bfootnote{sigillis communita H}}.
2248 \pend
2249
2250 \pstart
2251 // One additional line to show synchronization. //
2252 \pend
2253 \endnumbering
2254 \end{Leftside}
2255
2256 \begin{Rightside}
2257 \sidenotemargin{right}\selectlanguage{english}
2258 \beginnumbering
2259 \pstart
2260 \addtocounter{section}{-1}%
2261 \leavevmode\section{St.\ Stephen's Church in Nijmegen}
2262
```

```
2263 \noindent\setline{1}%
2264 After the noble count Otto had taken in pledge the power over
2265 Nijmegen,\footnote{In 1247 William II\protect\index{William II of Holland}
2266 (1227--1256) count of Holland needed money to fight his way to
2267 Aachen\protect\index{Aachen} to be crowned King of the Holy Roman
2268 Empire. He gave the town of Nijmegen in pledge to Otto
2269 II\protect\index{Otto II of Guelders} (1229--1271) count of Guelders.}
2270 like I have written above, he wanted to protect the town. So in June
2271 1254\ledsidenote{1254} he and the judge, the sheriffs and other
2272 citizens of Nijmegen obtained permission to demolish the parish
2273 church that lay outside the town walls,\footnote{Since the early
2274 seventh century old St.\ Stephen's church had been located close
2275 to the castle, at today's
2276 Kelfkensbos\protect\index{Kelfkensbos (Nijmegen)} square.
2277 Traces of the church and the presbytery were found during excavations
2278 in 1998--1999.} to move it inside the walls and to rebuild it new.
2279 This operation was necessary and useful both for Otto himself and
2280 for the inhabitants of the town. The reverend father Conrad of
2281 Hochstaden, archbishop of
2282 Cologne,\footnote{Conrad of Hochstaden ({\textdagger} 1261) was
2283 archbishop of Cologne in 1238--1261. Nijmegen belonged to the
2284 archdiocese of Cologne until 1559.} gave his permission. So did the
2285 reverend dean and canons of the chapter of St. \setminus2286 Apostles'\protect\index{St. Apostles' (Cologne)} in Cologne, who had
2287 long\footnote{They probably became the patrons when the chapter was
2288 established in the early eleventh century. About the church and the
2289 chapter, see Gottfried Stracke\protect\index{Stracke, G.},
2290 \textit{K\"{o}ln:\ St.\ Aposteln}, Stadtspuren -- Denkm\"{a}ler in
2291 K\'6ln, vol.\ 19, K\"{o}ln: J.\,P.\ Bachem, 1992.} been the true
2292 and benevolent patrons of the church---but they did not allow Otto
2293 to do anything without their knowledge, nor to infringe their rights,
2294 nor to damage their property.
2295 \pend
2296
2297 \pstart
2298 And so the count and the town voluntarily gave an open space in town
2299 called Hundisburg, which was owned by the aforementioned king William,
2300 to the dean and chapter of St. \ Apostles' in order to build and
2301 consecrate a church and graveyard. King William approved and the
2302 town of Nijmegen explicitly expressed its assent. A new ditch was dug
2303 on property of the church near the castle and the
2304 harbour,\footnote{Nowadays, the exact location of the medieval
2305 ditch---and of two Roman ones---can be seen in the pavement of
2306 Kelfkensbos\protect\index{Kelfkensbos (Nijmegen)} square.} causing
2307 the demolition of the presbytery. In compensation, the count and
2308 citizens committed themselves to giving the parish priest another
2309 suitable space close enough to the new church that was about to be
2310 built. A letter about these transactions, with the seals of count
2311 Otto and the town of Nijmegen, is kept at St.\ Apostles'
2312 church.\footnote{The original letter is lost. A 15th century
```
#### **A** Examples

```
2313 transcription of it is kept at the Historisches Archiv der
2314 Stadt K\"{o}ln (HAStK).}
2315 \pend
2316
2317 \pstart
2318 // One additional line to show synchronization. //
2319 \pend
2320 \endnumbering
2321 \end{Rightside}
2322 \Pages
2323 \end{pages}
2324
2325 %%%%%%%%%%%%%%%%%%%%%%%%%%%
2326 \printindex
2327 \end{document}
2328 %%%%%%%%%%%%%%%%%%
2329
2330 \langle/djd17nov\rangle
```
### A.3 Example poetry on parallel facing pages

This example, illustrated in Figures [4](#page-71-0) to [7,](#page-74-0) was originally provided in November 2004 by Dirk-Jan Dekker for an earlier version of ledpar. I have updated it, and also extended it to show the difference between the \stanza command and the astanza environment. \stanza is used for the first pair of pages and astanza for the second pair. Note the definition of \endstanzaextra to give a short line after each stanza.

```
2331 (*djdpoems)
2332 %%% djdpoems.tex example parallel verses on facing pages
2333 \documentclass{article}
2334 \usepackage{ledmac,ledpar}
2335 \addtolength{\textheight}{-15\baselineskip}
2336
2337 \maxchunks\{24\} % default value = 10
2338 \setstanzaindents\{6,0,1,0,1\}2339
2340 \newcommand{\longdash}{---------}
2341
2342 \footparagraph{A} % for left pages
2343 \footparagraph{B} % for right pages
2344 \firstlinenum{1}
2345 \linenumincrement{1}
2346
2347 \let\oldBfootfmt\Bfootfmt
2348 \renewcommand{\Bfootfmt}[3]{%
2349 \let\printlines\printlinesR
2350 \oldBfootfmt{#1}{#2}{#3}}
```

```
2351
2352 \begin{document}
2353
2354 \newcommand{\interstanza}{\pstart\centering\longdash\skipnumbering\pend}
2355
2356 \begin{pages}
2357 \begin{Leftside}
2358 \def\endstanzaextra{\interstanza}
2359 \beginnumbering
2360
2361 \stanza
2362 Arma gravi numero violentaque bella parabam &
2363 edere, materi\={a} conveniente modis. &
2364 Par erat inferior versus---risisse Cupido &
2365 dicitur atque unum surripuisse pedem. \&
2366
2367 \stanza
2368 ''Quis tibi, saeve puer, dedit hoc in carmina iuris? &
2369 Pieridum vates, non tua turba \edtext{sumus}{\Afootnote{note lost}}. &
2370 Quid si praeripiat flavae V\u{e}nus arma Minervae, &
2371 ventilet accensas flava Minerva faces? \&
2372
2373 \stanza
2374 Quis probet in silvis Cererem regnare iugosis, &
2375 lege pharetratae Virginis arva coli? &
2376 Crinibus insignem quis \edtext{acuta}{\Afootnote{acut\={a} (abl.\ abs.)}}
2377 cuspide Phoebum &
2378 instruat, Aoniam Marte movente lyram? \&
2379 \endnumbering
2380 \end{Leftside}
2381
2382 \begin{Rightside}
2383 \def\endstanzaextra{\interstanza}
2384 \beginnumbering
2385 \firstlinenum{1}
2386 \linenumincrement{1}
2387 \setstanzaindents{6,0,1,0,1,0}
2388
2389 \stanza
2390 I was preparing to sing of weapons and violent wars, &
2391 in heavy numbers, with the subject matter suited to the verse measure. &
2392 The even lines were as long as the odd ones, but Cupid laughed, &
2393 they said, and he stole away one foot.\footnote{I.e., the even lines,
2394 which were hexameters (with six feet) became pentameters
2395 (with five feet).} \&
2396
2397 \stanza
2398 ''O cruel boy, who gave you the right over poetry? &
2399 We poets belong to the Pierides,\footnote{Muses} we are not your folk. &
2400 \edlabel{beginparadox}What if Venus should seize away the arms of
```

```
2401 Minerva with the golden hair, &
2402 if Minerva with the golden hair should fan alight the kindled torch
2403 of love? \&
2404
2405 \stanza
2406 Who would approve of Ceres\footnote{Ceres was the Roman goddess of
2407 the harvest.} reigning on the woodland ridges, &
2408 and of land tilled under the law of the Maid with the
2409 quiver\footnote{By '\textit{Virgo}' ('Virgin') Ovid means Diana, the
2410 Roman goddess of the hunt.}? &
2411 Who would provide Phoebus with his beautiful hair with a sharp-pointed
2412 spear, &
2413 while Mars stirs the \edtext{Aonian}{\Bfootnote{Mount Parnassus,
2414 where the Muses live, is located in Aonia.}}
2415 lyre?\edlabel{endparadox}\footnote{Lines
2416 \xlineref{beginparadox}--\xlineref{endparadox} show some paradoxical
2417 situations that would occur if the gods didn't stay with their own
2418 business.} \&2419 \endnumbering
2420 \end{Rightside}
2421
2422 \Pages
2423 \end{pages}
2424
2425 \begin{pages}
2426 \begin{Leftside}
2427 \def\endstanzaextra{\interstanza}
2428 \beginnumbering
2429
2430 \begin{astanza}
2431 Arma gravi numero violentaque bella parabam &
2432 edere, materi\{-a\} conveniente modis. &
2433 Par erat inferior versus---risisse Cupido &
2434 dicitur atque unum surripuisse pedem. \&
2435 \end{astanza}
2436
2437 \begin{astanza}
2438 ''Quis tibi, saeve puer, dedit hoc in carmina iuris? &
2439 Pieridum vates, non tua turba \edtext{sumus}{\Afootnote{note lost}}. &
2440 Quid si praeripiat flavae V\u{e}nus arma Minervae, &
2441 ventilet accensas flava Minerva faces? \&
2442 \end{astanza}
2443
2444 \begin{astanza}
2445 Quis probet in silvis Cererem regnare iugosis, &
2446 lege pharetratae Virginis arva coli? &
2447 Crinibus insignem quis \edtext{acuta}{\Afootnote{acut\={a} (abl.\ abs.)}}
2448 cuspide Phoebum &
2449 instruat, Aoniam Marte movente lyram? \&
2450 \end{astanza}
```

```
2451
2452 \endnumbering
2453 \end{Leftside}
2454
2455 \begin{Rightside}
2456 \def\endstanzaextra{\interstanza}
2457 \beginnumbering
2458 \firstlinenum{1}
2459 \linenumincrement{1}
2460 \setstanzaindents{6,0,1,0,1,0}
2461
2462 \begin{astanza}
2463 I was preparing to sing of weapons and violent wars, &
2464 in heavy numbers, with the subject matter suited to the verse measure. &
2465 The even lines were as long as the odd ones, but Cupid laughed, &
2466 they said, and he stole away one foot. \footnote{I.e., the even lines,
2467 which were hexameters (with six feet) became pentameters
2468 (with five feet).} \&
2469 \end{astanza}
2470
2471 \begin{astanza}
2472 ''O cruel boy, who gave you the right over poetry? &
2473 We poets belong to the Pierides,\footnote{Muses} we are not your folk. &
2474 \edlabel{beginparadox}What if Venus should seize away the arms of
2475 Minerva with the golden hair, &
2476 if Minerva with the golden hair should fan alight the kindled torch
2477 of love? \&
2478 \end{astanza}
2479
2480 \begin{astanza}
2481 Who would approve of Ceres\footnote{Ceres was the Roman goddess of the
2482 harvest.} reigning on the woodland ridges, &
2483 and of land tilled under the law of the Maid with the
2484 quiver\footnote{By '\textit{Virgo}' ('Virgin') Ovid means Diana,
2485 the Roman goddess of the hunt.}? &
2486 Who would provide Phoebus with his beautiful hair with a sharp-pointed
2487 spear, &
2488 while Mars stirs the \edtext{Aonian}{\Bfootnote{Mount Parnassus, where
2489 the Muses live, is located in Aonia.}}
2490 lyre?\edlabel{endparadox}\footnote{Lines
2491 \xlineref{beginparadox}--\xlineref{endparadox} show some paradoxical
2492 situations that would occur if the gods didn't stay with their
2493 own business.\} \&
2494 \end{astanza}
2495
2496 \endnumbering
2497 \end{Rightside}
2498
2499 \Pages
2500 \end{pages}
```
 $A \quad Examples$ 

2501 2502 \end{document} 2503  $2504\ \langle/\textsf{djdpoems}\rangle$ 

References 89

## References

- [LW90] John Lavagnino and Dominik Wujastyk. 'An overview of EDMAC: a PLAIN TeX format for critical editions'. TUGboat, 11, 4, pp. 623–643, November 1990. (Code available from CTAN in macros/plain/contrib/edmac)
- [Wil02] Peter Wilson. The memoir class for configurable typesetting. November 2002. (Available from CTAN in macros/latex/contrib/memoir)
- [Wil04] Peter Wilson. ledmac A presumptuous attempt to port ED-MAC,TABMAC and EDSTANZA to LaTeX. December 2004. (Available from CTAN in macros/latex/contrib/ledmac)

## Index

Numbers written in italic refer to the page where the corresponding entry is described; numbers underlined refer to the code line of the definition; numbers in roman refer to the code lines where the entry is used.

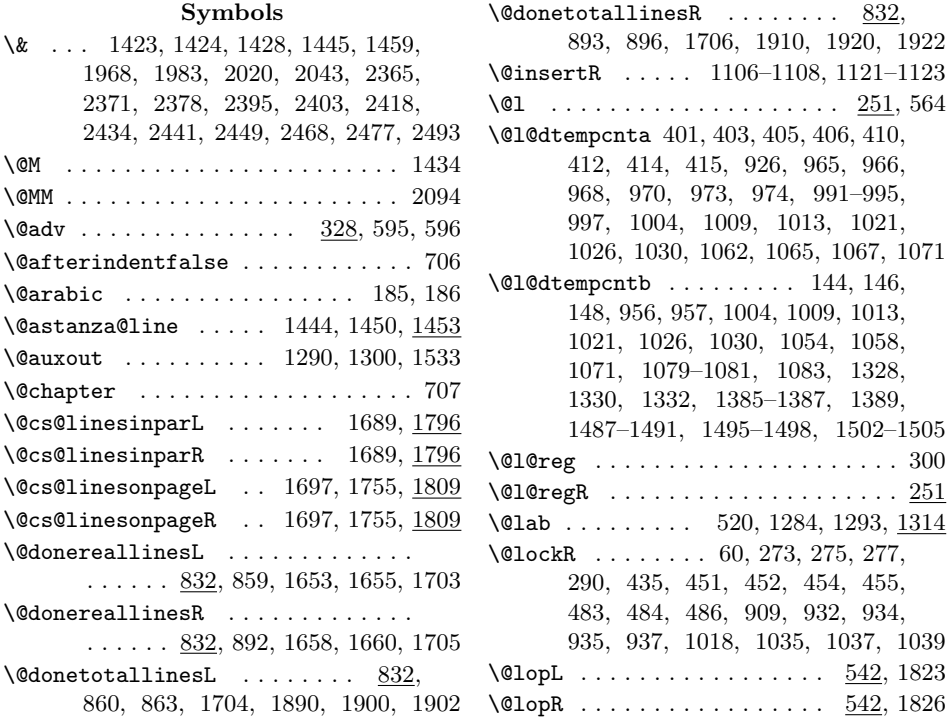

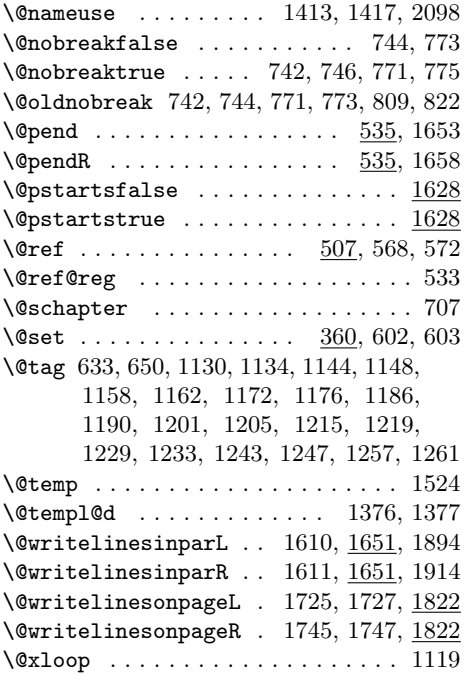

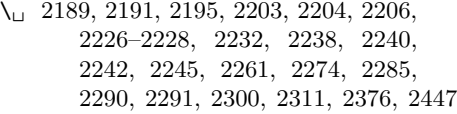

## A

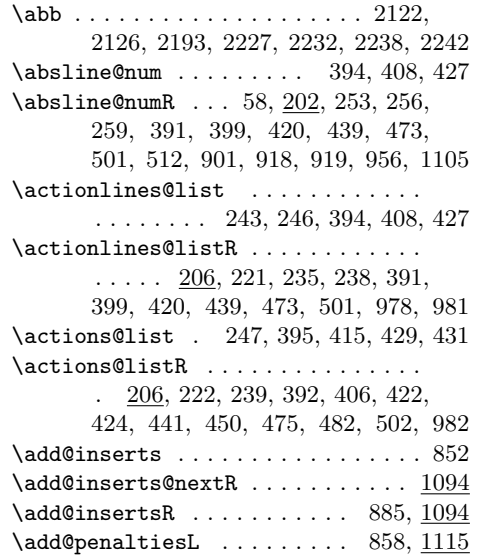

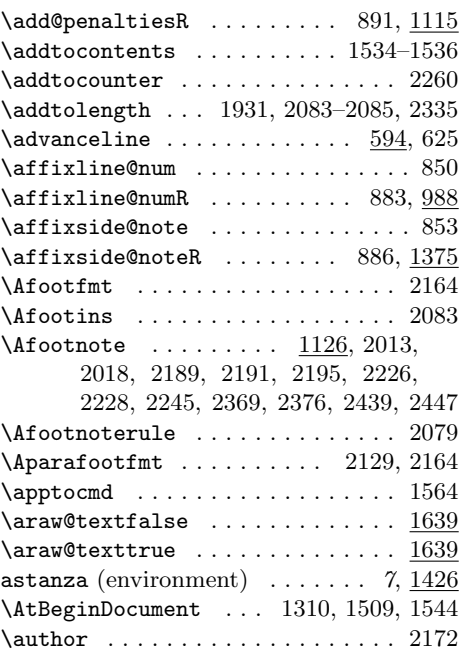

## B

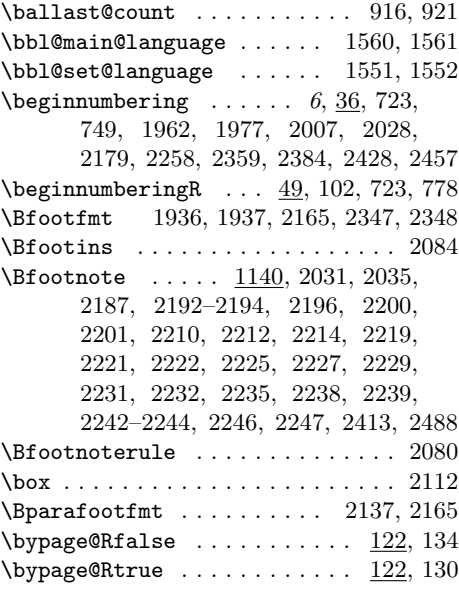

## C

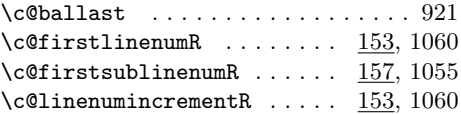

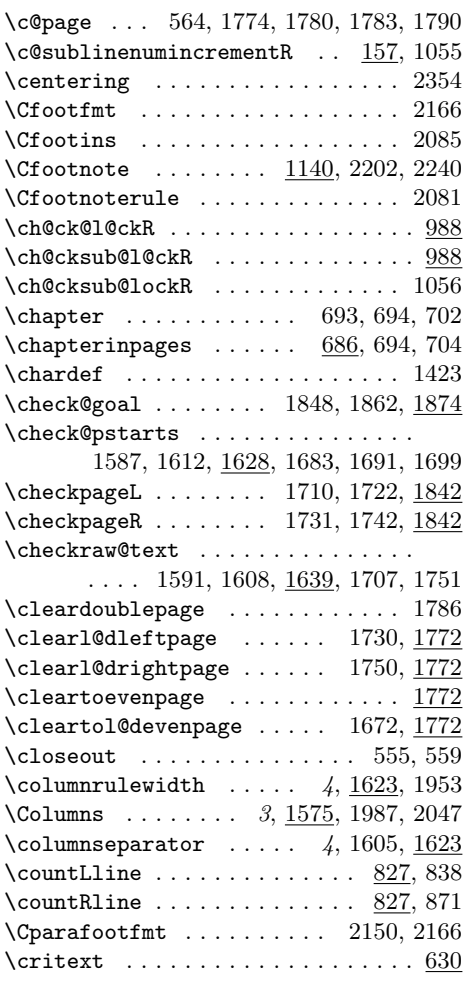

## $\mathbf D$

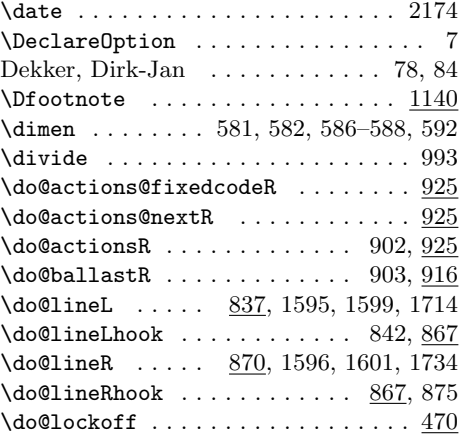

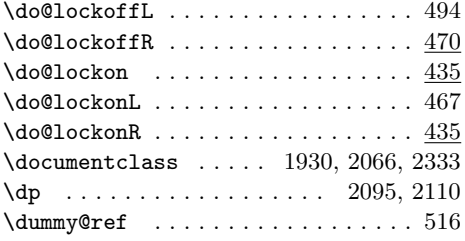

## $\mathbf E$

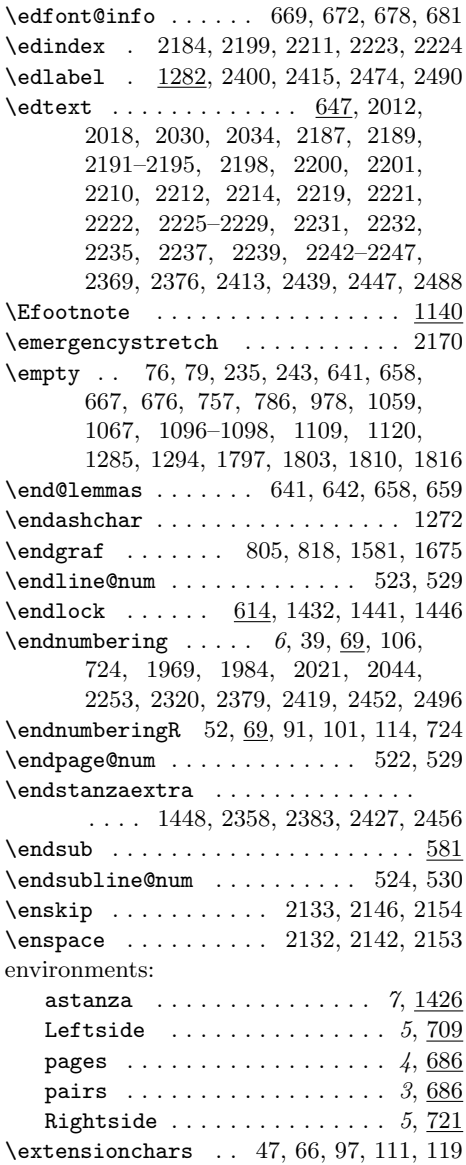

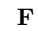

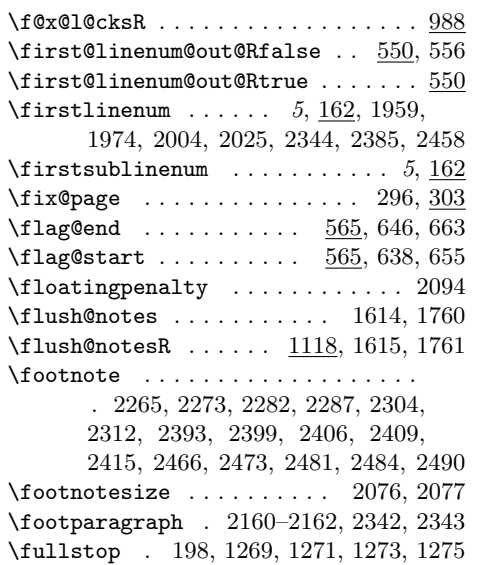

## G

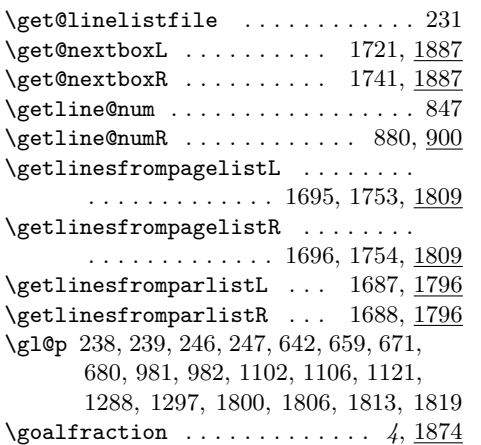

### H

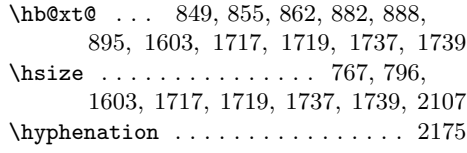

### I  $\left\{ \left\vert \right\vert \right\}$  . . . . . . . . . . . . . . . . 1532 \if@firstcolumn ........ 1073, 1379  $\iint@nobreak \ldots \ldots \ldots \quad 741, 770$ \if@pstarts .... 1588, <u>1628</u>, 1684, 1700

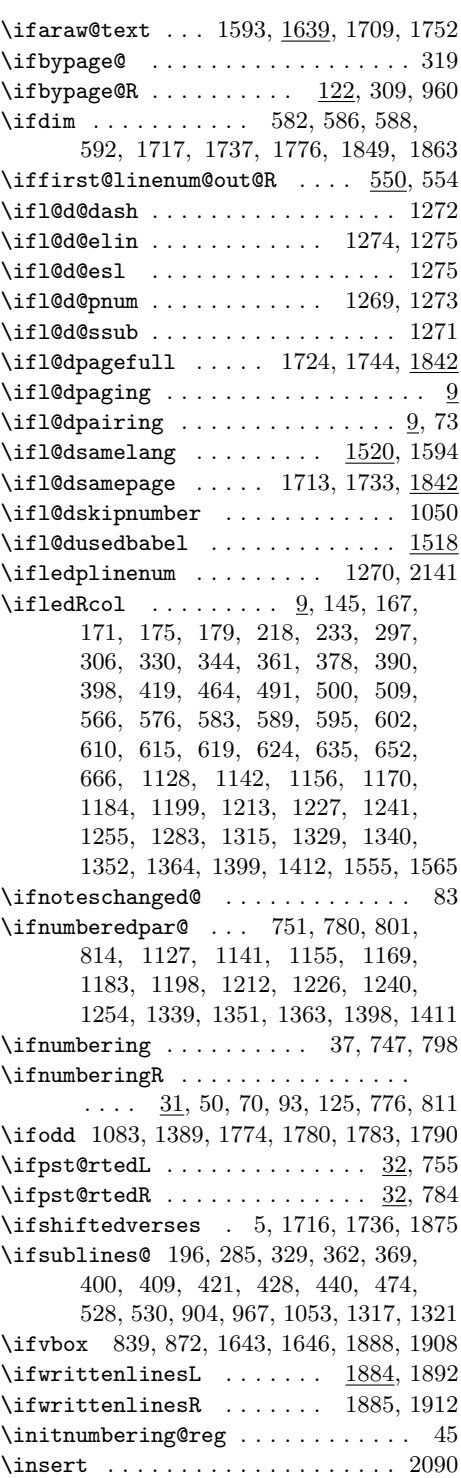

 $\verb+\insert@count + \ldots + 506, 572, 636,$ 653, 1135, 1149, 1163, 1177, 1191, 1206, 1220, 1234, 1248, 1262, 1347, 1359, 1371, 1406, 1419 \insert@countR .... 507, 568, 635, 652, 1131, 1145, 1159, 1173, 1187, 1202, 1216, 1230, 1244, 1258, 1343, 1355, 1367, 1402, 1415 \insertlines@listR . . . . . . . . . . .  $\ldots$  76, 206, 220, 512, 1098, 1102 \inserts@list ................ . . 756, 1134, 1148, 1162, 1176, 1190, 1205, 1219, 1233, 1247, 1261, 1346, 1358, 1370, 1405, 1418 \inserts@listR . . . . . . . . . . . . . . . . . 785, 1093, 1096, 1106, 1120, 1121, 1130, 1144, 1158, 1172, 1186, 1201, 1215, 1229, 1243, 1257, 1342, 1354, 1366, 1401, 1414 \interfootnotelinepenalty . . . . . 2093  $\label{eq:interline} \verb+\interlinepenalty + \verb+... + 1434, 2093$ \interstanza . . . . . . . . . . . . . . . . . . . . . 2354, 2358, 2383, 2427, 2456

#### L

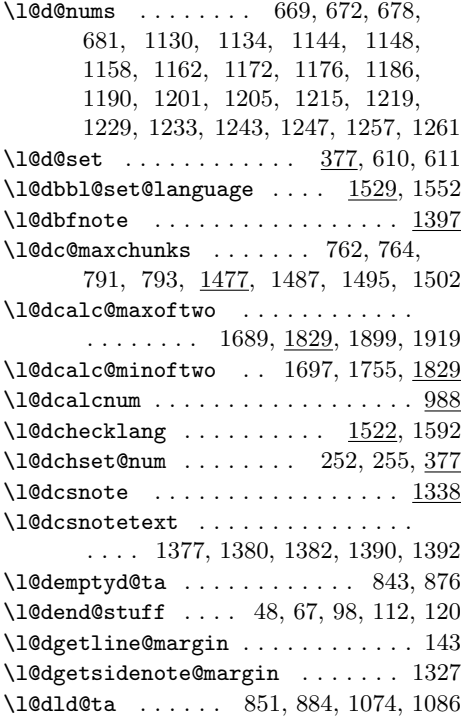

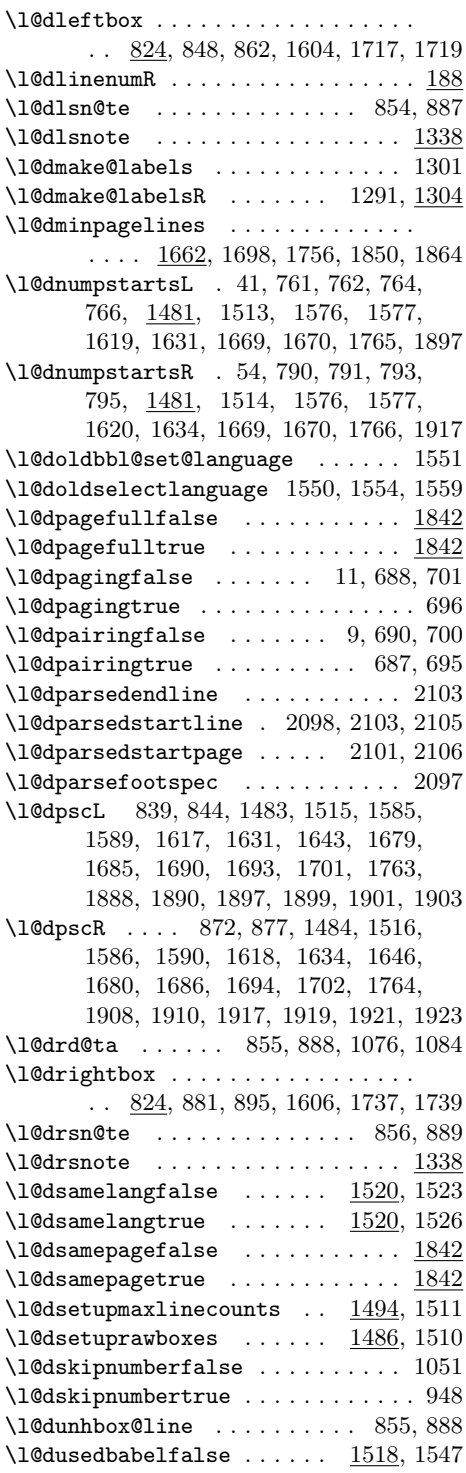

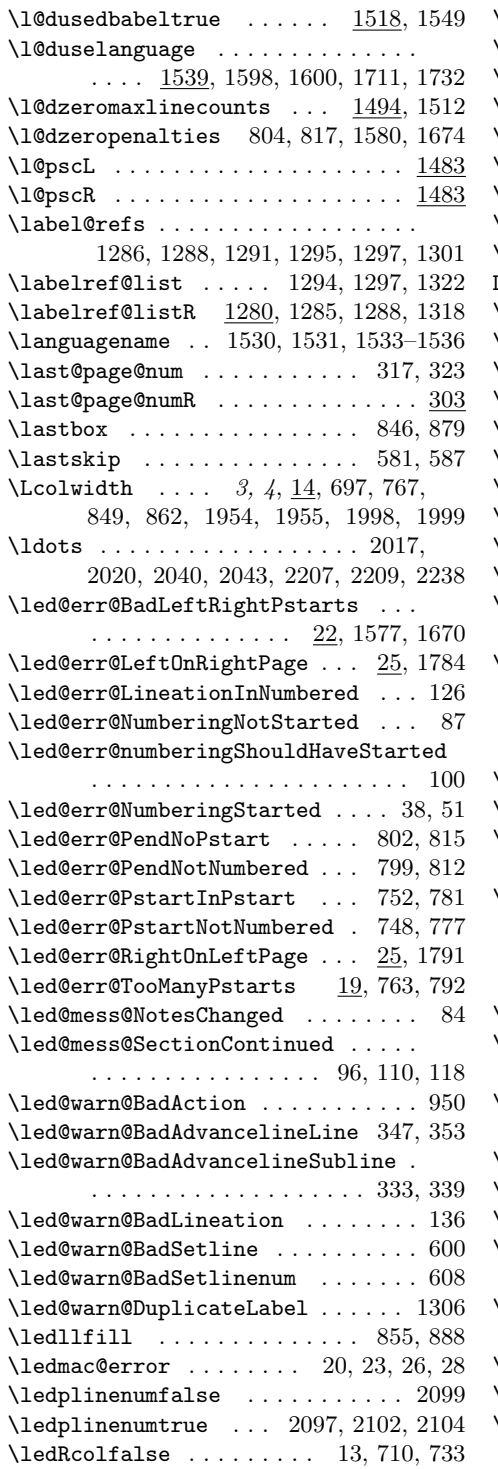

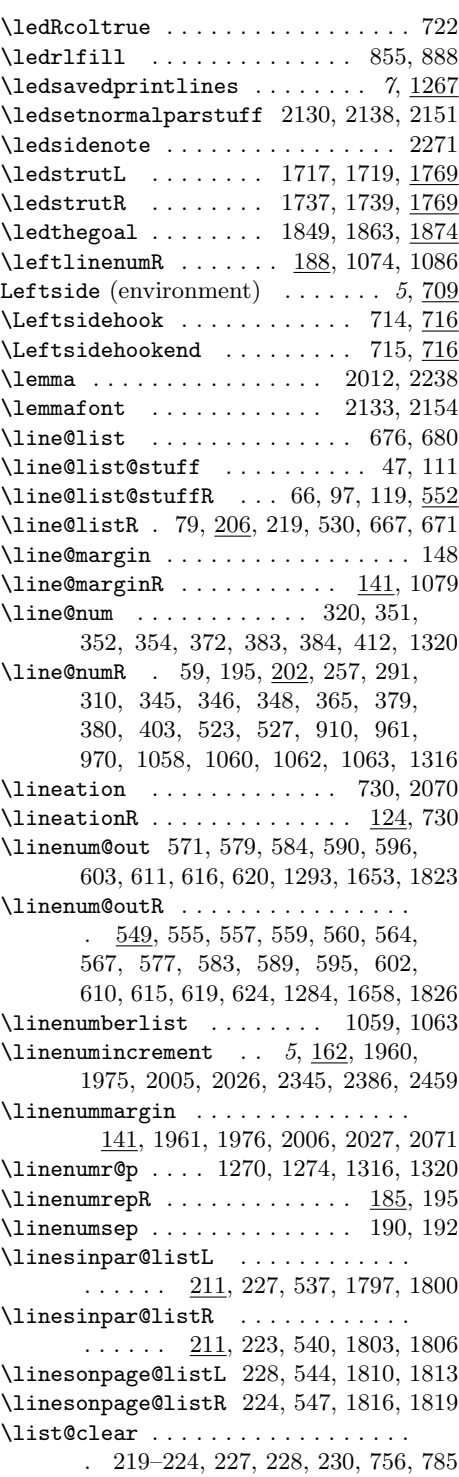

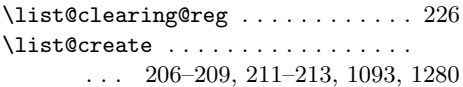

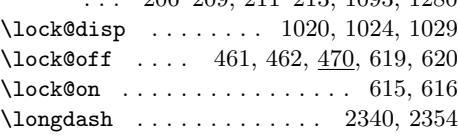

## M

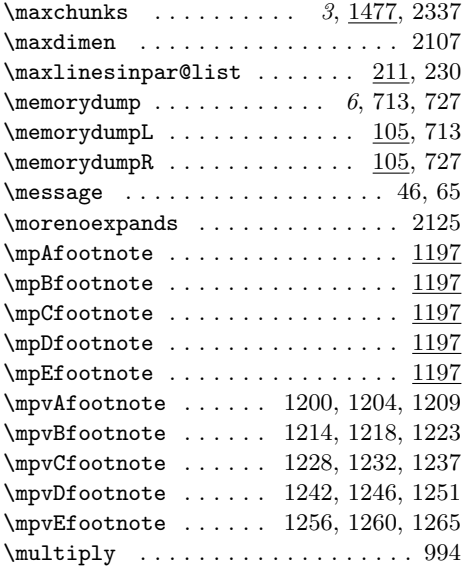

## N

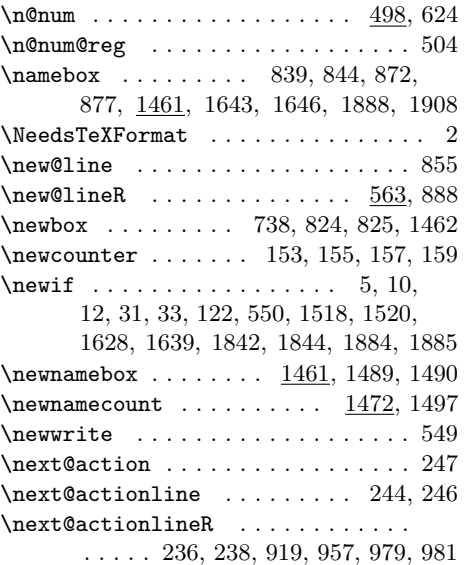

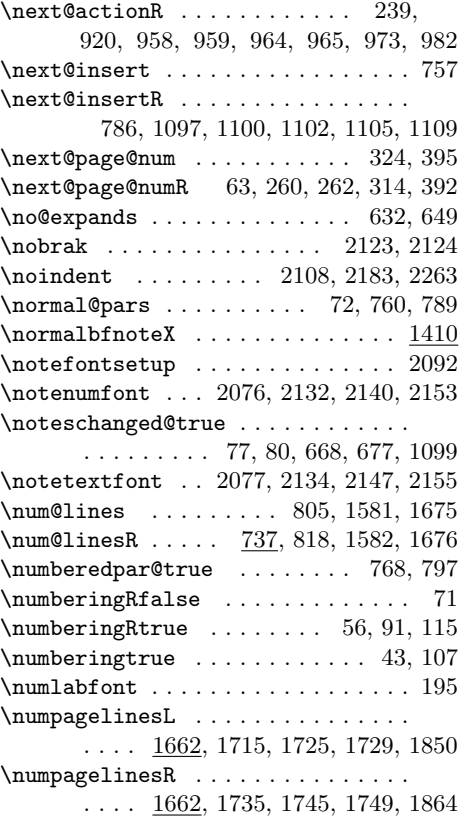

## O

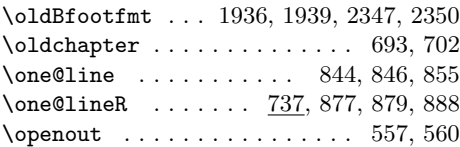

## P

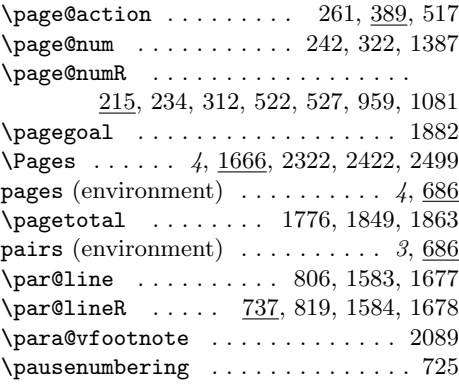

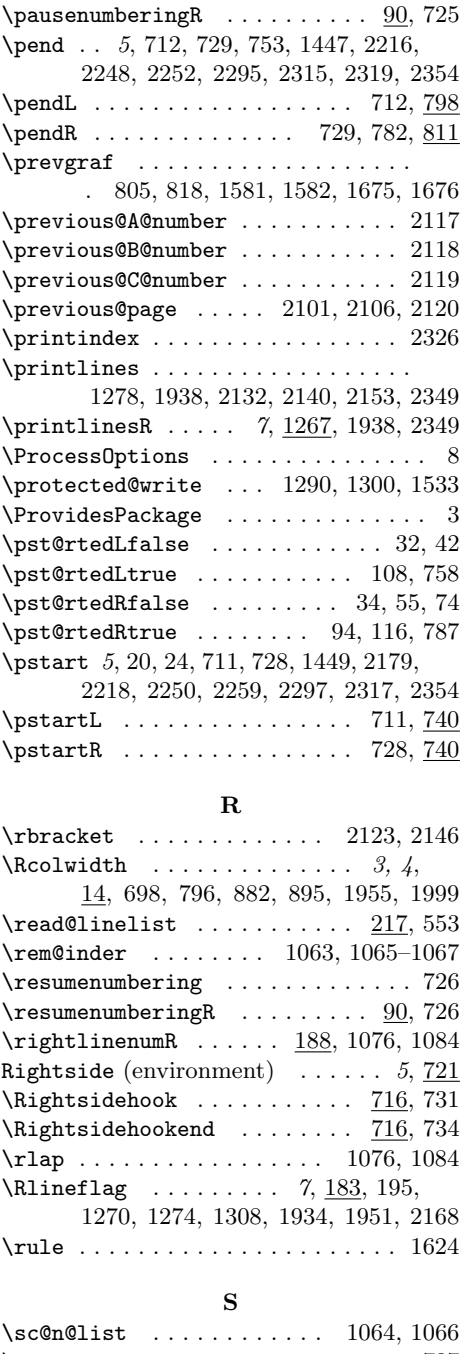

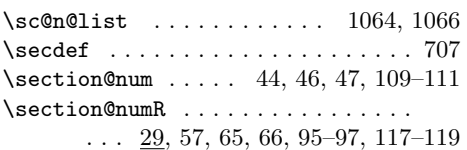

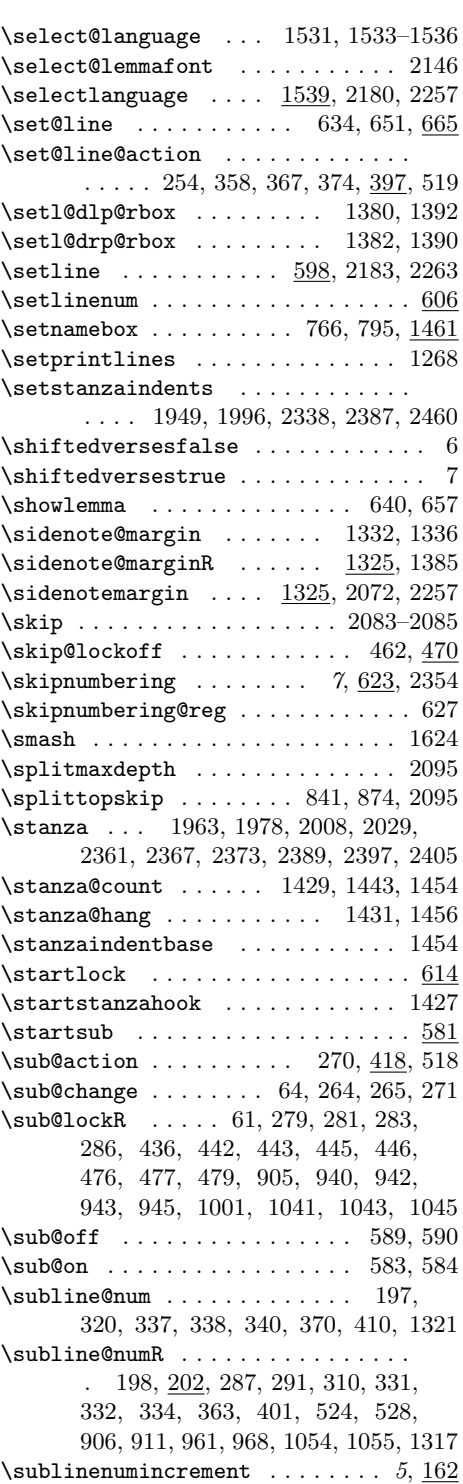

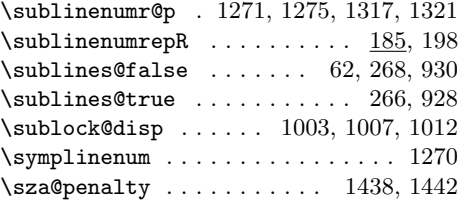

## T

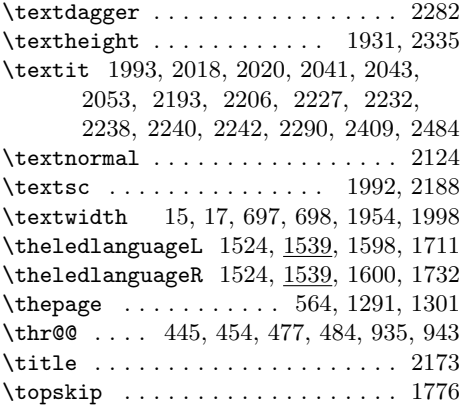

## $\mathbf U$

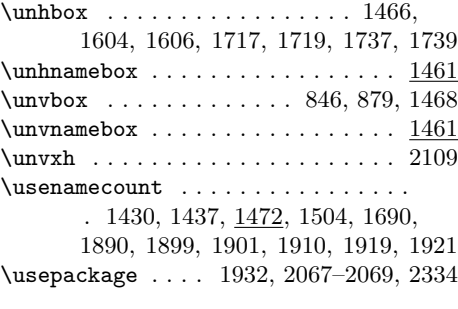

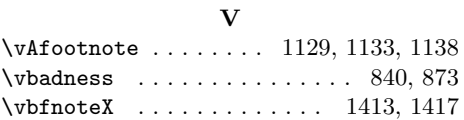

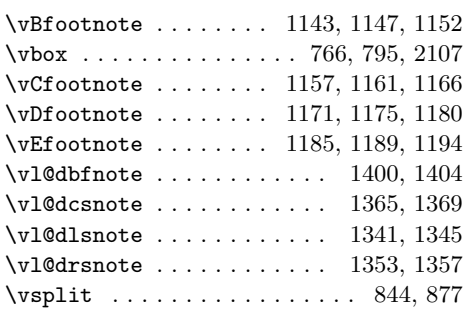

## W

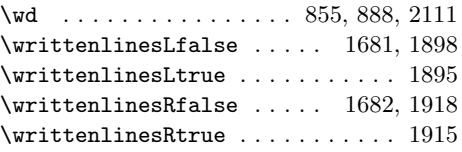

## X

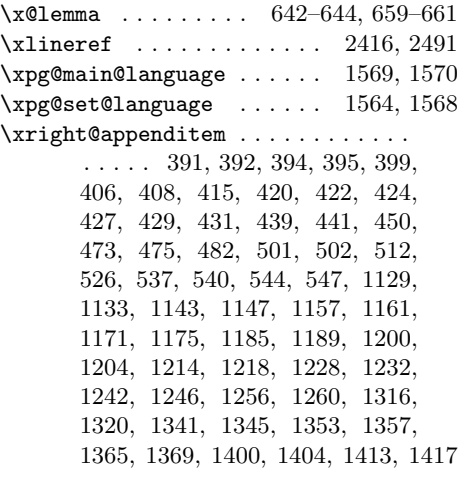

## Z

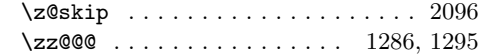

# Change History

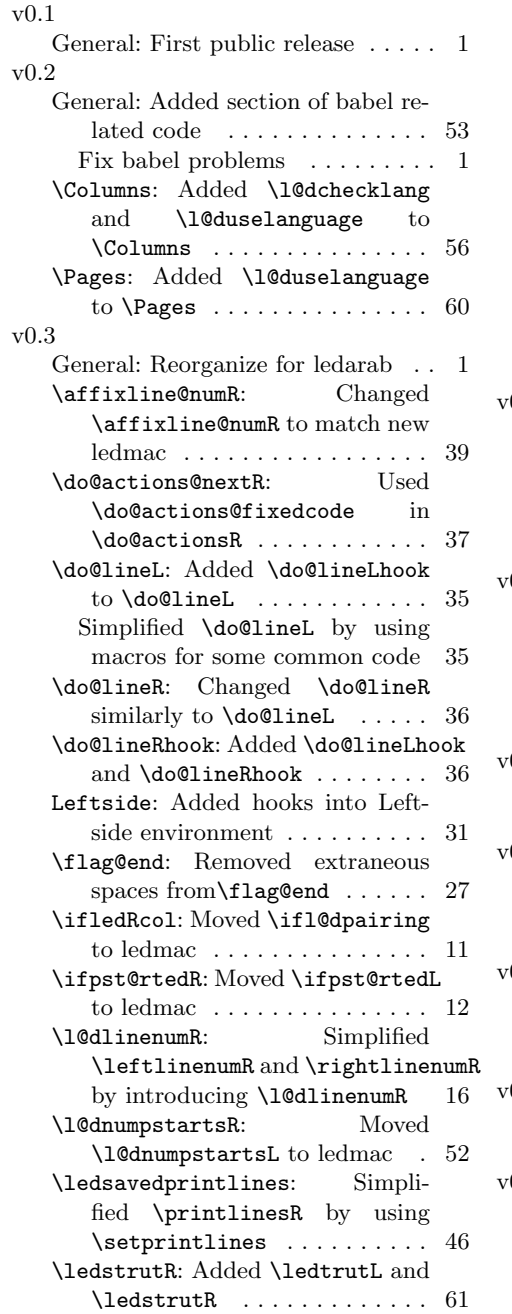

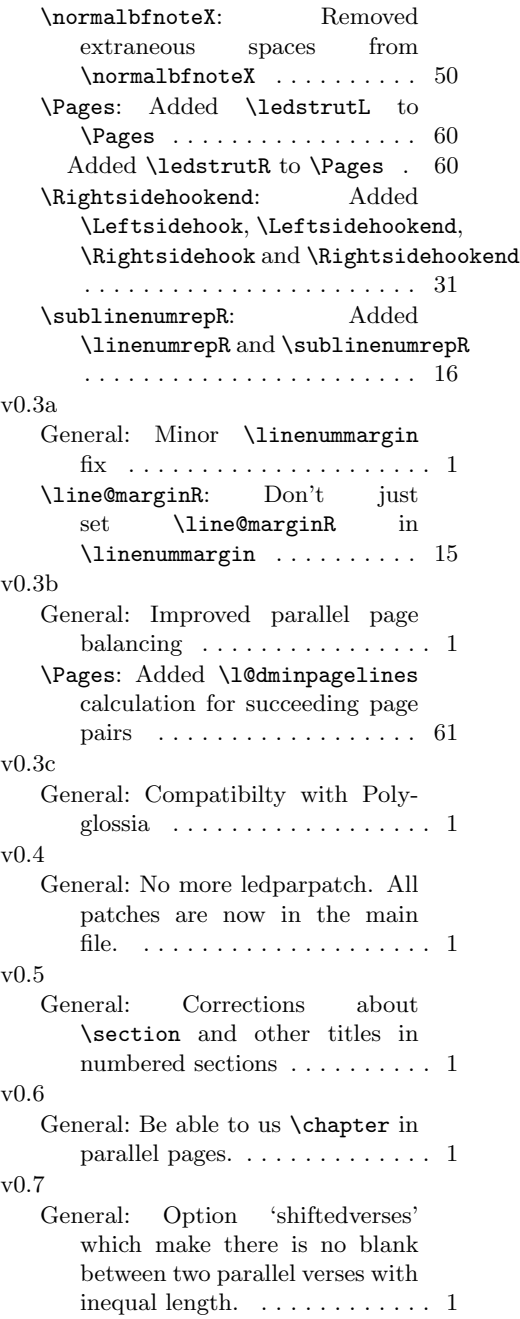